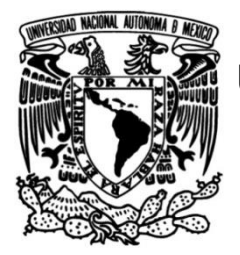

# **UNIVERSIDAD NACIONAL AUTÓNOMA DE MÉXICO**

# **FACULTAD DE INGENIERÍA**

# **Robot Móvil tipo (2,1) con rueda articulada RRRW**

Que para obtener el título de **TESIS Ingeniero Mecatrónico**

# **P R E S E N T A**

José Efraín Ramírez Ramírez

# **DIRECTOR DE TESIS**

Dr. Víctor Javier González Villela

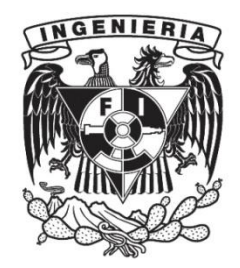

**Ciudad Universitaria, Cd. Mx., año 2017**

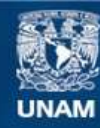

Universidad Nacional Autónoma de México

**UNAM – Dirección General de Bibliotecas Tesis Digitales Restricciones de uso**

### **DERECHOS RESERVADOS © PROHIBIDA SU REPRODUCCIÓN TOTAL O PARCIAL**

Todo el material contenido en esta tesis esta protegido por la Ley Federal del Derecho de Autor (LFDA) de los Estados Unidos Mexicanos (México).

**Biblioteca Central** 

Dirección General de Bibliotecas de la UNAM

El uso de imágenes, fragmentos de videos, y demás material que sea objeto de protección de los derechos de autor, será exclusivamente para fines educativos e informativos y deberá citar la fuente donde la obtuvo mencionando el autor o autores. Cualquier uso distinto como el lucro, reproducción, edición o modificación, será perseguido y sancionado por el respectivo titular de los Derechos de Autor.

# <span id="page-2-0"></span>Dedicatorias

*A mis padres por apoyarme en la medida de lo posible, este es un trabajo para ustedes, Paula y José.*

*En especial a mi compañera Zhang Xueling por confiar en mí, brindarme todo su apoyo incondicionalmente y estar a mi lado. Desde lo más interno de mi corazón, gracias.* 

# <span id="page-3-0"></span>Agradecimientos

A mi tutor el Dr. Víctor Javier González Villela por toda la ayuda que me brindó para poder realizar el presente trabajo. Indudablemente sin su apoyo los resultados obtenidos no habrían sido igual de satisfactorios. Durante el tiempo que trabajé a su lado aprendí mucho de usted doctor, es un gran guía como ninguno. Usted me enseñó a ser mejor persona, no sólo en el ámbito académico. Sus enseñanzas y consejos siempre me acompañaran a donde quiera que vaya e igualmente lo recordare con gran afecto. Muchas gracias doctor.

Al maestro Noé por apoyarme desde el primer momento en que comencé a trabajar en la presente tesis. Me ayudaste mucho maestro Noé, tu ayuda hizo que avanzará a pasos agigantados, ya que me enseñaste en unas pocas horas lo que a ti te tomó meses en desarrollar. Gracias amigo Noé.

Al maestro Erik por brindarme su ayuda en el momento en el que la necesitaba y sus consejos, no sólo como maestro sino también como un amigo, y al Doctor Patricio, ya que, sin su invitación al Grupo de Investigación en Mecatrónica, sinceramente no sé si estaría aquí redactando el presente escrito.

A la UNAM, por brindarme una educación de calidad, soy afortunado de haber estudiado en esta gran escuela. Gracias por brindarme tan invaluable y excelente educación.

Agradezco en lo que corresponde a la DGAPA, por el apoyo brindado para la realización de este trabajo, a través del proyecto UNAM-DGAPA-PAPIIT IN117614: "Robótica intuitiva, adaptable, reactiva, híbrida y móvil aplicada al servicio, el rescate y la medicina"

## <span id="page-4-0"></span>Resumen

En esta tesis se presenta una nueva especie de robot móvil, llamado: Robot Móvil tipo (2,1) con rueda articulada RRRW. Este robot está compuesto de una plataforma móvil tipo (2,0), a la cual se ha instalado una cadena cinemática de 3 grados de libertad, cuyo efector final es una rueda activa.

La tesis comienza con la inspiración de la tesis y a continuación, una investigación de los robots patinadores que existen en la actualidad. Posteriormente, se continúa con el modelado cinemático del Robot Móvil con rueda articulada y con base en los resultados se estudian sus propiedades cinemáticas.

Finalmente, se presentan las simulaciones realizadas, las pruebas, los resultados, las conclusiones y el trabajo a futuro.

## <span id="page-5-0"></span>Palabras clave

Robot móvil patinador, nueva especie de robot móvil, propagación de velocidades, modelado cinemático, cadena cinemática articulada, ruedas pasivas.

# <span id="page-5-1"></span>Glosario de términos

CIR: Centro Instantáneo de Rotación. RM: Robot Móvil. GDL: Grados De Libertad.

# <span id="page-5-2"></span>Definiciones

Articulación: Es una unión entre dos o más eslabones, la cual les permite rotar.

Rueda articulada: Es aquella que se encuentra instalada en una articulación.

### <span id="page-6-0"></span>Nomenclatura

- PA\_B: Vector de posición que describe al sistema B relativo al sistema A.
- R<sub>A B</sub>: Matriz de rotación que describe al sistema B relativo al sistema A.
- wA: Vector de velocidad angular del sistema "A".
- WA: Vector de velocidad angular del sistema "A" relativo al sistema inercial.
- vA: Vector de velocidad lineal del sistema "A"
- wA\_B: Vector de velocidad angular del sistema "B" relativo al sistema "A".
- vA\_B: Vector de velocidad lineal del sistema "B" relativo al sistema "A".
- Aqmw: Matriz asociada a las restricciones cinemáticas.
- q'mw: Coordenadas de configuración.
- θA: Ángulo de orientación del sistema A.
- θ'A: Velocidad angular del sistema A.
- φ'A: Velocidad de rotación de la rueda A.
- x'A: Velocidad lineal del sistema A sobre el eje x.
- y'A: Velocidad lineal del sistema A sobre el eje y.
- wl: Sistema de referencia en la rueda pasiva izquierda.
- wr: Sistema de referencia en la rueda pasiva derecha.
- 1a: Eslabón de conexión 1a.
- 2a: Eslabón de conexión 2a.
- wa: Rueda articulada en el extremo del brazo.
- r: Parámetro de la rueda.
- rw: Radio de las ruedas pasivas derecha e izquierda
- rwa: Radio de la rueda activa
- d: Parámetro de las ruedas pasivas
- b: Parámetro de las ruedas pasivas
- da: Parámetro del punto de articulación del brazo a la plataforma
- ba: Parámetro del punto de articulación del brazo a la plataforma
- $e_1 = e_{1a}$ : Parámetro del eslabón de conexión 1
- $e_2 = e_{2a}$ : Parámetro del eslabón de conexión 2

# <span id="page-8-0"></span>Índice de figuras

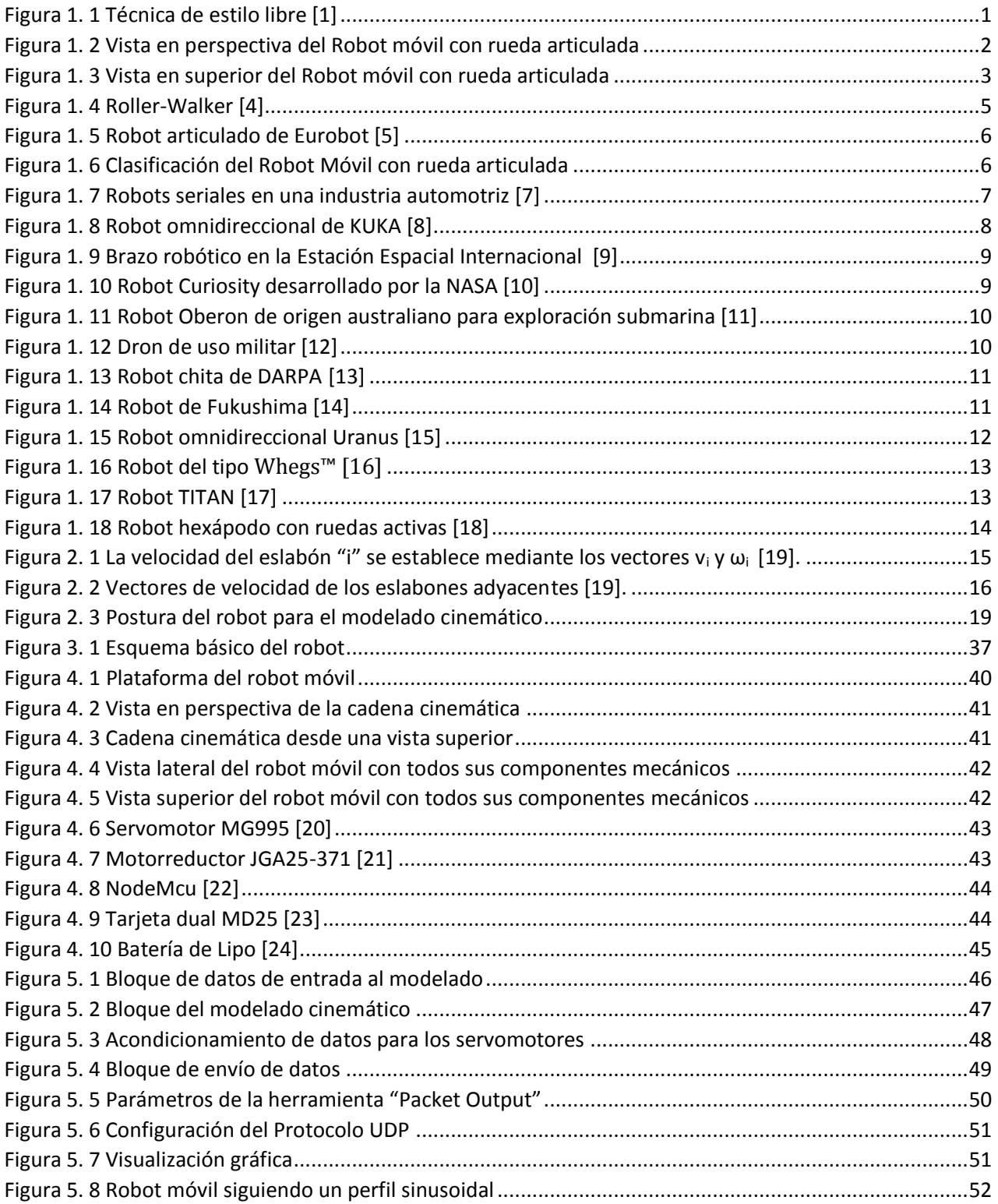

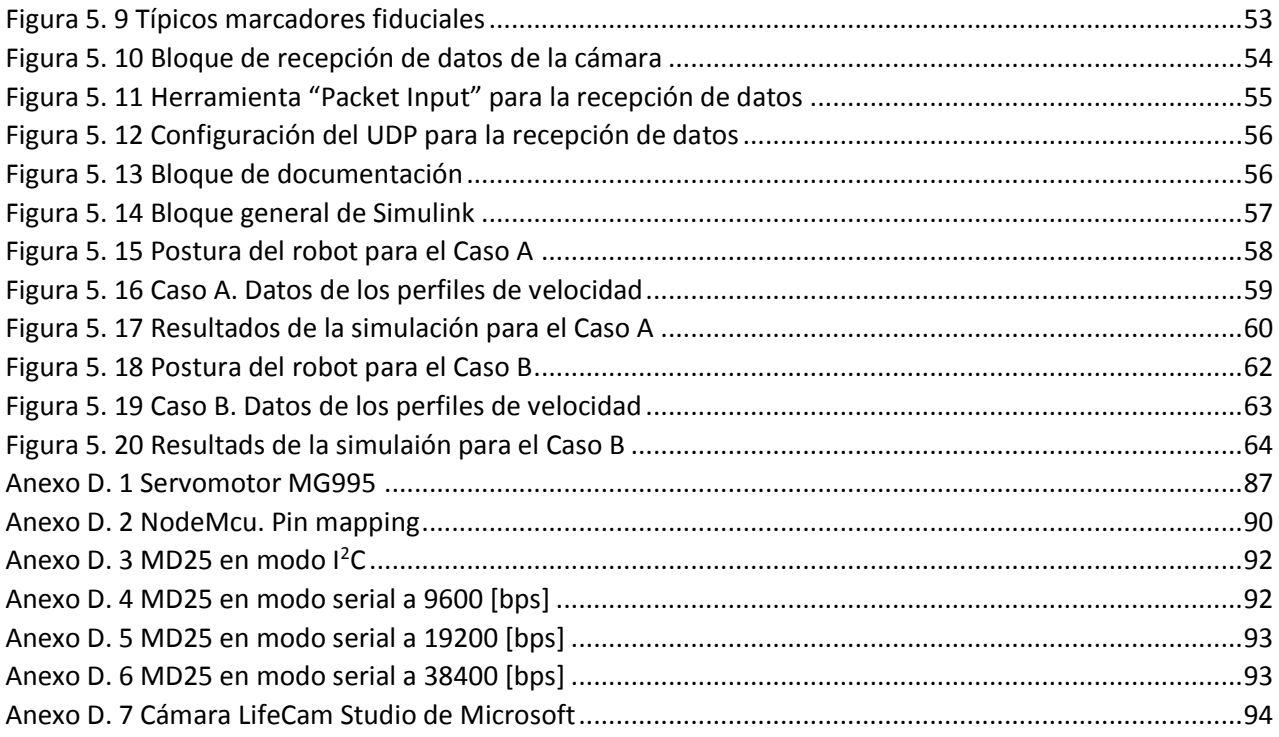

# Contenido

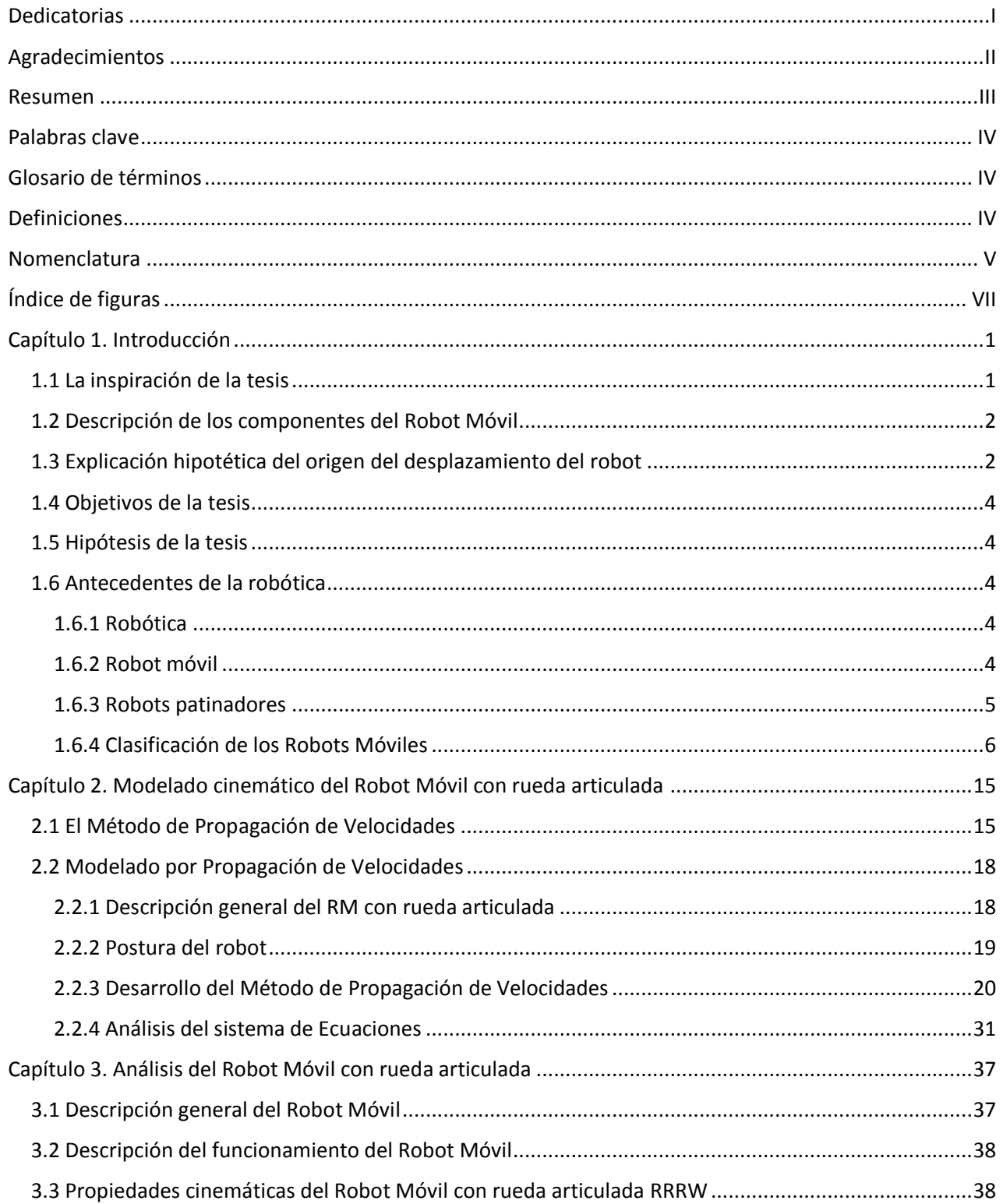

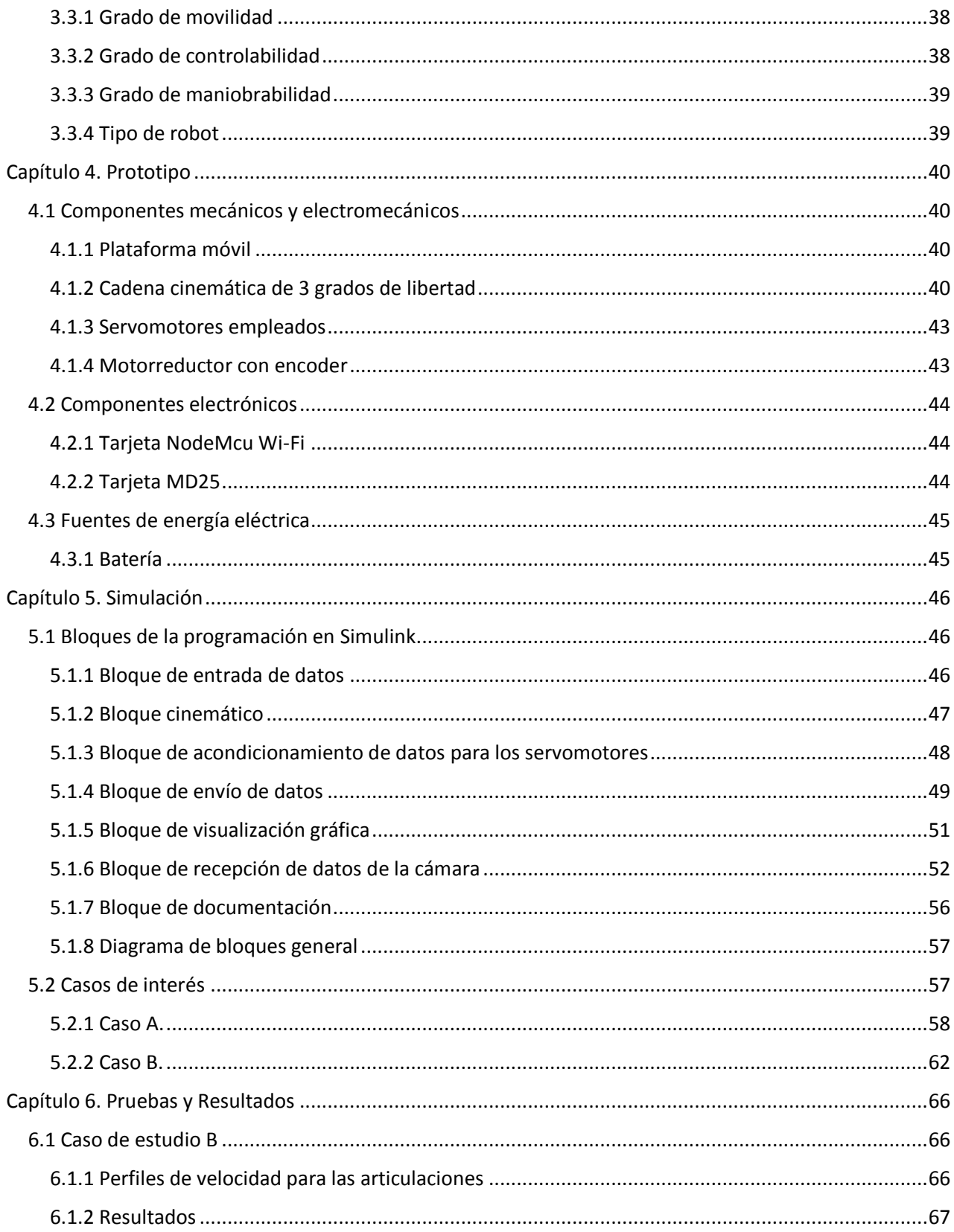

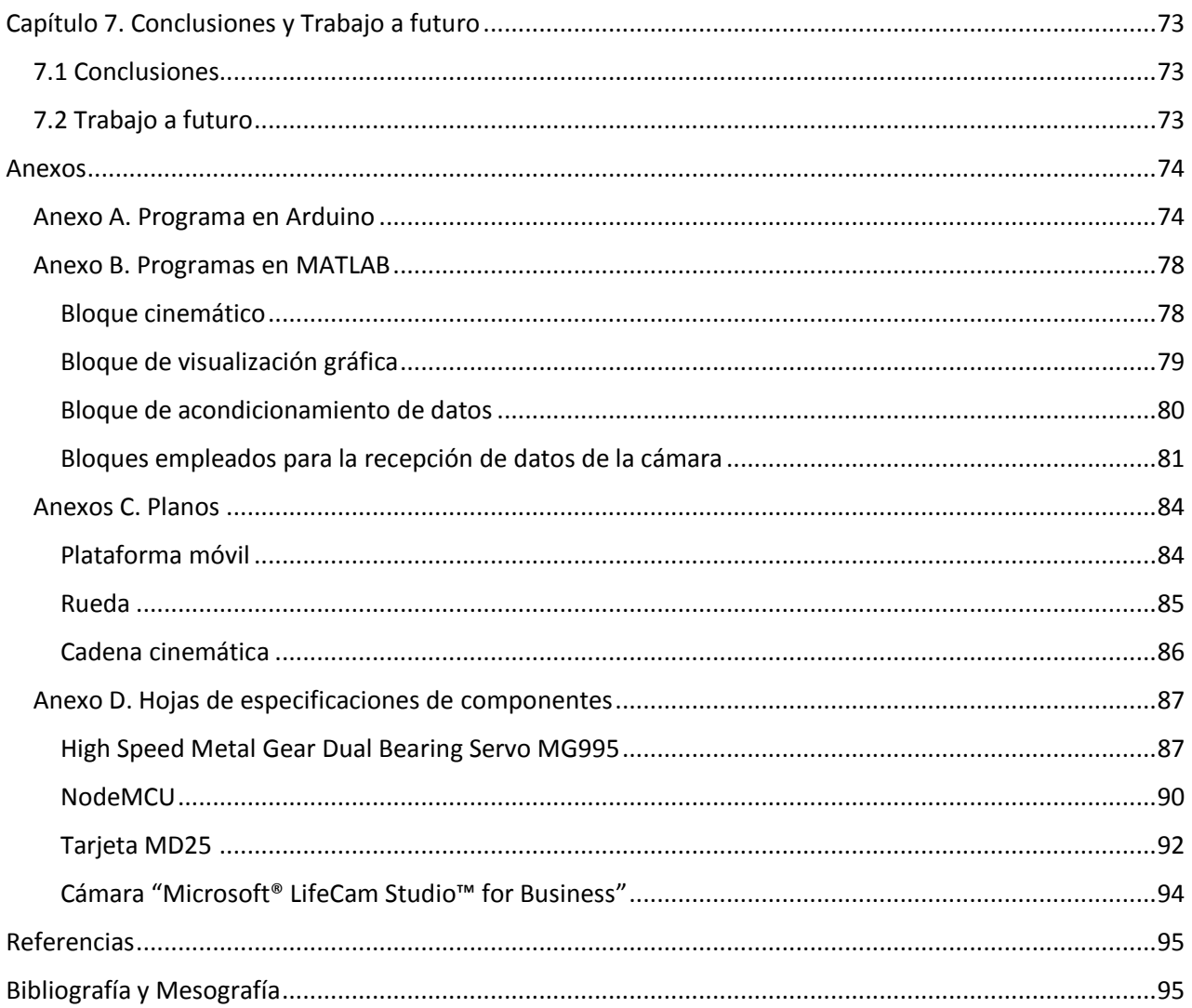

# <span id="page-13-0"></span>Capítulo 1. Introducción

### <span id="page-13-1"></span>1.1 La inspiración de la tesis

El presente trabajo se inspiró a partir de observaciones realizadas en el deporte de natación. En particular, en la técnica de estilo libre. La Figura 1.1 [1], muestra una posición adoptada en el estilo libre. Con base en las respectivas observaciones realizadas, se llegó al planteamiento hipotético de la posibilidad de realizar desplazamiento terrestre en una forma análoga al desplazamiento acuático de las personas.

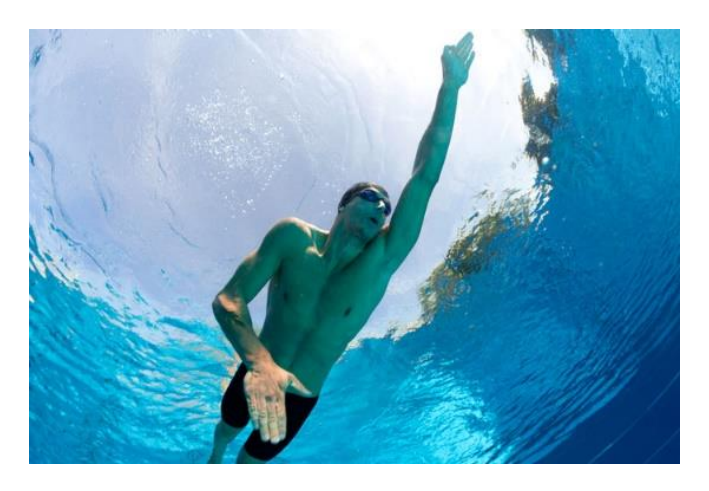

*Figura 1. 1 Técnica de estilo libre [1]*

El resultado de las observaciones culminó en el concepto de un nuevo robot móvil que se desplaza patinando en terrenos planos. Dicho tipo de robots ya existen en la actualidad, no obstante, el robot desarrollado en esta tesis explora un nuevo campo de estudio dentro de los robots patinadores, aplicando el ya conocido principio de deslizamiento sobre ruedas, en inglés: *roller-skating principle*.

El robot móvil que se propone está compuesto de una plataforma móvil (2,0) que cuenta con una cadena cinemática de 3 grados de libertad instalada en unos de sus lados. La Figura 1.2 describe la forma que tiene este robot.

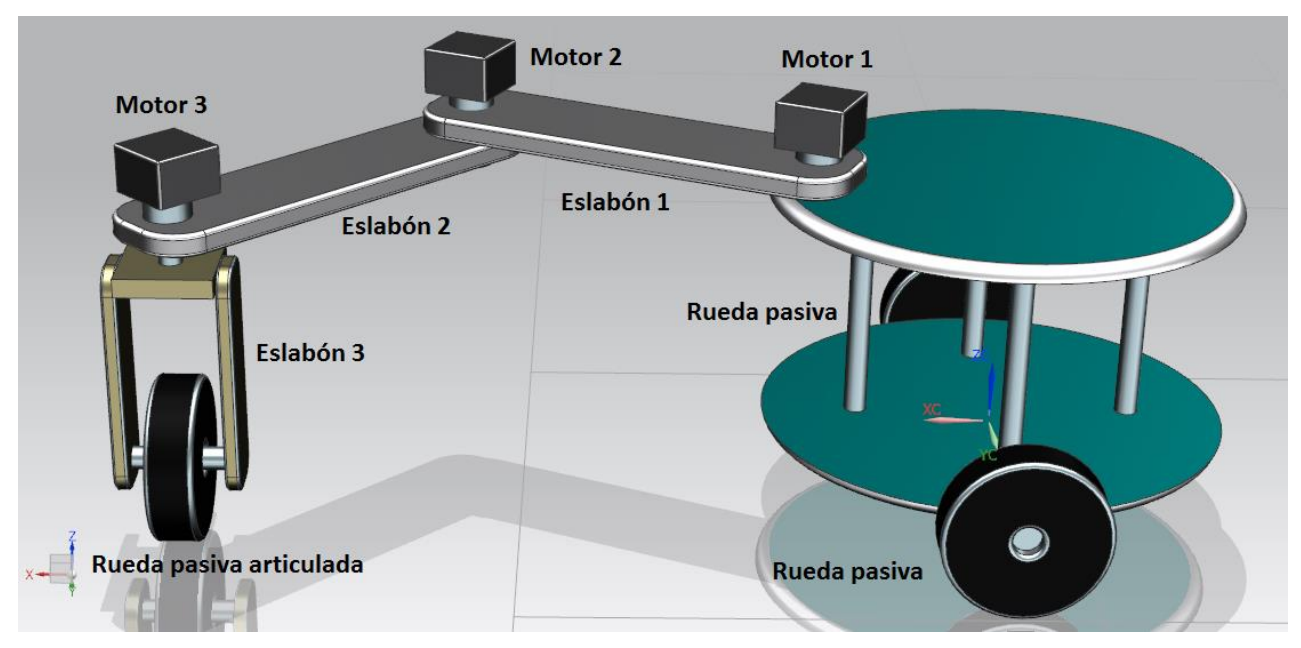

*Figura 1. 2 Vista en perspectiva del Robot móvil con rueda articulada*

### <span id="page-14-0"></span>1.2 Descripción de los componentes del Robot Móvil

- La plataforma  $(2,0)$  tiene 2 ruedas pasivas.
- La cadena cinemática está compuesta de 3 eslabones, y todas sus articulaciones están actuadas.
- La rueda articulada es pasiva y se encuentra instalada en el efector final de la cadena cinemática.

### <span id="page-14-1"></span>1.3 Explicación hipotética del origen del desplazamiento del robot

El robot posiciona su rueda articulada en la dirección perpendicular a la de movimiento de las ruedas pasivas, posteriormente, los eslabones 1 y 2 rotan como se indica en la Figura 1.3; de tal forma que la rueda articulada se mantiene fija y perpendicular, y por acción de la fricción ésta funge como si estuviera fija a la superficie provocando que la plataforma móvil se desplace en la dirección que se indica en la Figura 1.3.

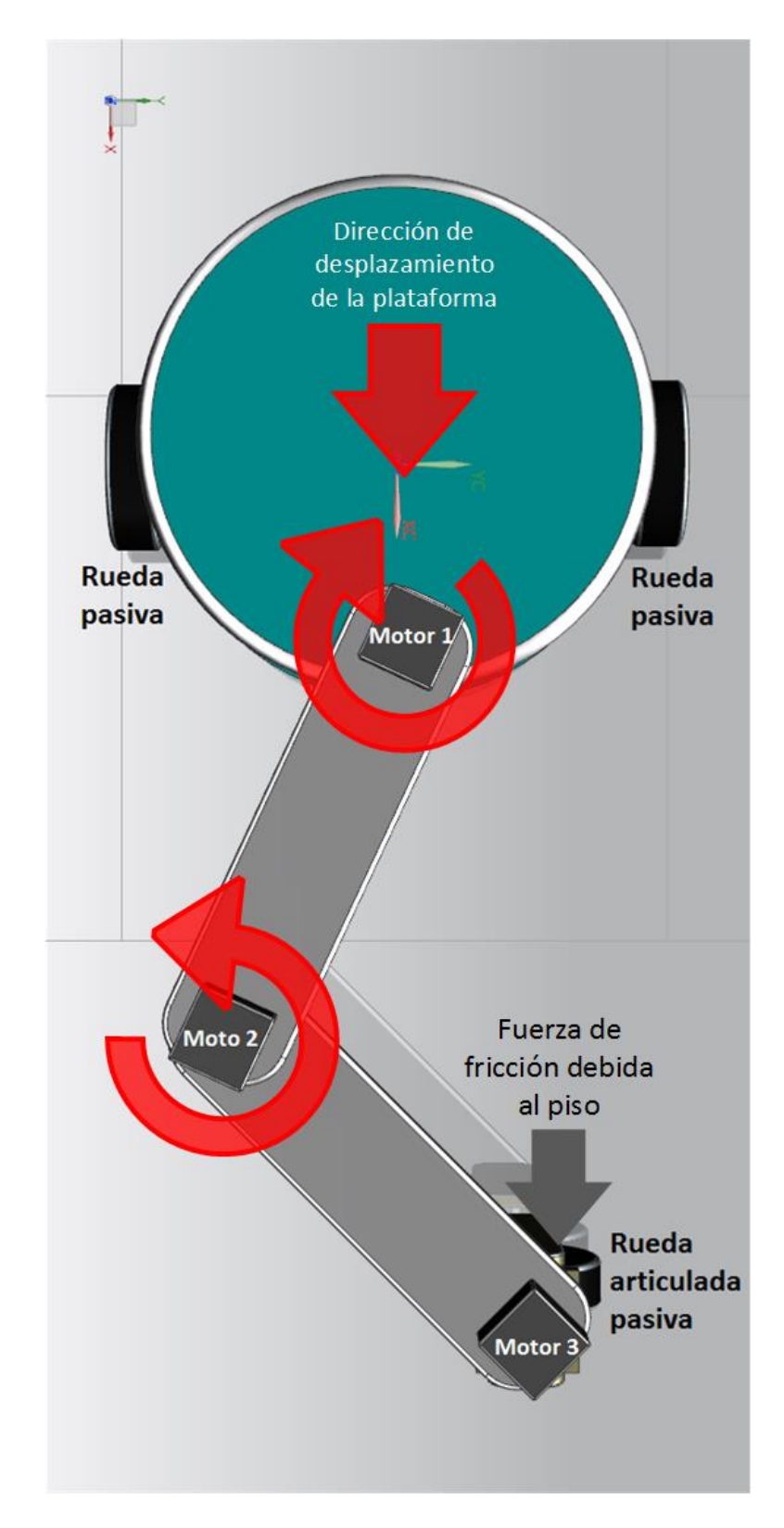

*Figura 1. 3 Vista en superior del Robot móvil con rueda articulada*

### <span id="page-16-0"></span>1.4 Objetivos de la tesis

- I. Obtener el modelo cinemático de un Robot Móvil con rueda articulada.
- II. Comprobar la validez del modelado cinemático mediante simulaciones y pruebas en un prototipo funcional.

### <span id="page-16-1"></span>1.5 Hipótesis de la tesis

I. ¿Es posible desplazarse siguiendo trayectorias específicas por medio de un Robot Móvil con rueda articulada?

### <span id="page-16-2"></span>1.6 Antecedentes de la robótica

#### <span id="page-16-3"></span>1.6.1 Robótica

*La Robótica tiene profundas raíces culturales. A lo largo de los siglos, los seres humanos han intentado constantemente buscar sustitutos que pudieran imitar su comportamiento en los diversos casos de interacción con el ambiente que los rodea. Varias motivaciones han inspirado esta búsqueda continua en campos como el filosófico, económico, social y el científico* [2].

#### <span id="page-16-4"></span>1.6.2 Robot móvil

*Desde el punto de vista de la ingeniería, los robots son dispositivos complejos y versátiles que contienen una estructura mecánica, un sistema sensorial y un sistema de control* [3]*, que le permiten realizar tareas específicas.*

Luego entonces podemos decir que un robot móvil es aquél dispositivo que cumple con la definición anterior, y que además puede desplazarse en el entorno de trabajo para realizar las tareas que le fueron asignadas.

### <span id="page-17-0"></span>1.6.3 Robots patinadores

#### *1.6.3.1 Principio de Patinaje sobre ruedas*

Consiste en el desplazamiento sobre una superficie plana mediante el uso de patines de ruedas. El desplazamiento se realiza por medio de movimientos particulares de los elementos en los que se encuentran instaladas las ruedas.

#### *1.6.3.2 Robots patinadores actuales*

Uno de los robots patinadores más interesante es el llamado Roller-Walker [4], desarrollado en los Laboratorios de Robótica en Fukushima en Japón en 1995. Roller-Walker es un robot móvil híbrido que emplea dos tipos de locomociones diferentes, locomoción por ruedas y la locomoción por patas.

Su estructura mecánica consta de un cuerpo con cuatro patas en la cuales se encuentran instaladas ruedas pasivas y cuya orientación puede ser controlada dependiendo del modo de locomoción que se desee emplear. Roller-Walker posee la cualidad de poder desplazarse en terrenos irregulares y en terrenos regulares, en ambos con altas eficiencias energéticas.

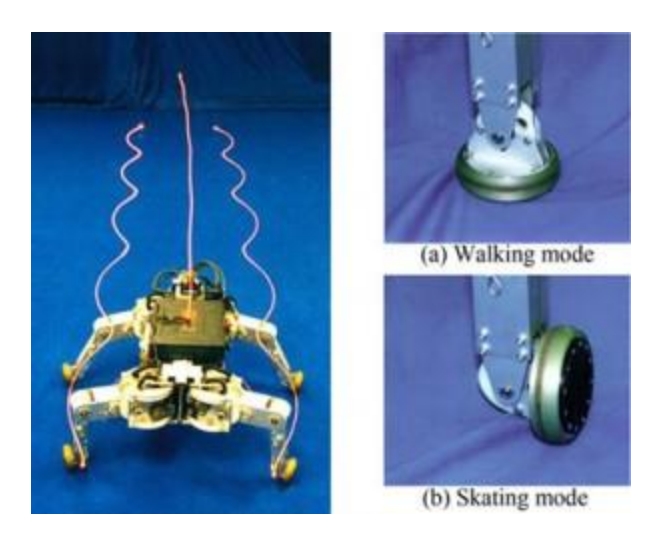

*Figura 1. 4 Roller-Walker [4]*

El patinaje de Roller-Walker se realiza por medio de movimientos específicos de las patas. Este robot es de particular interés porque ha llevado el patinaje a un nivel fuera de lo convencional ya que no hay algún ser vivo conocido o algo en la naturaleza que se comporte así.

Otro robot de gran interés es un robot desarrollado en Francia en el 2010 para participar en la competencia Eurobot 2010 [5]. La Figura 1.5 muestra al robot adquiriendo varias posiciones al realizar un desplazamiento en línea recta.

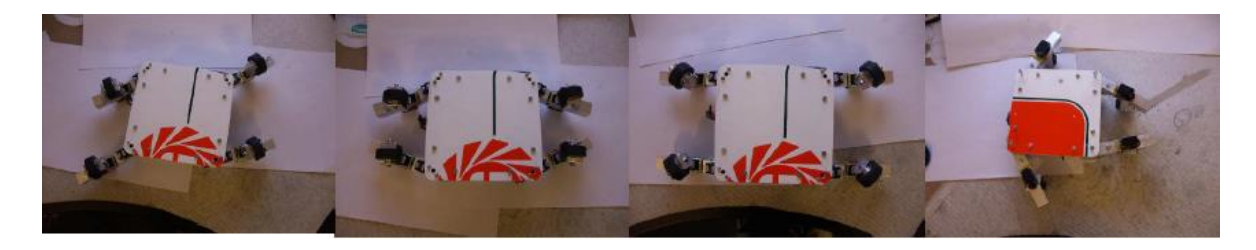

*Figura 1. 5 Robot articulado de Eurobot [5]*

<span id="page-18-0"></span>Como se puede ver la figura anterior, este robot también tiene 4 brazos y al igual que Roller-Walker, también se tiene ruedas pasivas instaladas, sólo que en este caso las tiene articuladas a los extremos de sus eslabones. El desplazamiento de este robot se origina a partir de movimientos particulares de sus eslabones.

#### <span id="page-18-1"></span>1.6.4 Clasificación de los Robots Móviles

La Figura 1.6 muestra la clasificación del RM con rueda articulada.

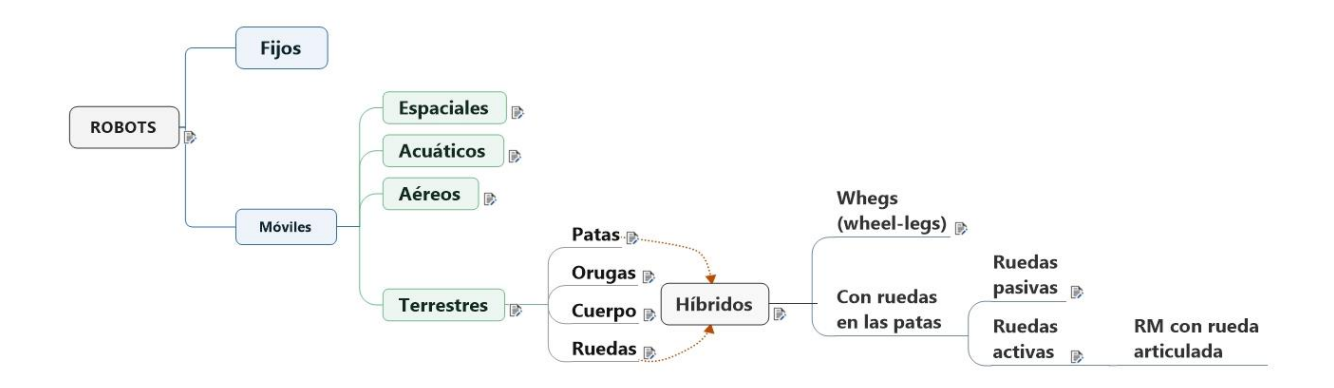

*Figura 1. 6 Clasificación del Robot Móvil con rueda articulada*

Con base en la clasificación anterior, el elemento resultante es una nueva especie de robots móviles, el Robot Móvil con rueda articulada.

A continuación, se definen cada uno de los conceptos mostrados en el diagrama conceptual de la Figura 1.6.

#### *1.6.4.1 ROBOTS*

Máquina o ingenio electrónico programable, capaz de manipular objetos y realizar operaciones antes reservadas solo a las personas [6].

### 1.6.4.1.1 Fijos

Ejemplos de robots fijos son los robots seriales que se pueden encontrar en las armadoras de autos como el de la Figura 1.7.

<span id="page-19-0"></span>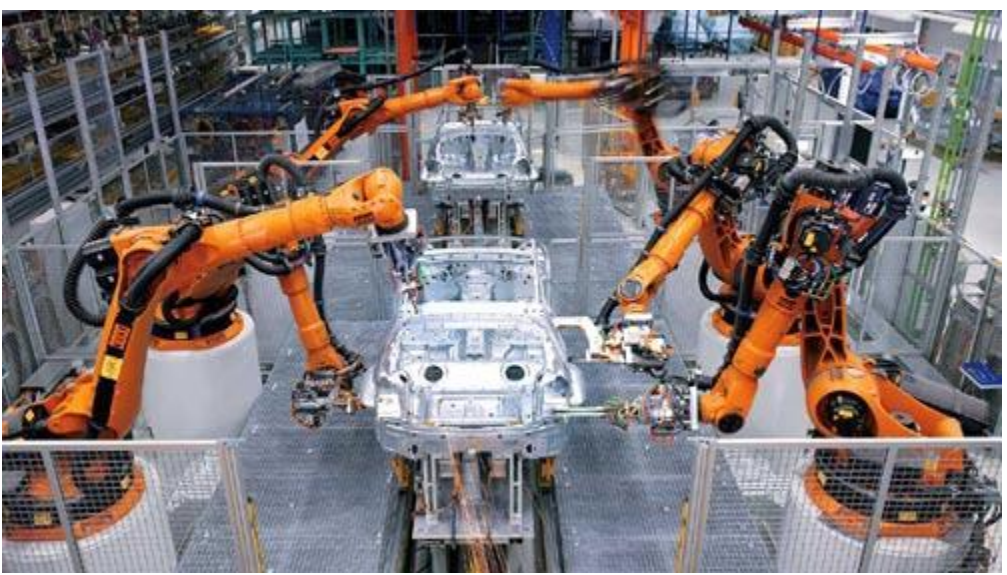

*Figura 1. 7 Robots seriales en una industria automotriz [7]*

#### 1.6.4.1.2 Móviles

Son robots con un mayor grado de flexibilidad debido a que no están confinados a un espacio de trabajo. Incluso los robots fijos se pueden encontran en su versión móvil tal y como es el caso del ejemplo de la Figura 1.8.

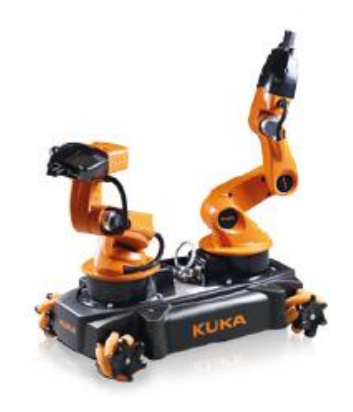

*Figura 1. 8 Robot omnidireccional de KUKA [8]*

#### <span id="page-20-0"></span>1.6.4.1.2.1 Espaciales

Los robots espaciales son aquellos cuyo ambiente de trabajo es el espacio exterior. Ejemplos de estos son los brazos robóticos que se emplean en la Estación Espacial Internacional Figura 1.9 [9] y los enviados en misiones a Marte, Figura 1.10 [10].

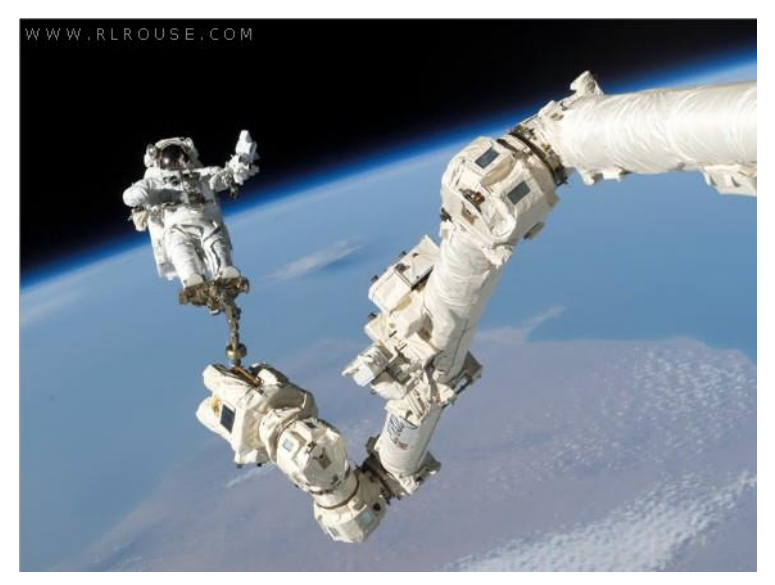

*Figura 1. 9 Brazo robótico en la Estación Espacial Internacional [9]*

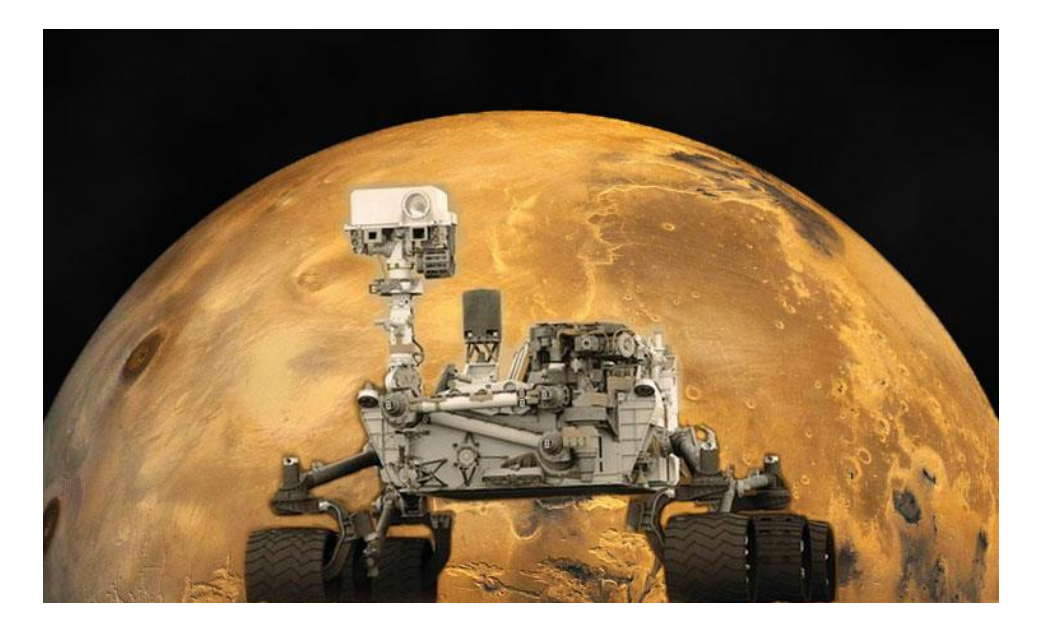

*Figura 1. 10 Robot Curiosity desarrollado por la NASA [10]*

#### 1.6.4.1.2.2 Acuáticos

Son robots cuyo ambiente de trabajo es el acuático. Existen varios tipos de estos robots, tanto los de entretenimiento como los de exploración, un ejemplo de robots de exploración se muestra en la Figura 1.11 [11].

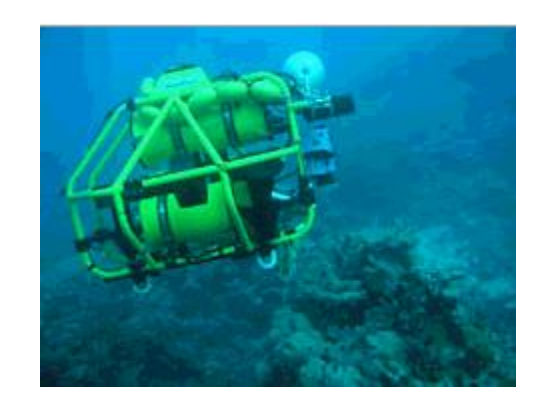

*Figura 1. 11 Robot Oberon de origen australiano para exploración submarina [11]*

#### 1.6.4.1.2.3 Aéreos

Son robots voladores tales como los drones, entre sus principales aplicaciones se encuentra el entretenimiento y el uso militar. La Figura 1.12 [12] muestra a un dron de uso militar.

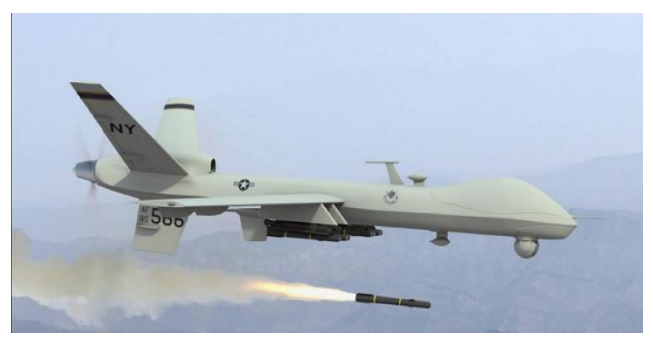

*Figura 1. 12 Dron de uso militar [12]*

#### 1.6.4.1.2.4 Terrestres

Los robots móviles terrestres se pueden clasificar de acuerdo a su medio de locomoción en 4 categorías. A continuación, se describe dicha clasificación en detalle.

#### *1.6.4.1.2.4.1 Con Patas*

En esta categoría de robot se encuentran diversos tipos, algunos son los bípedos que tratan de asemejar la caminata humana y otros son los robots zoomórficos de patas que imitan a animales como los robots chita de DARPA [13], Figura 1.13.

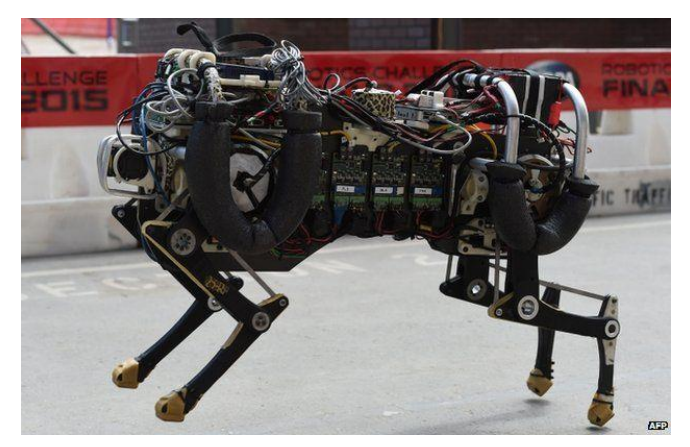

*Figura 1. 13 Robot chita de DARPA [13]*

#### *1.6.4.1.2.4.2 Con Orugas*

El robot de Fukushima Figura 1.14, es un claro ejemplo de la aplicación de este tipo de robots, en particular este robot es utilizado en la central nuclear Dai-ichi de Fukushima [14]. La finalidad de este robot es la realización de tareas en áreas expuestas a radiación.

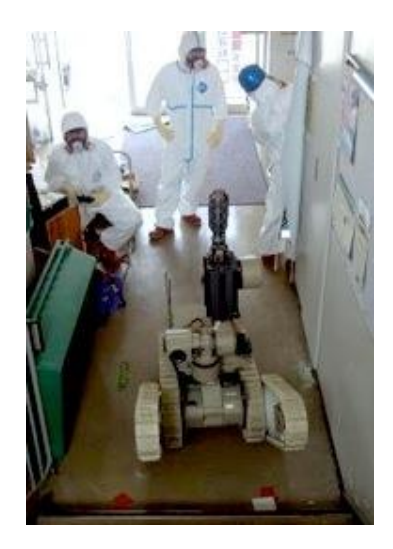

*Figura 1. 14 Robot de Fukushima [14]*

#### *1.6.4.1.2.4.3 Con Ruedas*

Este tipo de tobos es probablemente el más estudiado. Entre ellos destacan los robots omnidireccionales, como el que se muestra en la Figura 1.15 [15].

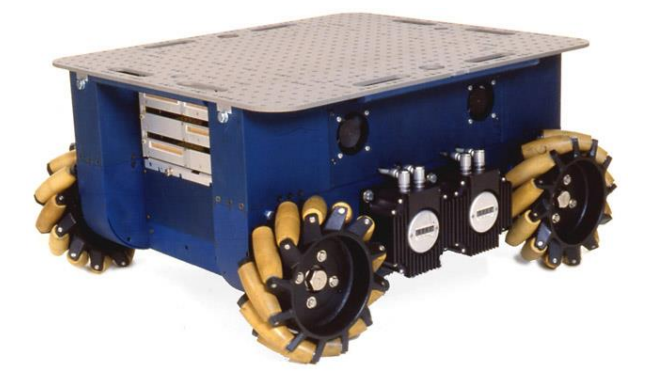

*Figura 1. 15 Robot omnidireccional Uranus [15]*

#### *1.6.4.1.2.4.4 Híbridos con patas y ruedas*

Es el resultado de combinar las ventajas de la locomoción por patas y por ruedas. A continuación, se dan ejemplos concretos de estos robots.

#### 1.6.4.1.2.4.4.1 Whegs™

Los robots Whegs™ pueden transformar sus patas en ruedas y viceversa, el nombre proviene del inglés (Wheel-legs) [16].

Otro ejemplo de este tipo de robot es el presentado en la Figura 1.16 (A), el cual usa sus patas para andar en terrenos irregulares y para terrenos planos las retrae (como se puede ver en la Figura 1.16 (B), de tal forma que se puede desplazar en ambos terrenos con altas eficiencias.

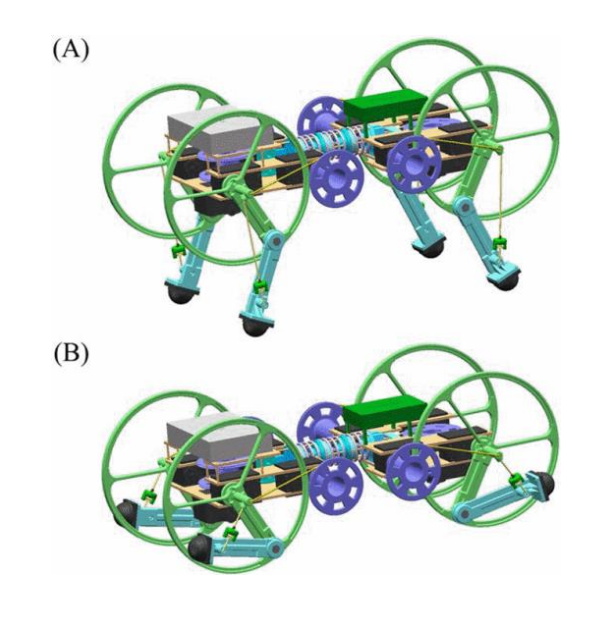

*Figura 1. 16 Robot del tipo Whegs™ [16]*

1.6.4.1.2.4.4.2 Con ruedas en las patas

Esta especie de robots poseen ruedas instaladas en las patas, las cuales pueden ser activas o pasivas.

#### *1.6.4.1.2.4.4.2.1 Ruedas pasivas*

El ejemplo más claro de este tipo es el ya mencionado Robot Roller-Walker, el cual es una adaptación del Robot TITAN [17] (también de origen japonés), Figura 1.17.

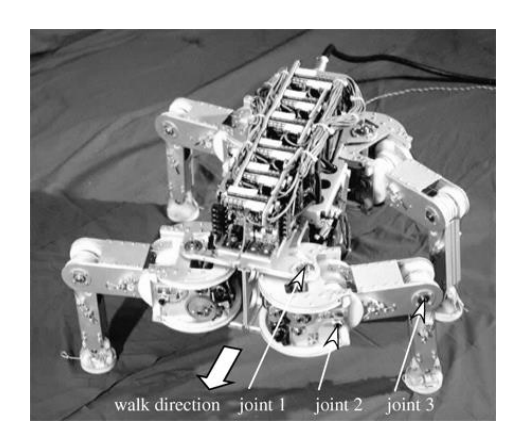

*Figura 1. 17 Robot TITAN [17]*

#### *1.6.4.1.2.4.4.2.2 Ruedas activas*

Los robots híbridos sin lugar a dudas presentan grandes ventajas sobre los robots que tienen sólo ruedas o patas. El robot hexápodo de la Figura 1.18 presenta estas características, en el cual en los extremos de sus patas se encuentran instaladas ruedas activas [18].

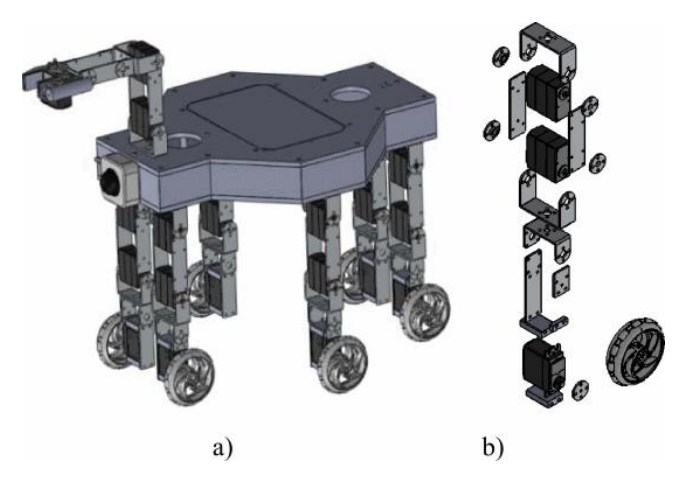

*Figura 1. 18 Robot hexápodo con ruedas activas [18]*

# <span id="page-27-0"></span>Capítulo 2. Modelado cinemático del Robot Móvil con rueda articulada

### <span id="page-27-1"></span>2.1 El Método de Propagación de Velocidades

El método de propagación de Velocidades descrito a continuación fue propuesto por Craig [19].

Debido a que un manipulador es una cadena de cuerpos, cada uno capaz de moverse en relación a sus cuerpos adyacentes es posible calcular la velocidad de cada eslabón o articulación en orden, empezando desde la base.

En cada eslabón o articulación se establece un sistema de referencia. Las velocidades se expresan respecto al sistema de referencia de cada articulación en lugar de hacerlo con respecto al sistema de coordenadas de la base.

Se comienza por la velocidad del eslabón *i* + 1 que será la del eslabón *i* más cualquier nuevo componente de velocidad que se haya agregado por el eslabón *i* + 1. De manera sucesiva hasta llegar al elemento final.

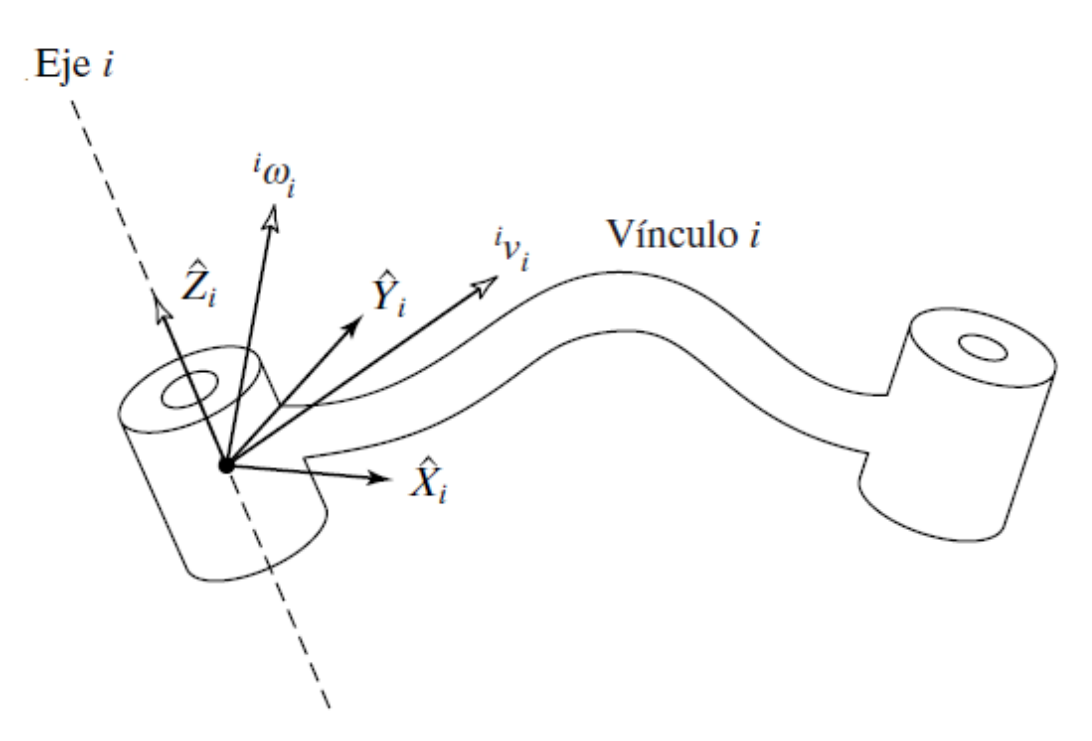

*Figura 2. 1 La velocidad del eslabón "i" se establece mediante los vectores v<sup>i</sup> y ωi [19].*

Pueden agregarse velocidades de rotación cuando ambos vectores ω se escriben respecto al mismo marco de referencia.

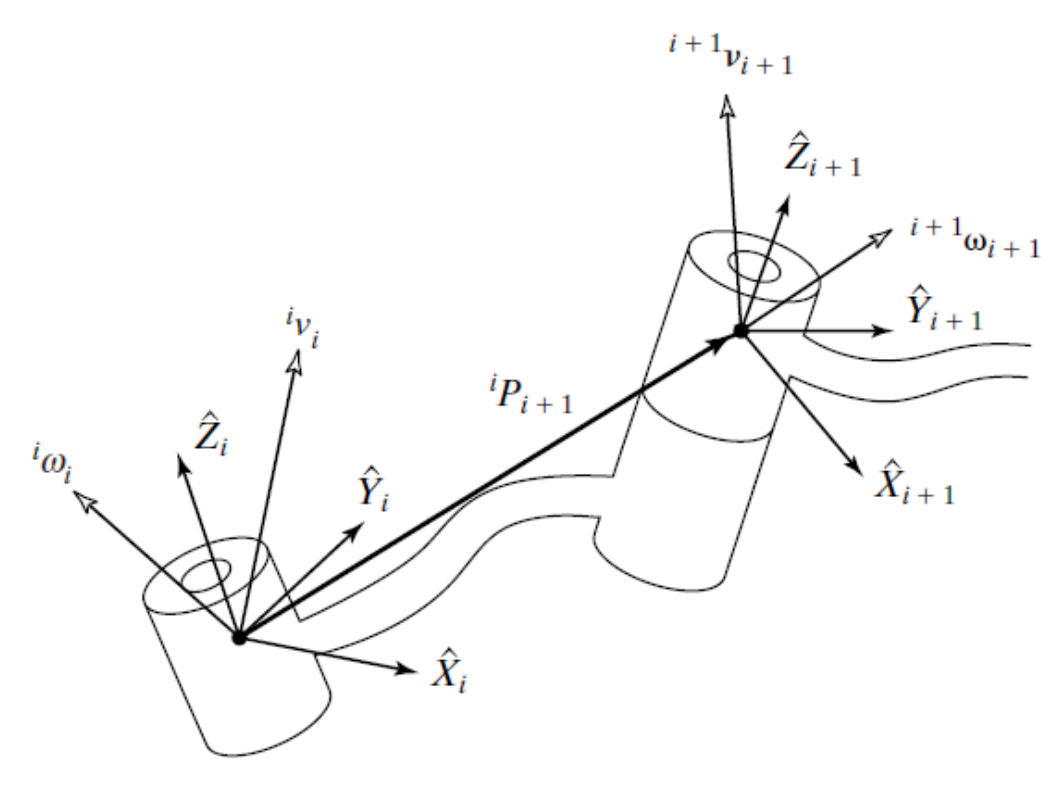

*Figura 2. 2 Vectores de velocidad de los eslabones adyacentes [19].*

Por lo tanto, la velocidad angular del eslabón *i* + 1 es la misma que la del eslabón *i* más un nuevo componente producido por la velocidad de rotación en la articulación *i* + 1. Esto puede escribirse en términos del sistema {*i*} como:

$$
{}^{i}\omega_{i+1} = {}^{i}\omega_{i} + {}^{i}_{i+1}R\dot{\theta}_{i+1}{}^{i+1}\hat{Z}_{i+1}.
$$

*Ecuación 2. 1*

Observe que:

$$
\dot{\theta}_{i+1}^{\ \ i+1}\hat{Z}_{i+1} = {}^{i+1}\left[\begin{array}{c} 0 \\ 0 \\ \dot{\theta}_{i+1} \end{array}\right].
$$
  
<sub>Euación 2.2</sub>

Hemos utilizado la matriz de rotación que relaciona a los sistemas de referencia  $\{i\}$  e  $\{i+1\}$  para representar el componente de rotación agregado, debido al movimiento de la articulación en el sistema{*i*}. La matriz de rotación gira al eje de rotación de la articulación *i* + 1 hacia su descripción en el sistema {*i*}, por lo que pueden sumarse los dos componentes de velocidad angular.

Si multiplicamos previamente ambos lados de la Ecuación 2.1 por *<sup>i</sup>*+1 <sup>1</sup>R, podemos encontrar la descripción de la velocidad angular del eslabón  $i + 1$  respecto al sistema  $\{i + 1\}$ :

$$
{}^{i+1}\omega_{i+1} = {}^{i+1}_{i}R^{i}\omega_{i} + \dot{\theta}_{i+1}^{i+1}\hat{Z}_{i+1}.
$$

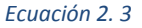

La velocidad lineal del origen del sistema  $\{i+1\}$  es la misma que la del origen del sistema  $\{i\}$  más un nuevo componente producido por la velocidad de rotación del vínculo *i*. Ésta es exactamente la situación descrita por la Ecuación 2.1, en donde desaparece un término debido a que  ${}^{i}P_{i+1}$  es constante en el sistema {*i*}. Por lo tanto, tenemos que

$$
{}^{i}v_{i+1} = {}^{i}v_{i} + {}^{i}\omega_{i} \times {}^{i}P_{i+1}.
$$

*Ecuación 2. 4*

Si multiplicamos previamente ambos lados por  $i+1$ <sub>*i*</sub> $R$ , calculamos:

$$
{}^{i+1}v_{i+1} = {}^{i+1}{}_{i}R({}^{i}v_{i} + {}^{i}\omega_{i} \times {}^{i}P_{i+1}).
$$

*Ecuación 2. 5*

Si aplicamos estas ecuaciones exitosamente de eslabón en eslabón, podremos entonces calcular *<sup>N</sup>ω<sup>N</sup>* y *<sup>N</sup>vN*, las velocidades de rotación y lineal del último eslabón.

### <span id="page-30-0"></span>2.2 Modelado por Propagación de Velocidades

#### <span id="page-30-1"></span>2.2.1 Descripción general del RM con rueda articulada

- I. Las ruedas de la plataforma móvil son pasivas.
- II. El brazo del robot móvil posee 3 grados de libertad que serán llamados:  $θ_{1a}$ ,  $θ_{2a}$ , y  $θ_{wa}$ partiendo desde la plataforma móvil.
- III. En el extremo del brazo está instalada una rueda activa.
- IV. Los eslabones del brazo son rígidos.
- V. La rotación de los motores en las articulaciones está limitada a un rango que va de 0° a 180°.
- VI. Tanto la plataforma móvil como los motores de las articulaciones tiene una rotación (θ) sobre el eje Z.

### <span id="page-31-0"></span>2.2.2 Postura del robot

Para el análisis del robot es recomendable elegir una posición conveniente, tanto de la plataforma móvil como del brazo articulado. La Figura 2.3 describe esta postura.

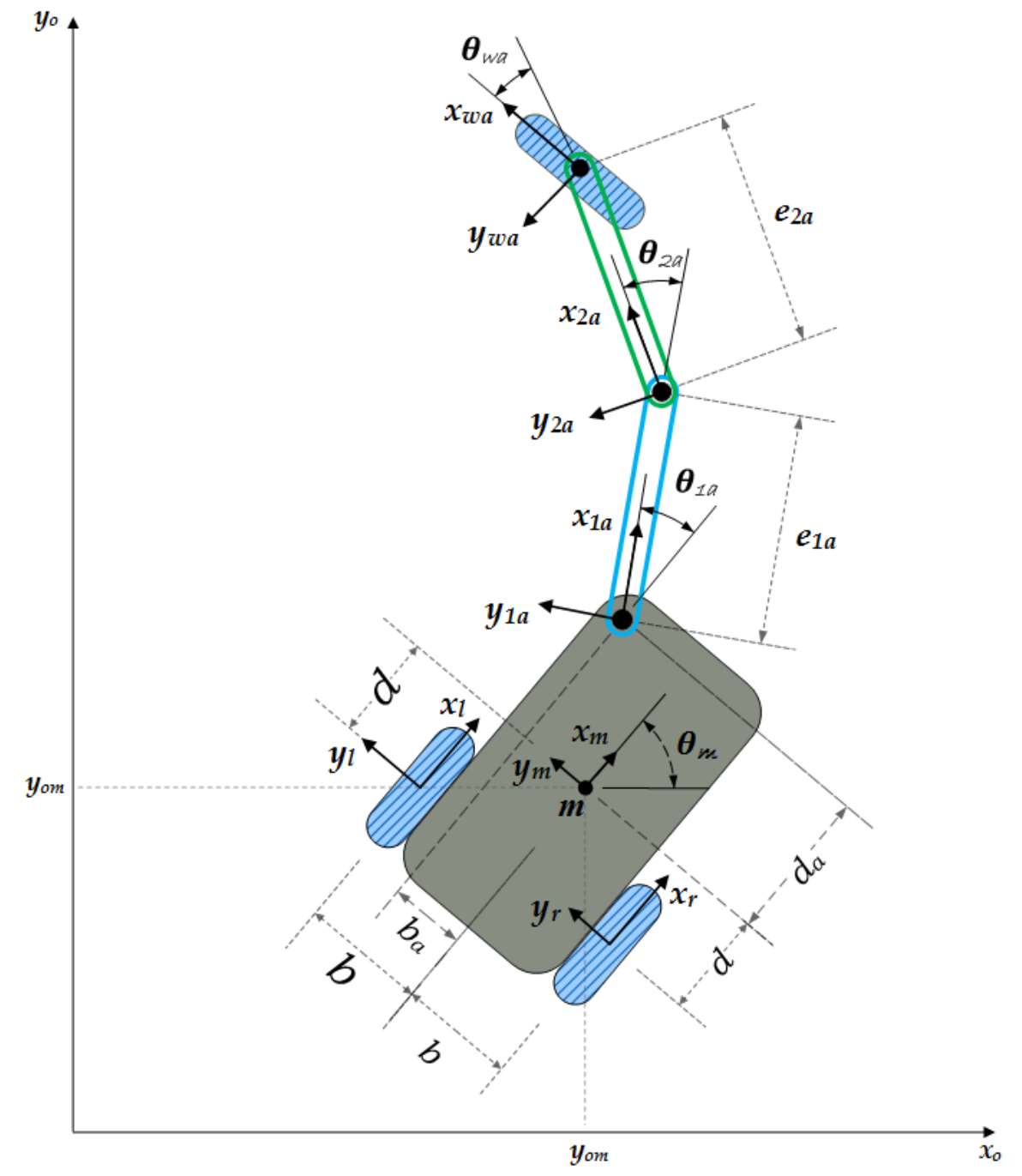

*Figura 2. 3 Postura del robot para el modelado cinemático*

Se puede observar en la Figura 2.3 la ubicación y orientación de los sistemas de referencia de la plataforma móvil, de los eslabones de conexión del brazo y de la rueda articulada. Así mismo, se definen las distancias a las que se ubican las ruedas pasivas de la plataforma y de la articulación del brazo a la plataforma móvil. En el apartado de Nomenclatura se describe en detalle la simbología empleada.

#### <span id="page-32-0"></span>2.2.3 Desarrollo del Método de Propagación de Velocidades

Para el desarrollo matemático se realiza un cambio en el formato de las ecuaciones de Craig por cuestiones de diferencias entre los formatos que emplea Craig y el software de Mathcad con el cual se resolverá el modelado. Por lo tanto:

La ecuación de velocidades angulares se convierte en:

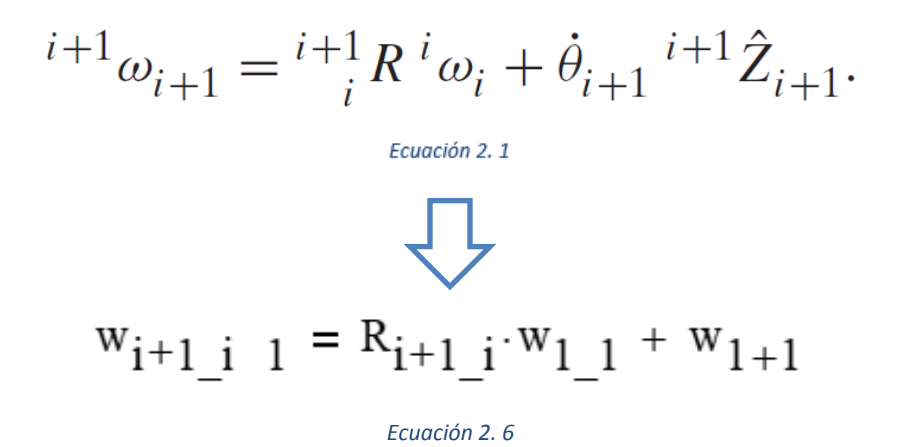

Así mismo, la ecuación de velocidades lineales resulta:

$$
i+1 v_{i+1} = i+1 R (i v_i + i \omega_i \times i P_{i+1}).
$$
  

$$
\sum_{\text{Ecuación 2.5}}
$$
  

$$
v_{i+1\_i+1} = R_{i+1\_i} (v_{i\_i} + w_{i\_i} \times P_{i\_i+1})
$$

*Ecuación 2. 7*

Partiendo de la postura propuesta para el robot móvil Figura 2.3 se aplica el método de propagación de velocidades. Primero se definen las matrices de rotación y traslación con respecto a cada sistema de referencia.

Luego entonces: la matriz de rotación que describe al sistema de referencia "*m"* de la base del móvil (sistema de referencia móvil) con respecto al sistema inercial (sistema "0") es:

$$
\mathbf{R}_{0\_m} = \begin{pmatrix} \cos(\theta_{m}) & -\sin(\theta_{m}) & 0 \\ \sin(\theta_{m}) & \cos(\theta_{m}) & 0 \\ 0 & 0 & 1 \end{pmatrix}
$$

*Ecuación 2. 8*

El vector que describe el sistema móvil respecto del sistema inercial:

$$
P_{0\_m} = \begin{pmatrix} x \\ y \\ 0 \end{pmatrix}
$$
  
Ecuación 2.9

La matriz de rotación y el vector de traslación para la articulación 1 respecto del sistema "*m"* es:

$$
P_{m_1} = \begin{pmatrix} d \\ b \\ 0 \end{pmatrix}
$$
  
\n
$$
R_{m_1} = \begin{pmatrix} \cos(\theta_1) & -\sin(\theta_1) & 0 \\ \sin(\theta_1) & \cos(\theta_1) & 0 \\ 0 & 0 & 1 \end{pmatrix}
$$
  
\n
$$
Ecuación 2. 11
$$
  
\n
$$
Ecuación 2. 10
$$

La matriz de rotación y el vector de traslación para la articulación 2 respecto del sistema en la articulación 1 es:

$$
R_{1\_2} = \begin{pmatrix} \cos(\theta_2) & -\sin(\theta_2) & 0 \\ \sin(\theta_2) & \cos(\theta_2) & 0 \\ 0 & 0 & 1 \end{pmatrix}
$$
  

$$
P_{1\_2} = \begin{pmatrix} e_1 \\ 0 \\ 0 \end{pmatrix}
$$
  
*Equación 2. 13*  
*Equación 2. 12*

La matriz de rotación y el vector de traslación para la articulación de la rueda respecto del sistema en la articulación 2 es:

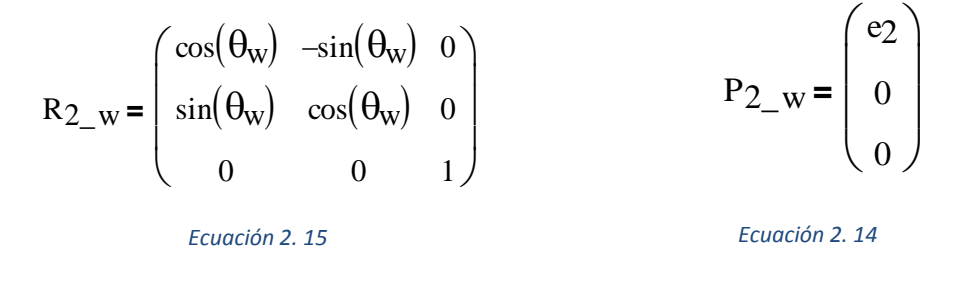

Definidas todas las matrices necesarias que describen los sistemas de coordenadas respecto de un punto de referencia en particular. El siguiente paso es obtener la estimación de las velocidades de cada sistema de referencia.

El método de Propagación de Velocidades nos dice que comencemos por el sistema del móvil y repitamos el procedimiento hasta llegar al efector final (la rueda articulada). De esta forma tenemos que la velocidad angular del móvil relativa al móvil está definida por:

$$
w_{m\_m} = R_{m\_0} \cdot w_{0\_0} + w_m
$$

*Ecuación 2. 16*

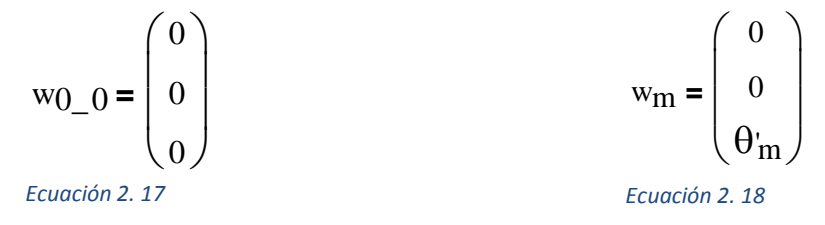

El vector  $w_{0_0}$  representa la velocidad angular del sistema inercial respecto de él mismo, y  $w_m$  es la velocidad angular del móvil vista respecto del sistema inercial.

La velocidad angular del móvil respecto de él mismo es:

$$
w_{m\_m} = \begin{pmatrix} 0 \\ 0 \\ \theta_{m} \end{pmatrix}
$$

*Ecuación 2. 19*

La velocidad del móvil relativa al móvil se define como:

$$
v_{m\_m} = R_{m\_0} \cdot (v_{0\_0} + w_{0\_0} \times P_{0\_m})
$$
  
<sub>Euación 2. 20</sub>

En la ecuación anterior v<sub>0\_0</sub> es la velocidad lineal del sistema inercial respecto de él mismo.

La solución de la ecuación anterior tiene como resultado un vector nulo, esto se debe a que no existe un eslabón de conexión entre el sistema móvil y el inercial. No obstante, sabemos que la velocidad lineal del móvil respecto de él mismo es el cambio de la distancia que recorre con respecto al tiempo. Es decir:

$$
v_{m\_m} = \begin{pmatrix} x'm \\ y'm \\ 0 \end{pmatrix}
$$
  
*Euación 2. 21*
La velocidad angular del sistema de referencia 1 respecto de él mismo queda definida como:

$$
w_1_1 = R_1_m \cdot w_{m_m} + w_1
$$
  
<sub>Euación 2.22</sub>

w<sup>1</sup> está definida como:

$$
w_1 = \begin{pmatrix} 0 \\ 0 \\ \theta'_1 \end{pmatrix}
$$

*Ecuación 2. 23*

Realizando las operaciones necesarias se obtiene:

$$
w_1_1 = \begin{pmatrix} 0 \\ 0 \\ \theta'_1 + \theta'_m \end{pmatrix}
$$
  
*Euación 2. 24*

La velocidad lineal del sistema de referencia 1 relativa a 1 es:

$$
v_1_{1} = R_1_{m} \cdot (v_{m_{m}} + w_{m_{m}} \times P_{m_{m}})
$$
  
<sub>Equation 2.25</sub>

Realizando las operaciones necesarias en la ecuación anterior se obtiene:

$$
v_{1\_1} = \begin{bmatrix} \cos(\theta_1) \cdot x_m + \sin(\theta_1) \cdot y_m + (d \cdot \sin(\theta_1) - b \cdot \cos(\theta_1)) \cdot \theta_m \\ (-\sin(\theta_1)) \cdot x_m + \cos(\theta_1) \cdot y_m + (b \cdot \sin(\theta_1) + d \cdot \cos(\theta_1)) \cdot \theta_m \\ 0 \\ \text{Euación 2. 26} \end{bmatrix}
$$

La Ecuación 2.26 está en la forma:

$$
v_{1\_1} = \begin{pmatrix} v_{1\_1\_x} \\ v_{1\_1\_y} \\ v_{1\_1\_z} \end{pmatrix}
$$
  
*Equación 2.27*

Donde v1\_1\_x, v1\_1\_y, v1\_1\_z son las velocidades lineales del eslabón 1 en la dirección *x, y* y *z* respectivamente con respecto al sistema de referencia 1.

Siguiendo con el Método de Propagación de Velocidades, la velocidad angular del sistema 2 respecto de él mismo está definida por:

$$
w_2_2 = R_2_1 \cdot w_1_1 + w_2
$$
  
 
$$
E_C \cdot w_1^2 = 1 + w_2
$$

La velocidad  $w_2$  es:

$$
w_2 = \begin{pmatrix} 0 \\ 0 \\ \theta'_2 \end{pmatrix}
$$
  
Ecuación 2. 29

La velocidad angular  $w_{2,2}$  es:

$$
w_{2\_2} = \begin{pmatrix} 0 \\ 0 \\ \theta'_{1} + \theta'_{2} + \theta'_{m} \end{pmatrix}
$$
  
*Ecuación 2.30*

Luego, definiendo la velocidad lineal del eslabón 2 respecto de él mismo y realizando las operaciones necesarias tenemos:

$$
v_{2\_2} = R_{2\_1} \cdot (v_{1\_1} + w_{1\_1} \times P_{1\_2})
$$
  
Equación 2.31

$$
v_{2-2} = \begin{bmatrix} \cos(\theta_1 + \theta_2) \cdot x_m + \sin(\theta_1 + \theta_2) \cdot y_m + (d \cdot \sin(\theta_1 + \theta_2) - b \cdot \cos(\theta_1 + \theta_2) + e_1 \cdot \sin(\theta_2)) \cdot \theta_m + e_1 \cdot \sin(\theta_2) \cdot \theta_1 \\ -\sin(\theta_1 + \theta_2) \cdot x_m + \cos(\theta_1 + \theta_2) \cdot y_m + (b \cdot \sin(\theta_1 + \theta_2) + d \cdot \cos(\theta_1 + \theta_2) + e_1 \cdot \cos(\theta_2)) \cdot \theta_m + e_1 \cdot \cos(\theta_2) \cdot \theta_1 \\ 0 \\ 0 \end{bmatrix}
$$
  
\n*Euación 2. 32*

Finalmente, hemos llegado al efector finar de la cadena cinemática, como sabemos, el efector final es una rueda.

Llamaremos w a la velocidad angular de la rueda articulada en el efector final, luego entonces definimos la velocidad angular w respecto de w como:

$$
w_{W_{\underline{\hspace{1mm}}W}} = R_{W_{\underline{\hspace{1mm}}2}} \cdot w_{2\underline{\hspace{1mm}}2} + w_{W_{\underline{\hspace{1mm}}}}
$$

Donde w<sub>w</sub> es:

$$
w_{w} = \begin{pmatrix} 0 \\ \phi_{w} \\ \theta_{w} \end{pmatrix}
$$
  
Ecuación 2. 34

Luego entonces, realizando las operaciones pertinentes la velocidad angular  $w_{w_w}$  es:

$$
w_{w\_w} = \begin{pmatrix} 0 \\ \phi_w \\ \theta'_{1} + \theta'_{2} + \theta'_{w} + \theta'_{m} \end{pmatrix}
$$
  
*Euación 2. 35*

La ecuación de velocidad angular en la rueda relativa a la rueda se puede escribir de la siguiente forma:

$$
w_{W_{\underline{\hspace{1mm}}\phantom{1}} W}} = W_W
$$
<sub>Euación 2. 36</sub>

Si restamos w<sup>w</sup> en ambos lados de la Ecuación 2.35 y simplificamos, obtenemos:

$$
\begin{pmatrix}\n0 \\
\phi_{w} - \frac{x_{w}'}{r} \\
\theta'_{1} - W_{w} + \theta'_{2} + \theta'_{w} + \theta'_{m}\n\end{pmatrix} = \begin{pmatrix}\n0 \\
0 \\
0\n\end{pmatrix}
$$

La velocidad lineal del sistema *w* relativa a *w* se define como:

$$
v_{\text{W\_W}} = R_{\text{W\_2}} \cdot (v_{2\_2} + w_{2\_2} \times P_{2\_w})
$$
  
<sub>Euación 2.38</sub>

Realizando las operaciones necesarias se obtiene la Ecuación 2.39:

$$
v_{w\_w} = \left[\begin{array}{c} C(\theta_1 + \theta_2 + \theta_w) \cdot x_m^+ + S(\theta_1 + \theta_2 + \theta_w) \cdot y_m^+ + \\[1mm] + (d \cdot S(\theta_1 + \theta_2 + \theta_w) - b \cdot C(\theta_1 + \theta_2 + \theta_w) + e_1 \cdot S(\theta_2 + \theta_w) + e_2 \cdot S(\theta_w)) \cdot \theta_m^+ + (e_1 \cdot S(\theta_2 + \theta_w) + e_2 \cdot S(\theta_w)) \cdot \theta_1^+ + e_2 \cdot S(\theta_w) \cdot \theta_2^+ \\[1mm] + (b \cdot S(\theta_1 + \theta_2 + \theta_w) + d \cdot C(\theta_1 + \theta_2 + \theta_w) + e_1 \cdot C(\theta_2 + \theta_w) + e_2 \cdot C(\theta_w)) \cdot \theta_m^+ + (e_1 \cdot C(\theta_2 + \theta_w) + e_2 \cdot C(\theta_w)) \cdot \theta_1^+ + e_2 \cdot C(\theta_w) \cdot \theta_2^+ \\[1mm] 0 \\[1mm] \end{array}\right]
$$

La ecuación de velocidad lineal en la rueda, relativa a la rueda se puede escribir como:

$$
v_{w_{\text{Evación 2. 40}}} = v_{w}
$$

Restando v<sup>w</sup> en ambos lados de la Ecuación 2.39 y simplificando se obtiene:

$$
\left[ \begin{array}{c} C(\theta_1+\theta_2+\theta_w)\cdot x_m^* + S(\theta_1+\theta_2+\theta_w)\cdot y_m^* + \left(d\cdot S(\theta_1+\theta_2+\theta_w)-b\cdot C(\theta_1+\theta_2+\theta_w)+e_1\cdot S(\theta_2+\theta_w)+e_2\cdot S(\theta_w)\right)\cdot \theta_m^* + \\ \qquad \qquad + \left(e_1\cdot S(\theta_2+\theta_w)+e_2\cdot S(\theta_w)\right)\cdot \theta_1^* +e_2\cdot S(\theta_w)\cdot \theta_2^* + \left(-r_w\right)\cdot \phi_w \\ \qquad \qquad + \left(e_1\cdot S(\theta_1+\theta_2+\theta_w)\cdot y_m^* + \left(b\cdot S(\theta_1+\theta_2+\theta_w)+d\cdot C(\theta_1+\theta_2+\theta_w)+e_1\cdot C(\theta_2+\theta_w)+e_2\cdot C(\theta_w)\right)\cdot \theta_m^* + \right. \\ \left. \left. \left. \left(-S(\theta_1+\theta_2+\theta_w))\cdot x_m^* + C(\theta_1+\theta_2+\theta_w)\cdot y_m^* + \left(b\cdot S(\theta_1+\theta_2+\theta_w)+d\cdot C(\theta_1+\theta_2+\theta_w)+e_1\cdot C(\theta_2+\theta_w)+e_2\cdot C(\theta_w)\right)\cdot \theta_m^* + \left(e_1\cdot C(\theta_2+\theta_w)+e_2\cdot C(\theta_w)\right)\cdot \theta_1^* + e_2\cdot C(\theta_w)\cdot \theta_2^* \right) \right] \end{array} \right] = 0
$$

*Ecuación 2. 41*

Luego entonces, las ecuaciones de velocidad angular y lineal en la rueda articulada expresadas como un arreglo matricial de una columna con cuatro renglones, son:

$$
\begin{bmatrix}\nC(\theta_{1} + \theta_{2} + \theta_{w}) \cdot x_{m}^{+} + S(\theta_{1} + \theta_{2} + \theta_{w}) \cdot y_{m}^{+} + (d \cdot S(\theta_{1} + \theta_{2} + \theta_{w}) - b \cdot C(\theta_{1} + \theta_{2} + \theta_{w}) + e_{1} \cdot S(\theta_{2} + \theta_{w}) + e_{2} \cdot S(\theta_{w})) \cdot \theta_{m}^{+} \\
+ (e_{1} \cdot S(\theta_{2} + \theta_{w}) + e_{2} \cdot S(\theta_{w})) \cdot \theta_{1}^{+} + e_{2} \cdot S(\theta_{w}) \cdot \theta_{2}^{+} + (-r_{w}) \cdot \phi_{w} \\
- S(\theta_{1} + \theta_{2} + \theta_{w})) \cdot x_{m}^{+} + C(\theta_{1} + \theta_{2} + \theta_{w}) \cdot y_{m}^{+} + (b \cdot S(\theta_{1} + \theta_{2} + \theta_{w}) + d \cdot C(\theta_{1} + \theta_{2} + \theta_{w}) + e_{1} \cdot C(\theta_{2} + \theta_{w}) + e_{2} \cdot C(\theta_{w})) \cdot \theta_{m}^{+} \\
+ (e_{1} \cdot C(\theta_{2} + \theta_{w}) + e_{2} \cdot C(\theta_{w})) \cdot \theta_{1}^{+} + e_{2} \cdot C(\theta_{w}) \cdot \theta_{2}^{+} \\
\phi_{w}^{+} + (-\frac{1}{r_{w}}) \cdot x_{w}^{+} \\
\theta_{m}^{+} + \theta_{1}^{+} + \theta_{2}^{+} + \theta_{w}^{+} - W_{w}\n\end{bmatrix} = \begin{bmatrix}\n0 \\
0 \\
0 \\
0\n\end{bmatrix}
$$

*Ecuación 2. 42*

La Ecuación 2.42 puede ser expresada en la forma:

$$
Aq_{mw} \cdot q'_{mw} = 0
$$

*Ecuación 2. 43*

Desarrollando la Ecuación 2.43:

$$
\begin{pmatrix}\nC(\theta_1 + \theta_2 + \theta_w) & S(\theta_1 + \theta_2 + \theta_w) & d \cdot S(\theta_1 + \theta_2 + \theta_w) - b \cdot C(\theta_1 + \theta_2 + \theta_w) + e_1 \cdot S(\theta_2 + \theta_w) + e_2 \cdot S(\theta_w) & e_1 \cdot S(\theta_2 + \theta_w) + e_2 \cdot S(\theta_w) & e_2 \cdot S(\theta_w) & 0 & -r_w & 0 \\
-S(\theta_1 + \theta_2 + \theta_w) & C(\theta_1 + \theta_2 + \theta_w) & b \cdot S(\theta_1 + \theta_2 + \theta_w) + d \cdot C(\theta_1 + \theta_2 + \theta_w) + e_1 \cdot C(\theta_2 + \theta_w) + e_2 \cdot C(\theta_w) & e_1 \cdot C(\theta_2 + \theta_w) + e_2 \cdot C(\theta_w) & e_2 \cdot C(\theta_w) & 0 & 0 & 0 \\
0 & 0 & 0 & 0 & 1 & -\frac{1}{r_w} & 0 \\
0 & 0 & 0 & 1 & 1 & 1 & 0 & 0 & -1\n\end{pmatrix} = \begin{pmatrix}\n0 \\
0 \\
0 \\
0\n\end{pmatrix}
$$

*Ecuación 2. 44*

De acuerdo con la postura del robot definida en la Figura 2.3, los parámetros constantes para el brazo articulado son:

$$
d = da
$$
,  $ba = C$ ,  $r_w = r_{wa}$ ,  $e_1 = e_{1a}$ ,  $e_2 = e_{2a}$ ,  $\theta_1 = \theta_{1a}$ ,  $\theta_2 = \theta_{2a}$ ,  $\theta_w = \theta_{wa}$ 

*Ecuación 2. 45*

Sustituyendo estos valores en la Ecuación 2.42:

$$
\begin{bmatrix}\n\theta'_{m}(d_{a}\cdot\sin(\theta_{1a}+\theta_{2a}+\theta_{wa}) + e_{1a}\cdot\sin(\theta_{2a}+\theta_{wa}) + e_{2a}\cdot\sin(\theta_{wa})) + x'_{m}\cdot\cos(\theta_{1a}+\theta_{2a}+\theta_{wa}) + y'_{m}\cdot\sin(\theta_{1a}+\theta_{2a}+\theta_{wa}) + \\
+ \theta'_{1a}(e_{1a}\cdot\sin(\theta_{2a}+\theta_{wa}) + e_{2a}\cdot\sin(\theta_{wa})) - r_{wa}\cdot\phi_{wa} + e_{2a}\cdot\theta'_{2a}\cdot\sin(\theta_{wa}) \\
\theta'_{m}(d_{a}\cdot\cos(\theta_{1a}+\theta_{2a}+\theta_{wa}) + e_{1a}\cdot\cos(\theta_{2a}+\theta_{wa}) + e_{2a}\cdot\cos(\theta_{wa})) - x'_{m}\cdot\sin(\theta_{1a}+\theta_{2a}+\theta_{wa}) + y'_{m}\cdot\cos(\theta_{1a}+\theta_{2a}+\theta_{wa}) + \\
+ \theta'_{1a}(e_{1a}\cdot\cos(\theta_{2a}+\theta_{wa}) + e_{2a}\cdot\cos(\theta_{wa})) + e_{2a}\cdot\theta'_{2a}\cdot\cos(\theta_{wa}) \\
\phi'_{wa} - \frac{x'_{wa}}{r_{wa}} \\
\theta'_{m} - W_{wa} + \theta'_{1a} + \theta'_{2a} + \theta'_{wa}\n\end{bmatrix}
$$

#### *Ecuación 2. 46*

Para completar el modelado cinemático del sistema Plataforma Móvil-Cadena cinemática, necesitamos obtener las ecuaciones de velocidad de la rueda derecha e izquierda (ruedas pasivas).

Realizando un análisis cinemático, obtenemos las siguientes ecuaciones de velocidad para la rueda derecha:

$$
\begin{pmatrix}\nx'_m + b \cdot \theta'_m - r_w \cdot \phi \\ \ny'_m - d \cdot \theta'_m \\ \n\phi_{wr} - \frac{x'_{wr}}{r_w} \\ \n\theta'_m - W_{wr}\n\end{pmatrix} = \begin{pmatrix}\n0 \\ \n0 \\ \n0\n\end{pmatrix}
$$

*Ecuación 2. 47*

Y para la rueda izquierda las ecuaciones resultantes son:

$$
\begin{pmatrix}\nx'_{\mathbf{m}} - \mathbf{b} \cdot \theta'_{\mathbf{m}} - \mathbf{r}_{\mathbf{w}} \cdot \phi'_{\mathbf{w}} \\
y'_{\mathbf{m}} - \mathbf{d} \cdot \theta'_{\mathbf{m}} \\
\phi_{\mathbf{w}l} - \frac{x'_{\mathbf{w}l}}{\mathbf{r}_{\mathbf{w}}} \\
\theta'_{\mathbf{m}} - \mathbf{w}_{\mathbf{w}l}\n\end{pmatrix} = \begin{pmatrix} 0 \\
0 \\
0 \\
0 \end{pmatrix}
$$

*Ecuación 2. 48*

Agrupando las ecuaciones se obtiene un sistema no lineal de 12 ecuaciones, tal y como se muestra en la Ecuación 2.49.

$$
\begin{pmatrix}\n x_m + b \cdot \theta_m - r_w \cdot \phi w \\
 y_m - d \cdot \theta_m \\
 \phi w_r - \frac{x'_{wr}}{r_w} \\
 \phi w_r - \frac{x'_{wr}}{r_w} \\
 y_m - b \cdot \theta_m - w_{wr} \\
 x_m - b \cdot \theta_m - w_{wr} \\
 y_m - d \cdot \theta_m\n\end{pmatrix}
$$
\n
$$
\begin{pmatrix}\n \theta_m - w_w \\
 x_m - b \cdot \theta_m \\
 y_m - d \cdot \theta_m \\
 y_m - d \cdot \theta_m\n\end{pmatrix}
$$
\n
$$
\begin{pmatrix}\n \theta_m - w_w \\
 x_w \\
 \phi w_l - \frac{x'_{wl}}{r_w} \\
 \phi w_l - \frac{x'_{wl}}{r_w} \\
 \phi m - w_w\n\end{pmatrix}
$$
\n
$$
\begin{pmatrix}\n \theta_m - w_w \\
 \phi_m - w_w \\
 \phi_m - w_w\n\end{pmatrix}
$$
\n
$$
\begin{pmatrix}\n \theta_m - w_w \\
 \phi_m - w_w \\
 \phi m - w_w\n\end{pmatrix}
$$
\n
$$
\begin{pmatrix}\n \theta_m - w_w \\
 \phi m - w_w \\
 \phi w_l + e_{2a} \theta_m S(\theta_{va}) + e_{1a} \theta_m S(\theta_{1a} + \theta_{2a} + \theta_{wa}) \\
 + e_{2a} \theta_m S(\theta_{wa}) + e_{2a} \theta_{2a} S(\theta_{wa}) + d_a \cdot \theta_m S(\theta_{1a} + \theta_{2a} + \theta_{wa}) \\
 + e_{2a} \theta_m C(\theta_{wa}) + e_{2a} \theta_{1a} C(\theta_{wa}) + d_a \cdot \theta_m C(\theta_{1a} + \theta_{2a} + \theta_{wa}) \\
 \phi w_a - \frac{x'_{wa}}{r_{wa}} \\
 \phi m - w_{wa} + \theta_{1a} + \theta_{2a} + \theta_{wa}\n\end{pmatrix}
$$

*Ecuación 2. 49*

#### 2.2.4 Análisis del sistema de Ecuaciones

De acuerdo con la Ecuación 2.49, se tiene un sistema de 12 ecuaciones no lineales con 15 variables, entre las cuales se encuentran 3 dependientes e iguales en magnitud y signo (por tratarse de un sistema rígido:  $w_{wr} = w_{wl} = \theta_{m}^{v}$ .

Por lo tanto, haciendo  $w_{wr} = w_{wl} = \theta_m$ , el sistema de la Ecuación 2.49 se reduce a un sistema de 10 ecuaciones no lineales con 13 variables (Ecuación 2.50).

$$
\begin{pmatrix}\nx'_{m} + b \cdot \theta'_{m} - r_{w} \cdot \phi'_{wr} \\
y'_{m} - d \cdot \theta'_{m} \\
\phi'_{wr} - \frac{x'_{wr}}{r_{w}} \\
x'_{m} - b \cdot \theta'_{m} - r_{w} \cdot \phi'_{wl} \\
y'_{m} - d \cdot \theta'_{m} \\
\phi'_{w1} - \frac{x'_{w1}}{r_{w}} \\
\phi'_{w1} - \frac{x'_{w1}}{r_{w}} \\
\phi'_{w1} - \frac{x'_{w1}}{r_{w}} \\
\phi'_{w1} - \frac{x'_{w1}}{r_{w}} \\
x'_{m}C(\theta_{1a} + \theta_{2a} + \theta_{wa}) + y'_{m}S(\theta_{1a} + \theta_{2a} + \theta_{wa}) - r_{wa} \cdot \phi'_{wa} + e_{1a} \cdot \theta'_{m}S(\theta_{2a} + \theta_{wa}) + e_{1a} \cdot \theta'_{1a}S(\theta_{2a} + \theta_{wa}) \\
+ e_{2a} \cdot \theta'_{m}S(\theta_{wa}) + e_{2a} \cdot \theta'_{1a}S(\theta_{wa}) + e_{2a} \cdot \theta'_{2a}S(\theta_{wa}) + d_{a} \cdot \theta'_{m}S(\theta_{1a} + \theta_{2a} + \theta_{wa}) \\
+ e_{2a} \cdot \theta'_{m}C(\theta_{wa}) + e_{2a} \cdot \theta'_{1a}C(\theta_{wa}) + e_{2a} \cdot \theta'_{2a}C(\theta_{wa}) + d_{a} \cdot \theta'_{m}C(\theta_{1a} + \theta_{2a} + \theta_{wa}) \\
\phi_{w1} - \frac{x'_{w2}}{r_{w2}} \\
\theta'_{m} - W_{w2} + \theta'_{1a} + \theta'_{2a} + \theta'_{wa}\n\end{pmatrix}
$$

#### *Ecuación 2. 50*

Para controlar la dirección y magnitud de desplazamiento del robot se decide agregar al sistema de ecuaciones  $x'_{m} = x'_{m}$ ,  $\theta'_{m} = \theta'_{m}$ ,  $\theta'_{1a} = \theta'_{1a}$  y  $\theta'_{wa} = \theta'_{wa}$  para resolverlo, obteniendo el nuevo sistema de la Ecuación 2.51.

<sup>x</sup>'m <sup>b</sup>'m rw ' wr <sup>y</sup>'m <sup>d</sup>'m ' wr <sup>x</sup>'wr rw 'm Wwr <sup>x</sup>'m <sup>b</sup>'m rw ' wl <sup>y</sup>'m <sup>d</sup>'m ' wl <sup>x</sup>'wl rw 'm Wwl <sup>x</sup>'m cos 1 a 2 a wa <sup>y</sup>'m sin 1 a 2 a wa rwa ' wa e1 a'm sin 2 a wa e1 a '1 a sin 2 a wa e2 a'm sin wa e2 a '1 a sin wa e2 a '2 a sin wa <sup>d</sup> a 'm sin 1 a 2 a wa <sup>y</sup>'m cos 1 a 2 a wa <sup>x</sup>'m sin 1 a 2 a wa e1 a'm cos 2 a wa e1 a '1 a cos 2 a wa e2 a'm cos wa e2 a '1 a cos wa e2 a '2 a cos wa <sup>d</sup> a 'm cos 1 a 2 a wa ' wa <sup>x</sup>'wa rwa 'm Wwa '1 a '2 a 'wa <sup>x</sup>'m <sup>x</sup>'m 'm 'm '1 a '1 a 'wa 'wa 0 0 0 0 0 0 0 0 0 0 0 0 0 0 

*Ecuación 2. 51*

Realizando los siguientes cambios de variables:  $x'_m = V_{xm}$ ,  $y'_m = V_{ym}$  y  $\theta'_m = W_m$  y resolviendo el sistema se obtiene:

Vxm <sup>d</sup>Wm Wm '1 <sup>S</sup> 1 a 2 a wa e2 a <sup>C</sup> wa Vxm <sup>d</sup> <sup>C</sup> 1 a 2 a wa <sup>d</sup> <sup>a</sup> <sup>C</sup> 1 a 2 a wa e1 a <sup>C</sup> 2 a wa e2 a <sup>C</sup> wa e2 a <sup>C</sup> wa Wm e1 a <sup>C</sup> 2 a wa e2 a <sup>C</sup> wa e2 a <sup>C</sup> wa '1 'w <sup>C</sup> 1 a 2 a rwa <sup>C</sup> wa Vxm <sup>d</sup> <sup>S</sup> 1 a 2 a <sup>d</sup> a <sup>S</sup> 1 a 2 a e1 a <sup>S</sup> 2 a rwa <sup>C</sup> wa Wm e1 a <sup>S</sup> 2 a rwa <sup>C</sup> wa '1 Vxm <sup>b</sup>Wm rw Vxm (b)Wm rw rwa <sup>C</sup> 1 a 2 a rwa <sup>C</sup> wa Vxm <sup>d</sup> <sup>S</sup> 1 a 2 a <sup>d</sup> a <sup>S</sup> 1 a 2 a e1 a <sup>S</sup> 2 a rwa <sup>C</sup> wa Wm e1 a <sup>S</sup> 2 a rwa <sup>C</sup> wa '1 Wm '1 'w <sup>S</sup> 1 a 2 a wa e2 a <sup>C</sup> wa Vxm <sup>d</sup> <sup>C</sup> 1 a 2 a wa <sup>d</sup> <sup>a</sup> <sup>C</sup> 1 a 2 a wa e1 a <sup>C</sup> 2 a wa e2 a <sup>C</sup> wa e2 a <sup>C</sup> wa Wm e1 a <sup>C</sup> 2 a wa e2 a <sup>C</sup> wa e2 a <sup>C</sup> wa '1 Vxm <sup>b</sup>Wm Wm Vxm (b)Wm Wm Vxm Vym Wm '1 a '2 a 'wa ' wa ' wr ' wl <sup>x</sup>'wa Wwa <sup>x</sup>'wr Wwr <sup>x</sup>'wl Wwl 

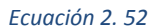

La Ecuación 2.52 corresponde a la solución del sistema de ecuaciones de la Ecuación 2.51. Al resolver el sistema de ecuaciones y obtener la solución de la Ecuación 2.52 se encontró que la variable ϕ'wa, que corresponde a la velocidad de rotación de la rueda articulada, debe ser motorizada.

Expresando el modelado cinemático con respecto al sistema inercial, se tiene:

$$
\begin{bmatrix}\n\mathbf{v}_{x_{m}}\cos(\theta_{m}) - \mathbf{w}_{m}d\cdot\sin(\theta_{m}) & \mathbf{v}_{x_{m}}\sin(\theta_{m}) & \mathbf{v}_{x_{m}}\sin(\theta_{m}) & \mathbf{v}_{x_{m}}\sin(\theta_{m}) & \mathbf{v}_{x_{m}}\sin(\theta_{m}) & \mathbf{v}_{x_{m}}\sin(\theta_{m}) & \mathbf{v}_{x_{m}}\sin(\theta_{m}) & \mathbf{v}_{x_{m}}\sin(\theta_{m}) & \mathbf{v}_{x_{m}}\sin(\theta_{m}) & \mathbf{v}_{x_{m}}\sin(\theta_{m}) & \mathbf{v}_{x_{m}}\sin(\theta_{m}) & \mathbf{v}_{x_{m}}\sin(\theta_{m}) & \mathbf{v}_{x_{m}}\cos(\theta_{m}) & \mathbf{v}_{x_{m}}\cos(\theta
$$

*Ecuación 2. 53*

La Ecuación 2.53 puede ser expresada como un producto de la matriz jacobiana por el vector de variables de entrada al sistema como:

$$
\begin{array}{|c|c|} \hline & C(\theta_{m}) & -d \cdot S(\theta_{m}) & 0 & 0 \\ S(\theta_{m}) & d \cdot C(\theta_{m}) & 0 & 0 \\ 0 & 1 & 0 & 0 \\ 0 & 0 & 1 & 0 \\ \hline & \frac{S(\theta_{1}+\theta_{2}+\theta_{w})}{e_{2}C(\theta_{w})} & -\frac{d \cdot C(\theta_{1}+\theta_{2}+\theta_{w})+d_{a} \cdot C(\theta_{1}+\theta_{2}+\theta_{w})+e_{1} \cdot C(\theta_{2}+\theta_{w})+e_{2} \cdot C(\theta_{w})}{e_{2}C(\theta_{w})} & 0 \\ \hline & C(\theta_{1}+\theta_{2}) & d \cdot S(\theta_{1}+\theta_{2})+d_{a} \cdot S(\theta_{1}+\theta_{2})+e_{1} \cdot S(\theta_{2}) & 0 \\ \hline & C(\theta_{1}+\theta_{2}) & d \cdot S(\theta_{1}+\theta_{2})+d_{a} \cdot S(\theta_{1}+\theta_{2})+e_{1} \cdot S(\theta_{2}) & 0 \\ \hline & \frac{1}{r_{wa} \cdot C(\theta_{w})} & \frac{b}{r_{wa}} & 0 & 0 \\ \hline & \frac{1}{r_{w}} & \frac{b}{r_{w}} & 0 & 0 \\ \hline & \frac{1}{r_{w}} & \frac{b}{r_{w}} & 0 & 0 \\ \hline & C(\theta_{1}+\theta_{2}) & d \cdot S(\theta_{1}+\theta_{2})+d_{a} \cdot S(\theta_{1}+\theta_{2})+e_{1} \cdot S(\theta_{2}) & 0 \\ \hline & C(\theta_{w}) & C(\theta_{w}) & 0 & 0 \\ \hline & C(\theta_{w}) & 0 & 0 & 0 \\ \hline & C(\theta_{w}) & 0 & 0 & 0 \\ \hline & C(\theta_{w}) & 0 & 0 & 0 \\ \hline & C(\theta_{w}) & 0 & 0 & 0 \\ \hline & C(\theta_{w}) & 0 & 0 & 0 \\ \hline & C(\theta_{w}) & 0 & 0 & 0 \\ \hline & D & 0 & 0 & 0 \\ \hline & D & 0 & 0 & 0 \\ \hline & D & 0 & 0 & 0 \\ \hline & D & 0 & 0 & 0 \\ \hline & D & 0 & 0 & 0 \\ \hline & D & 0 & 0 & 0 \\ \hline & D & 0 & 0 & 0 \\ \h
$$

#### *Ecuación 2. 54*

Con base en la Ecuación 2.54, las entradas al sistema son las variables V<sub>xm</sub>, W<sub>m</sub>,  $\theta'$ <sub>1</sub> y  $\theta'$ <sub>w</sub>. Así mismo, se tiene:  $\theta$ '<sub>1</sub> =  $\theta$ '<sub>1a</sub>,  $\theta$ '<sub>2</sub> =  $\theta$ '<sub>2a</sub> y  $\theta$ '<sub>w</sub> =  $\theta$ '<sub>wa</sub>.

# Capítulo 3. Análisis del Robot Móvil con rueda articulada

# 3.1 Descripción general del Robot Móvil

El Robot Móvil está compuesto de una base móvil con dos ruedas pasivas (plataforma tipo (2,0)). Sobre la plataforma móvil se encuentra instalada una cadena cinemática de tres grados de libertad que se mueve en un plano paralelo al piso y cuyo efector final es una rueda activa (con base en los resultados obtenidos del modelado cinemático). Figura 3.1 muestra un esquema básico del robot.

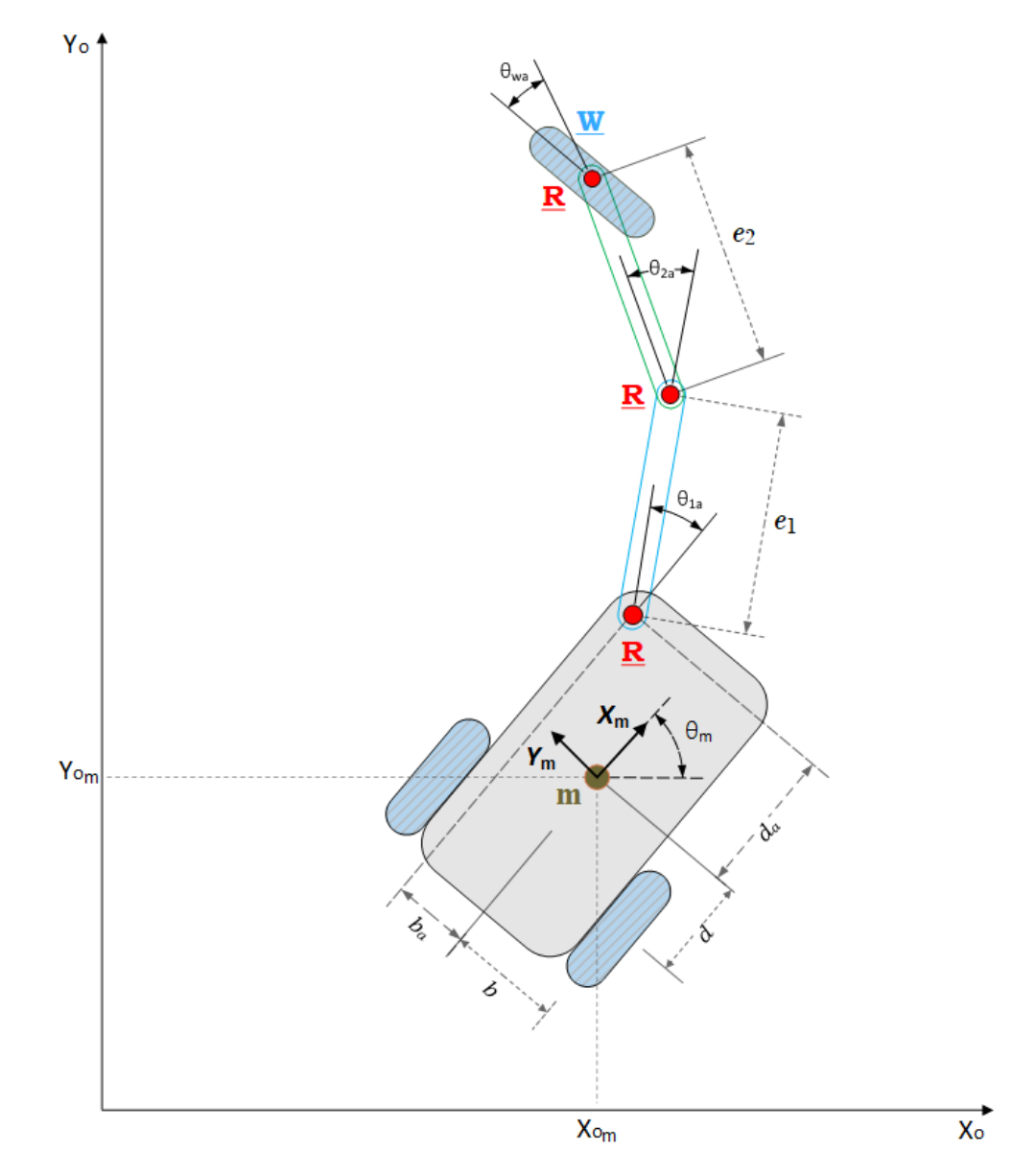

*Figura 3. 1 Esquema básico del robot*

Con base en la Figura 3.1 se nombra a dicho robot como: **Robot Móvil con rueda articulada RRRW**. La nomenclatura R hace referencia a la presencia de una junta rotacional activa, y W se toma de la inicial de la palabra rueda inglés "wheel"; el subrayado hace referencia a que la rueda es activa.

## 3.2 Descripción del funcionamiento del Robot Móvil

Este tipo de robot móvil único en su tipo a nivel mundial (de acuerdo con investigaciones realizadas en artículos nacionales e internacionales), se puede desplazar mediante el movimiento de la cadena cinemática de 3 grados de libertad con la rueda activa instalada al final de ella.

Los movimientos de la cadena cinemática transforman la energía mecánica de los servomotores de las articulaciones, en energía cinética. Cabe destacar que en el desplazamiento del Robot Móvil intervienen tanto los movimientos de la cadena cinemática, como la velocidad de rotación de la rueda articulada.

# 3.3 Propiedades cinemáticas del Robot Móvil con rueda articulada RRRW

De acuerdo con (Gonzalez-Villela V. J., 2006), las propiedades de un robot móvil son: *grado de movilidad*  $r_m$ , *grado de controlabilidad*  $r_s$  *y grado de maniobrabilidad*  $r_M = r_m + r_s$ . Así mismo, el tipo de robot se puede definir como: type $(r_m, r_s)$ .

## 3.3.1 Grado de movilidad

El grado de movilidad  $r_m$  es definido como  $r_m = dim[Null(O_{fc})]=3-rank(O_{fc})$  (Gonzalez-Villela V. J., 2006). El término *rank(Ofc)* denota al número de restricciones cinemáticas independientes. Por lo tanto, debido la rueda articulada *rank*( $O_{fc}$ ) = 1, luego entonces, r<sub>m</sub> = 2.

#### 3.3.2 Grado de controlabilidad

El grado de controlabilidad se define como: rank $[O_c(\alpha_c)]$ , éste define el número de ruedas orientables que pueden ser controladas libremente. (Gonzalez-Villela V. J., 2006). Luego entonces al tener una sola rueda orientable se obtiene:  $r_s = \text{rank}[O_c(\alpha_c)] = 1$ .

### 3.3.3 Grado de maniobrabilidad

El grado de maniobrabilidad  $r_M$  se define como:  $r_M = r_m + r_s$ . Éste define el total de grados de libertad que el robot puede manipular. (Gonzalez-Villela V. J., 2006). Por lo tanto, el grado de maniobrabilidad para el robot presentado en esta tesis es:  $r_M = 2 + 1 = 3$ .

#### 3.3.4 Tipo de robot

El tipo de robot que se obtiene como consecuencia de articular un brazo con una rueda controlable a una plataforma móvil (2,0) es: *type(2,1)*.

Luego entonces, el robot móvil en estudio es un: **Robot Móvil tipo (2,1) con rueda articulada RRRW**.

# Capítulo 4. Prototipo

# 4.1 Componentes mecánicos y electromecánicos

### 4.1.1 Plataforma móvil

La Figura 4.1 muestra una vista de la plataforma del robot con dos ruedas pasivas. Esta plataforma móvil fue diseñada en acrílico cristalino de 4 [mm] de espesor. Las dimensiones se pueden encontrar en los Anexos C. Planos.

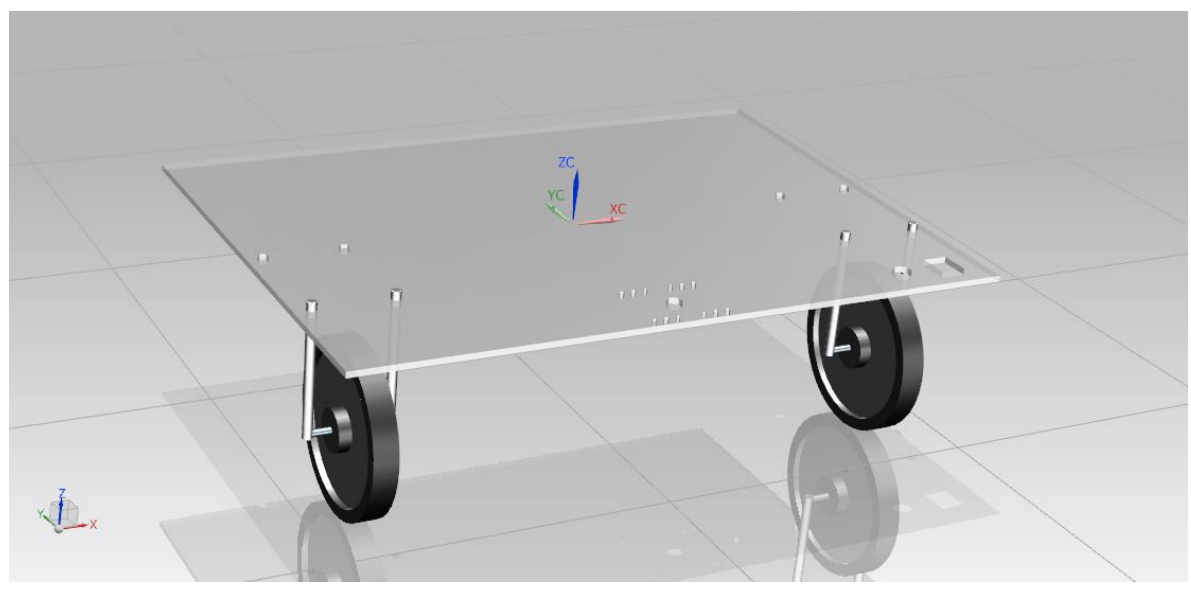

*Figura 4. 1 Plataforma del robot móvil*

#### 4.1.2 Cadena cinemática de 3 grados de libertad

En la Figura 4.2, se aprecia una vista en perspectiva de la cadena cinemática de tres grados de libertad. Como se puede ver en dicha figura, en la rueda articulada se encuentra instalado un motor de corriente directa, así mismo, se puede apreciar una rueda loca de esfera instalada en la parte superior del tercer grado de libertad (contando de izquierda a derecha), esta rueda fue necesaria para mantener en contacto constante a la rueda con el piso y de esta forma asegurar la transmisión de la energía mecánica generada por los movimientos del brazo.

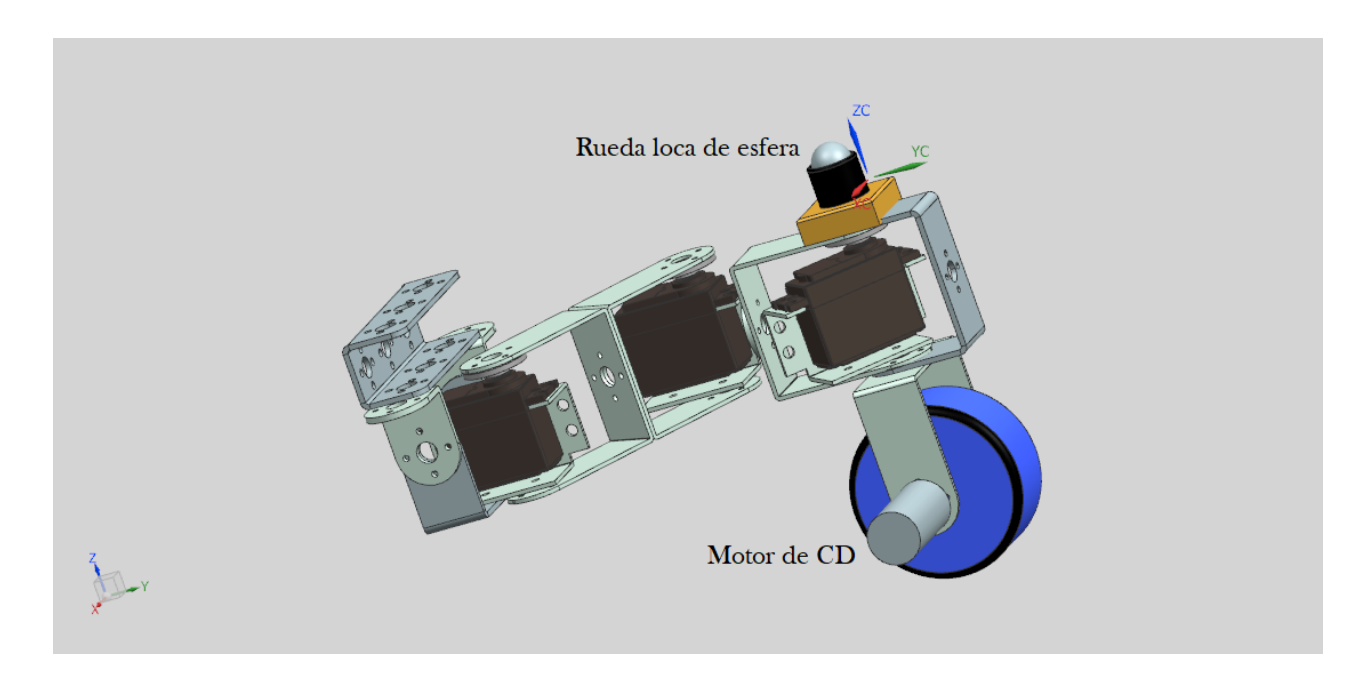

*Figura 4. 2 Vista en perspectiva de la cadena cinemática*

En la siguiente figura se muestra una vista superior de la cadena cinemática.

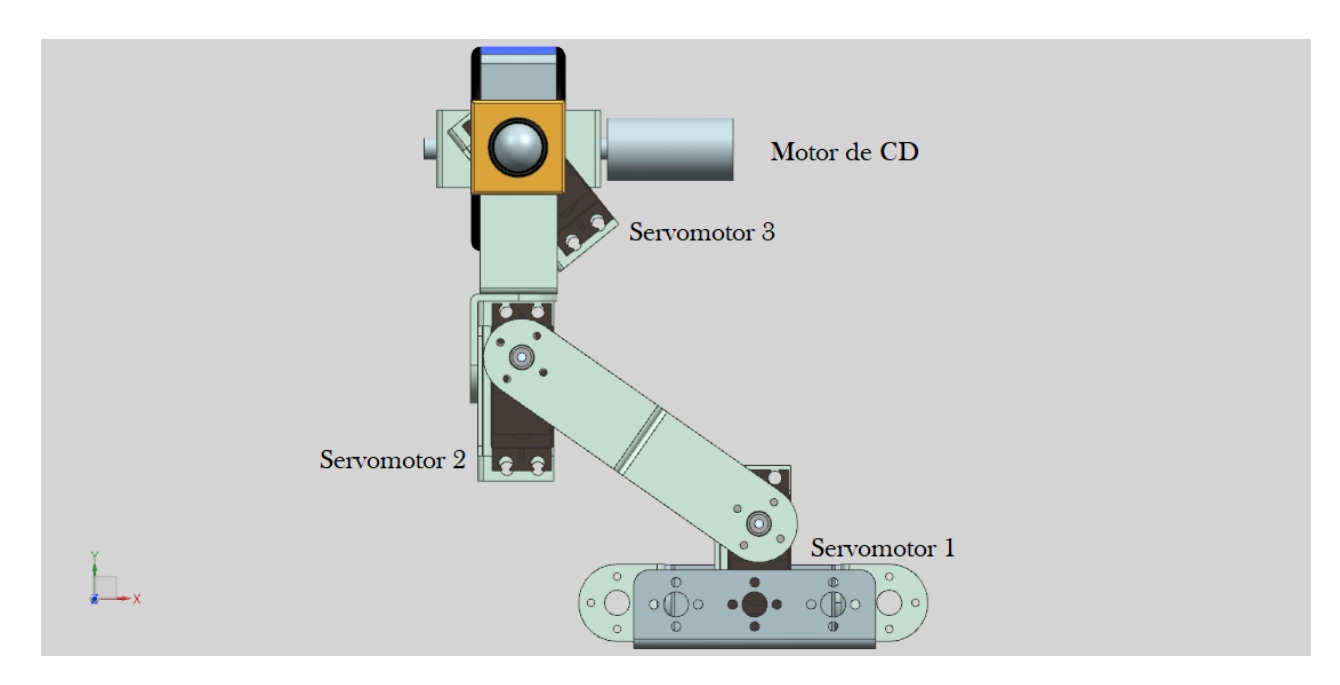

*Figura 4. 3 Cadena cinemática desde una vista superior*

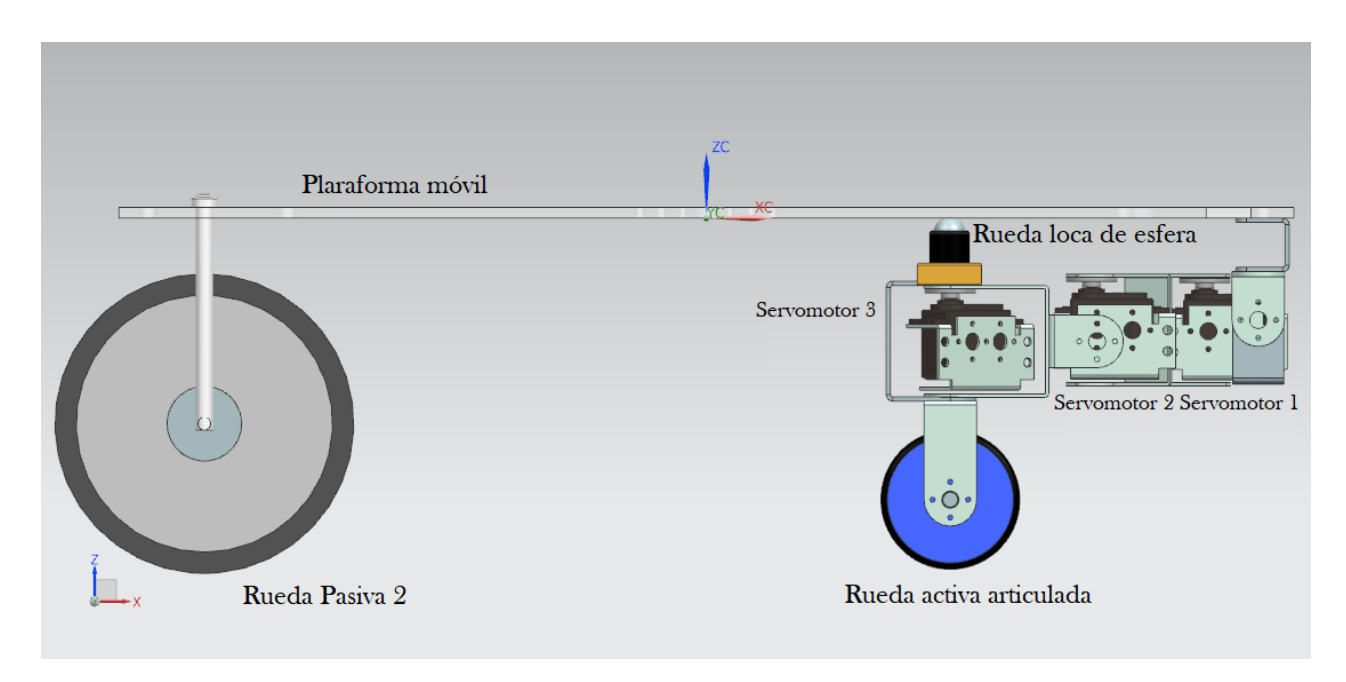

En la Figura 4.4 se muestra una vista lateral del Robot Móvil con todos sus componentes mecánicos.

*Figura 4. 4 Vista lateral del robot móvil con todos sus componentes mecánicos*

La Figura 4.5, se pueden apreciar la posición de las ruedas pasivas 1 y 2, así como de la cadena cinemática de tres grados de libertad.

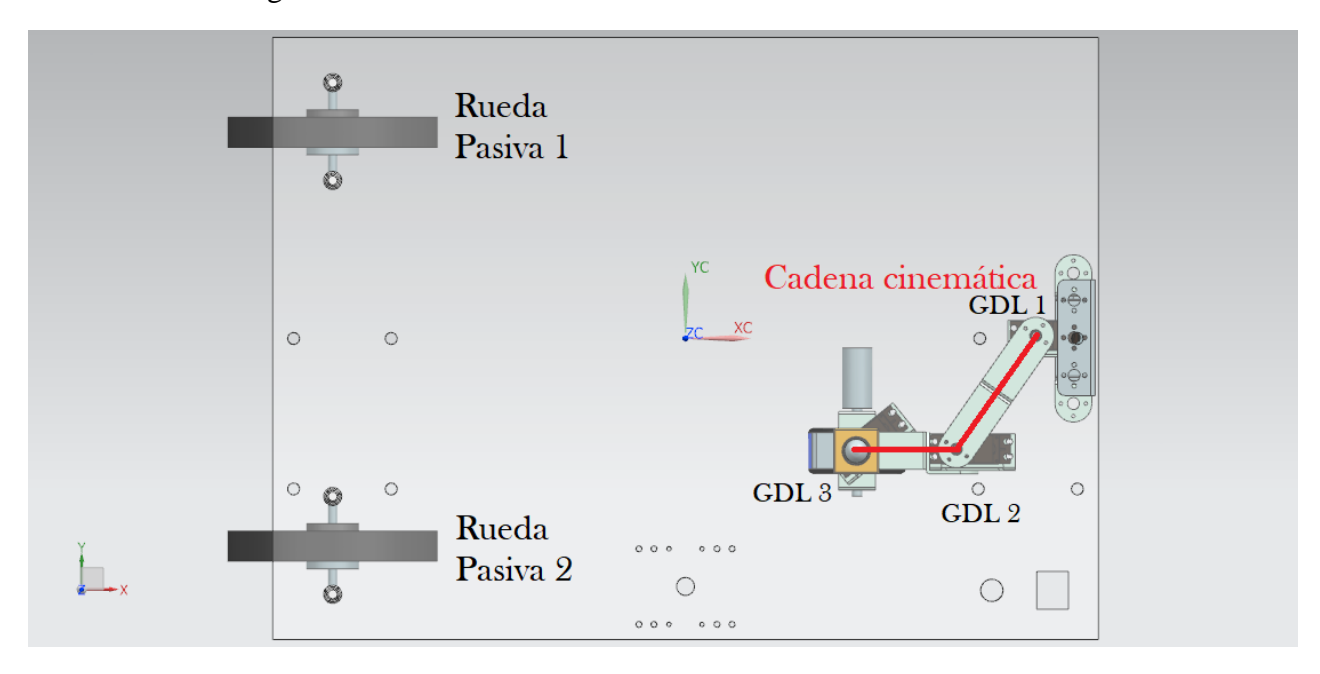

*Figura 4. 5 Vista superior del robot móvil con todos sus componentes mecánicos*

#### 4.1.3 Servomotores empleados

Los servomotores utilizados fueron del tipo MG995 [20], los cuales son motores de alta velocidad con una caja de reducción metálica. En el apartado de Anexos C se encuentra la hoja de especificaciones para mayores detalles. La Figura 4.6 muestra al servomotor en cuestión.

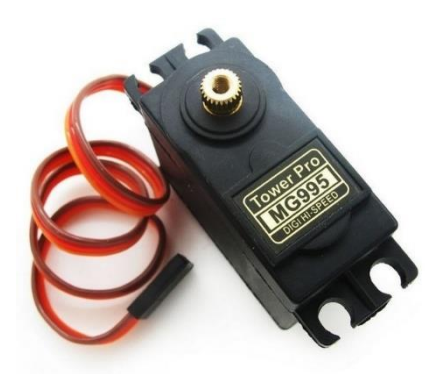

*Figura 4. 6 Servomotor MG995 [20]*

#### 4.1.4 Motorreductor con encoder

El motor empleado en la rueda del brazo fue un motorreductor JGA25-371 de 12 [V] [21] con encoder, el cual se muestra en la Figura 4.7.

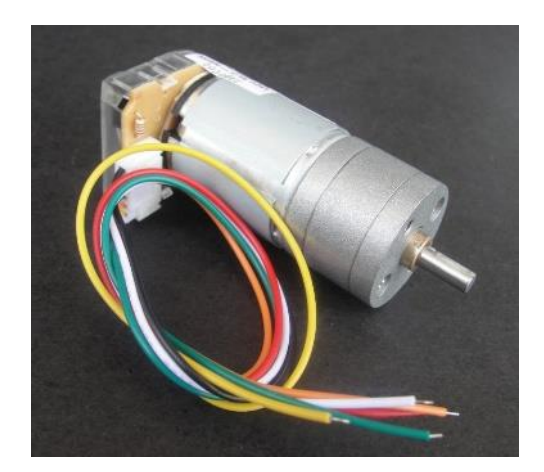

*Figura 4. 7 Motorreductor JGA25-371 [21]*

# 4.2 Componentes electrónicos

#### 4.2.1 Tarjeta NodeMcu Wi-Fi

NodeMcu es una tarjeta de bajo costo basada en el chip ESP8266 [22], Figura 4.8. Esta tarjeta fue usada para establecer comunicación entre el robot y Simulink vía Wi-Fi. La tarjeta poder ser programada en más de un lenguaje, sin embargo, para esta tesis se utilizó el IDE de Arduino. Para más detalles técnicos sobre los lenguajes de programación para esta tarjeta, así como distribución de pines, dirigirse al apartado de Anexos D. Hojas de especificaciones.

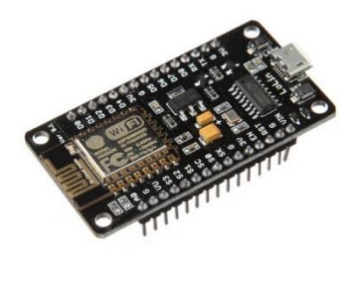

*Figura 4. 8 NodeMcu [22]*

#### 4.2.2 Tarjeta MD25

Tarjeta diseñada para trabajar con un máximo de dos motores de corriente directa del tipo EMG30®, no obstante, puede utilizarse con cualquier motor que opere a 12 [V] y 2.8 [A] de corriente máxima. [23].

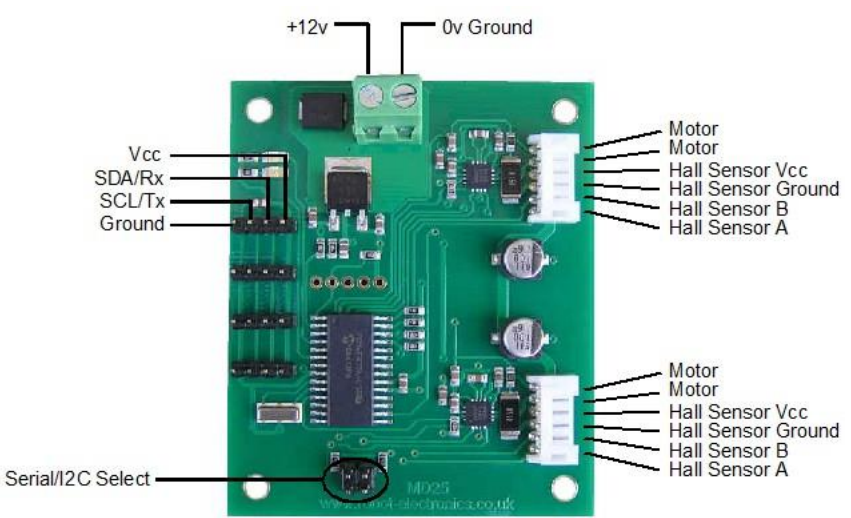

*Figura 4. 9 Tarjeta dual MD25 [23]*

# 4.3 Fuentes de energía eléctrica

### 4.3.1 Batería

La batería utilizada fue una de Lipo de tres celdas que proporciona una corriente de 5000 [mAh] [24] y un voltaje máximo de 11.1 [V]. Esta batería energiza a todo el sistema, es decir, a los motores y a las tarjetas electrónicas. Para energizar la electrónica del robot se utilizó el regulador de voltaje incluido en la tarjeta MD25.

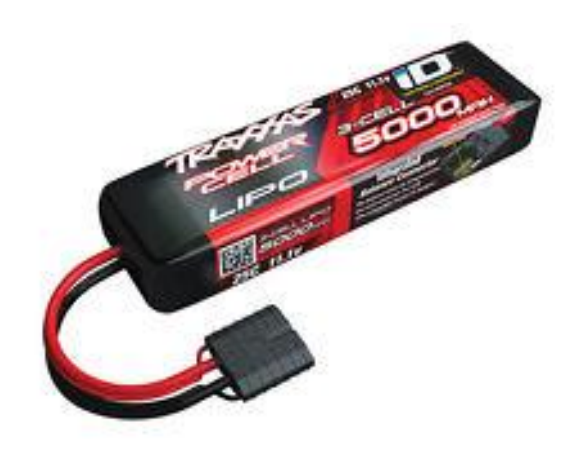

*Figura 4. 10 Batería de Lipo [24]*

# Capítulo 5. Simulación

Para realizar la simulación del Robot Móvil, el modelado cinemático fue programado en lazo abierto. Su utilizó Simulink de Matlab.

# 5.1 Bloques de la programación en Simulink

#### 5.1.1 Bloque de entrada de datos

De acuerdo con la solución del modelado cinemático Ecuación 2.54, los resultados indican que el sistema posee 4 variables controlables, las cuales se eligieron:  $V_{xm}$ ,  $W_m$ ,  $\theta'_{1a}$  y  $\theta'_{wa}$ . Estas variables, formarán parte de los datos de entrada del sistema. Como se puede ver en la Figura 5.1, las variables Vxm y Wm se seleccionan de acuerdo a los objetivos de la investigación, es decir, ambas variables pueden ser constantes o algún tipo de función tal como una sinusoidal, e incluso la combinación de estas.

Por otro lado, para los datos de θ'1a y θ'wa se derivaron perfiles sinusoidales que cumplen con ciertas características, una de ellas es la amplitud de dichos perfiles ya que estamos limitados por motores con un rango de trabajo de 0° a 180°.

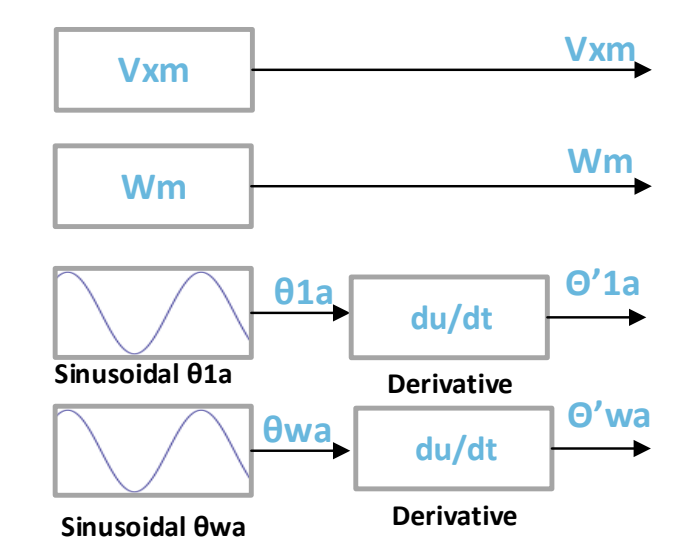

*Figura 5. 1 Bloque de datos de entrada al modelado*

## 5.1.2 Bloque cinemático

El bloque cinemático es aquel que contiene programado el modelado cinemático, a este bloque se ingresan los datos de entrada del sistema (Figura 5.1) y se obtiene datos de salida de interés, algunos de ellos se realimentan a este mismo bloque. Figura 5.2.

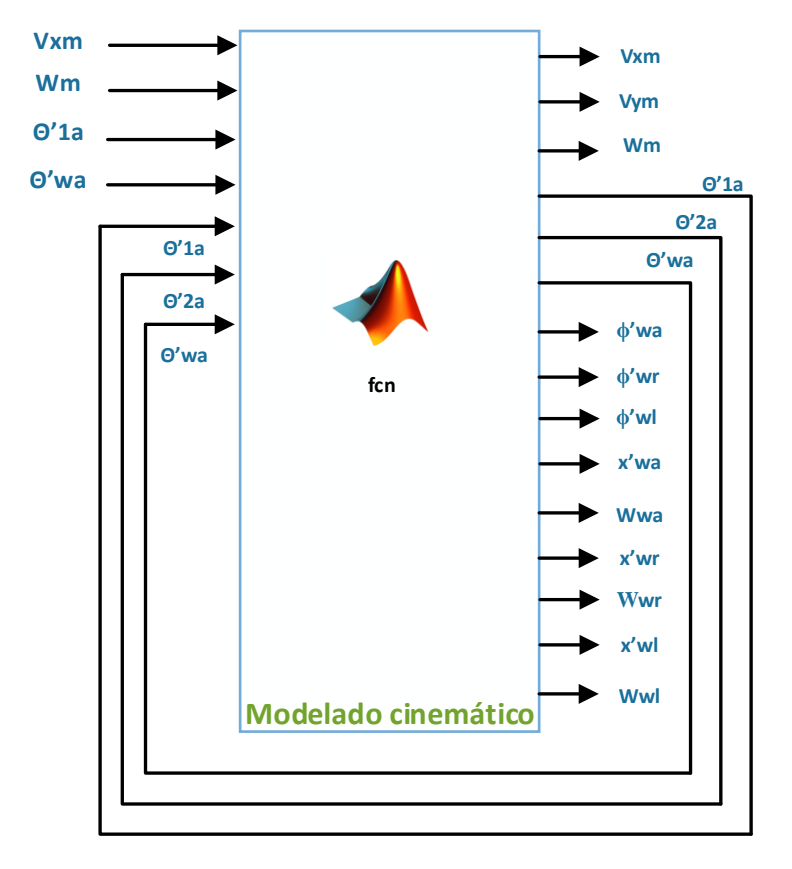

*Figura 5. 2 Bloque del modelado cinemático*

#### 5.1.3 Bloque de acondicionamiento de datos para los servomotores

El bloque de acondicionamiento de datos para los motores es aquel en el cual se realizan ajustes a los datos de salida del bloque del modelado cinemático.

Los datos que ingresan a este bloque son  $\theta'_{1a}$ ,  $\theta'_{2a}$ ,  $\theta'_{wa}$ ,  $\phi'_{wa}$ . En la Figura 5.3 se muestra este bloque. Como se puede apreciar, los datos  $\theta'_{1a}$ ,  $\theta'_{2a}$  y  $\theta'_{wa}$  son integrados mediante un bloque "Integrator" de Simulink en el cual se especifican condiciones iniciales de integración. Una vez integrados estos datos, se obtienen  $\theta_{1a}$ ,  $\theta_{2a}$  y  $\theta_{wa}$  que son ingresados inmediatamente al bloque de acondicionamiento de datos para ser acondicionados a las características de operación de los servomotores.

La salida de este bloque consiste en cuatro datos: θ'<sub>1a</sub>\_comando, θ'<sub>2a</sub>\_comando, θ'<sub>wa</sub>\_comando y ϕ'wa\_comando. Estos son enviados al motor de la rueda articulada a través de "User Datagram Protocol" o simplemente UDP por sus siglas en inglés. Este UDP es una herramienta de envío de datos de Simulink. La Figura 5.3 muestra la configuración del bloque de acondicionamiento de datos para los servomotores.

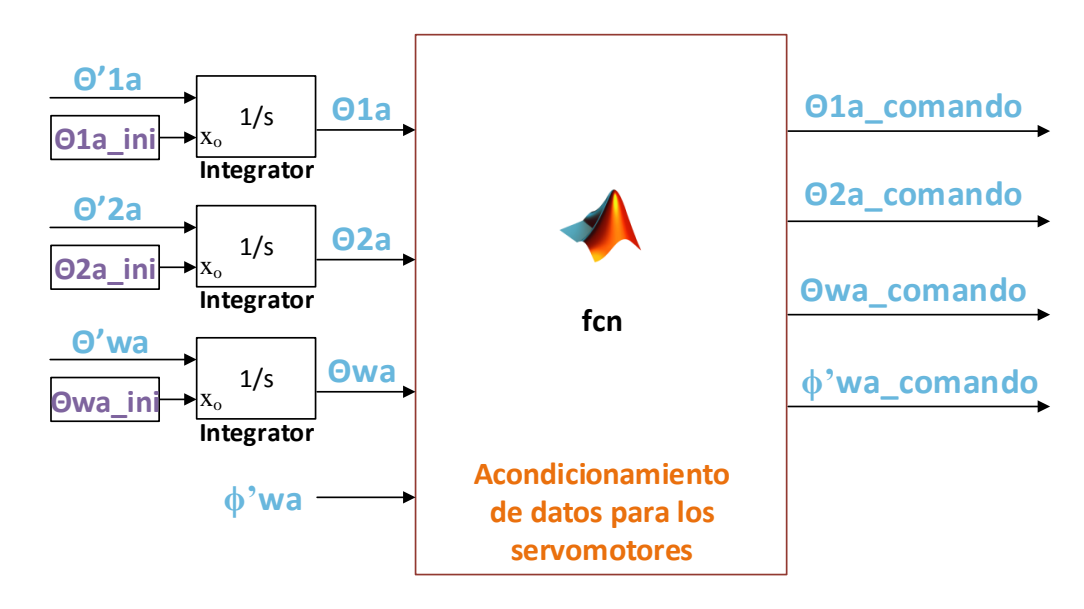

*Figura 5. 3 Acondicionamiento de datos para los servomotores*

#### 5.1.4 Bloque de envío de datos

En el bloque de envío de datos se ingresan θ'<sub>1a</sub>\_comando, θ'<sub>2a</sub>\_comando, θ'<sub>wa</sub>\_comando y ϕ'wa\_comando, y por medio de la herramienta "Packet Output" con protocolo "UDP" se envían los datos a través de Wi-Fi a la tarjeta NodeMcu. La Figura 5.4 muestra el bloque de envió de datos.

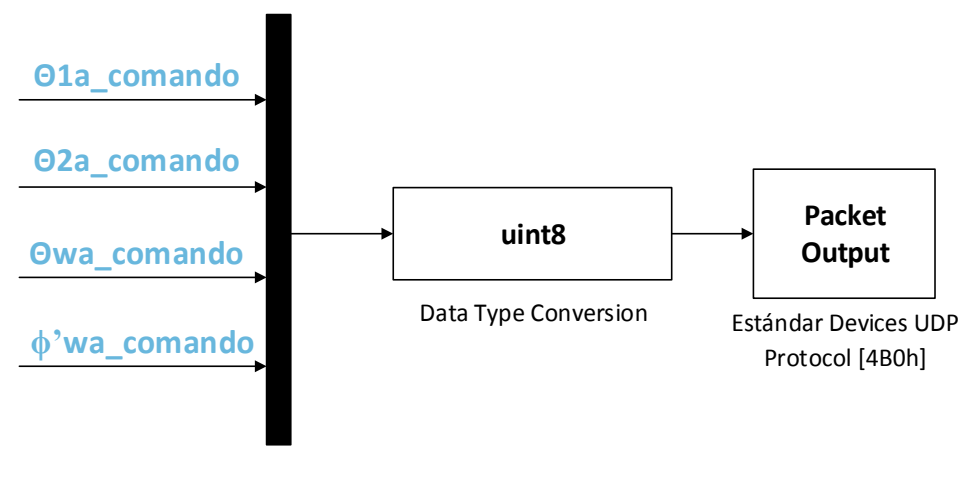

*Figura 5. 4 Bloque de envío de datos*

De la Figura 5.4, antes del bloque "Packet Output" se encuentra un bloque llamado "unit8" y antes de él se encuentra un bloque llamado "Mux". La función del bloque "Mux" es combinar las cuatro señales de entrada en una sola señal de salida o arreglo de cuatro datos. El bloque "unit8" se encarga de convertir los datos que entrega el bloque "Mux" en datos sin signo de 8 bits. El uso de este bloque es necesario, ya que la tarjeta NodeMcu fue programada para recibir un arreglo de datos de 8 bits sin signo.

La configuración del bloque "Packet Output" se muestra en la Figura 5.5 y en la Figura 5.6 se muestra la configuración del Protocolo UDP.

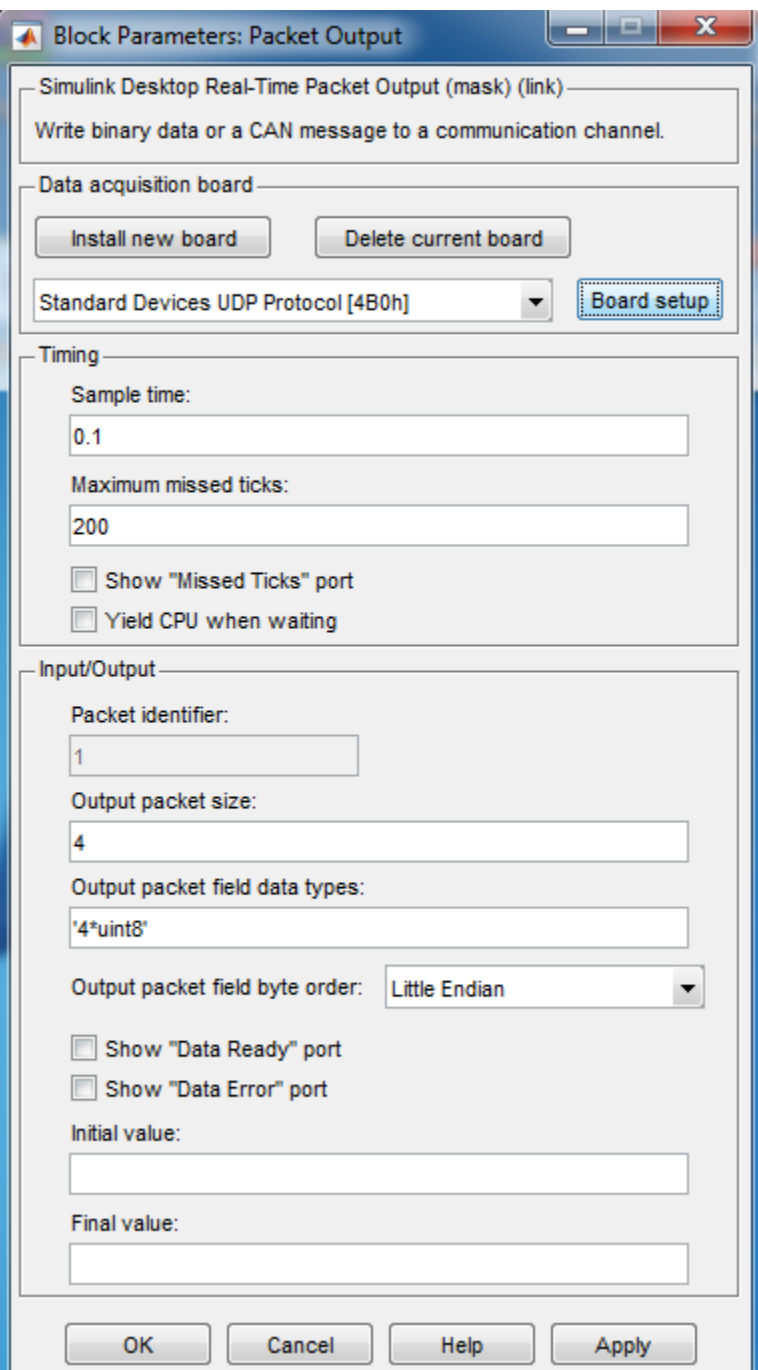

*Figura 5. 5 Parámetros de la herramienta "Packet Output"*

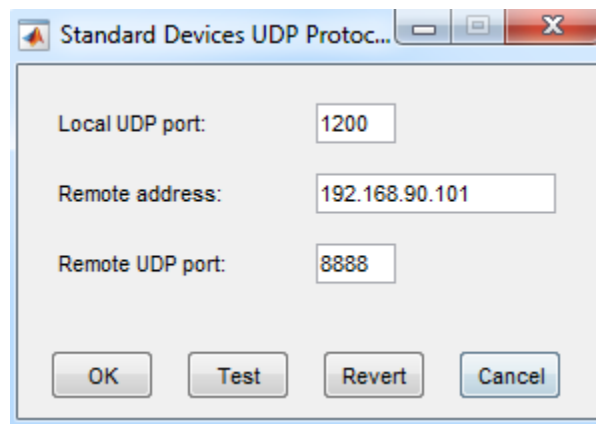

*Figura 5. 6 Configuración del Protocolo UDP*

#### 5.1.5 Bloque de visualización gráfica

El bloque de visualización consiste en un programa hecho en Matlab que muestra una simulación de los movimientos del robot. El dibujo es sencillo, no obstante, incluye todos los componentes mecánicos: llantas, eslabones de conexión de la cadena cinemática y la plataforma móvil.

Los datos de entrada a este programa son: Posición en x e y del punto de control del robot móvil, así como su orientación θ<sub>m</sub> y la variación de los ángulos θ<sub>1a</sub>, θ<sub>2a</sub> y θ<sub>wa</sub>. La Figura 5.7 muestra la representación de este bloque en Simulink.

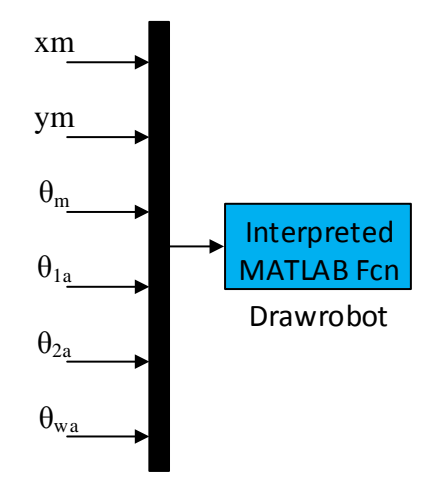

*Figura 5. 7 Visualización gráfica*

Como se puede ver en la Figura 5.7, esta función no genera datos de salida, no obstante, al momento de iniciar la simulación se despliega una pantalla en la cual se pueden visualizar los movimientos del robot. Un ejemplo de los resultados obtenidos por medio de esta función se muestra en la Figura 4.8.

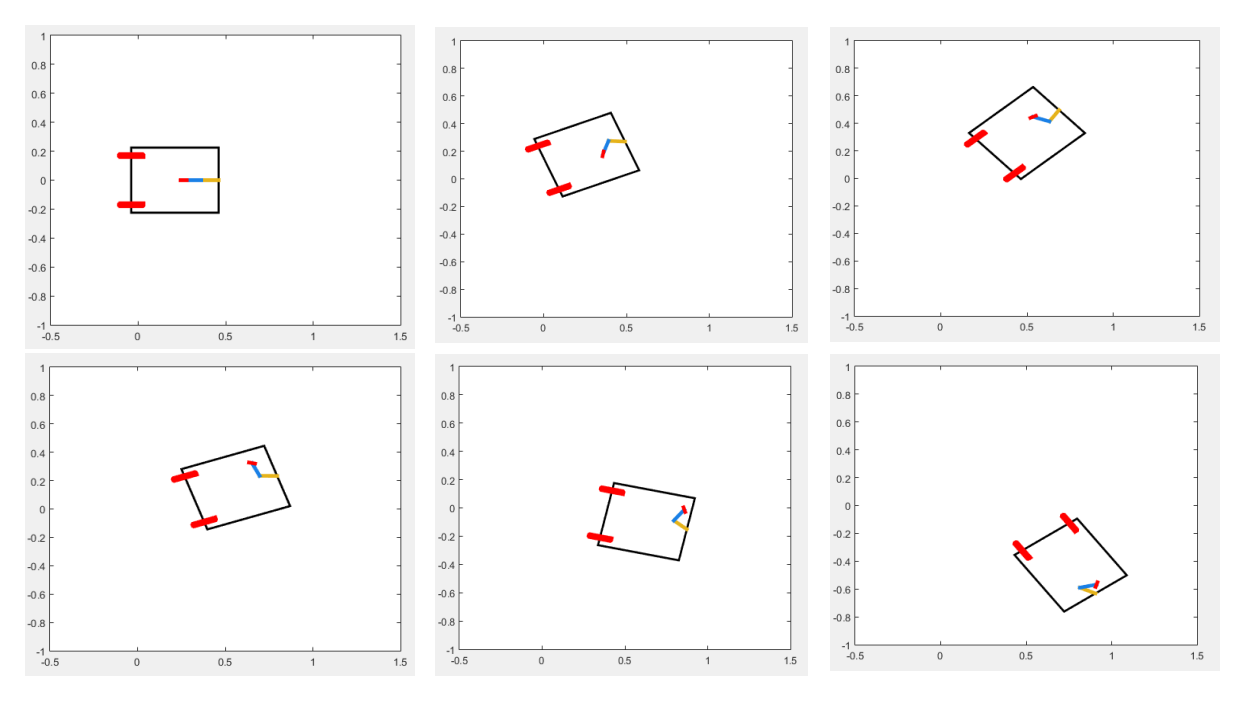

*Figura 5. 8 Robot móvil siguiendo un perfil sinusoidal*

#### 5.1.6 Bloque de recepción de datos de la cámara

El bloque de recepción de datos está diseñado para procesar la información capturada por la cámara. El tipo de cámara utilizada fue "LifeCam Studio™ for Business" de Microsoft [25] , las especificaciones de dicha cámara se encuentran en los Anexos D.

En conjunto con la cámara se hizo uso del software reacTIVision el cual está diseñado para el rastreo rápido y robusto de marcadores fiduciales. La Figura 5.9 muestra un ejemplo de los marcadores fiduciales. El rastreo de estos marcadores permite la medición de las posiciones del puno de control al cual se fija dicho marcador.

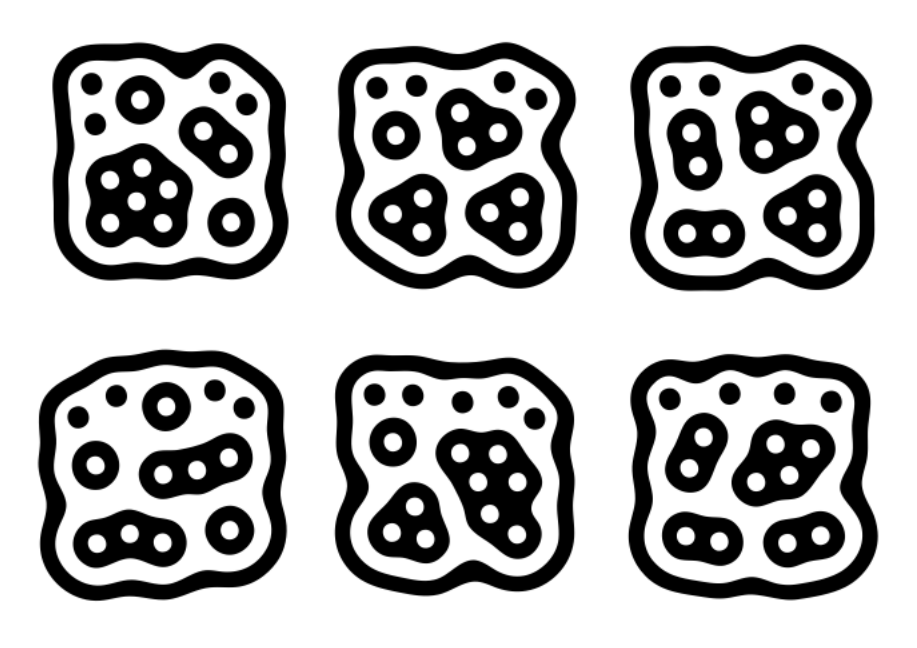

*Figura 5. 9 Típicos marcadores fiduciales*

Los datos procesados por reacTIVision y enviados por medio del protocolo UDP a Simulink son recibidos a través de un "Packet input", el cual marca el inicio del bloque de recepción de datos. Estos datos en este punto de la programación por bloques necesitan ciertos ajustes debido a la orientación de la cámara. En pocas palabras, estos ajustes esencialmente son para hacer coincidir los sistemas de referencia de la simulación con los de las pruebas del prototipo.

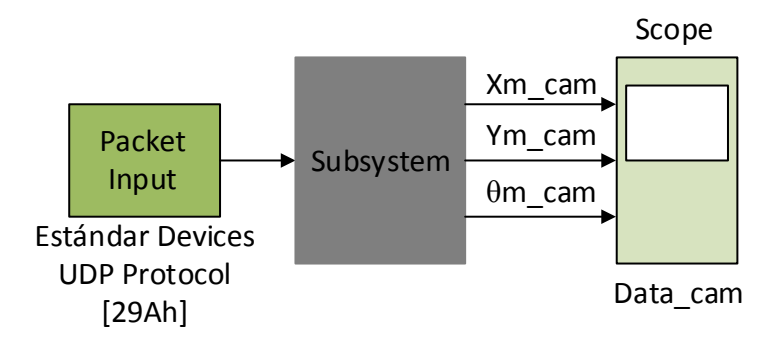

*Figura 5. 10 Bloque de recepción de datos de la cámara*

En la Figura 5.10, los datos recibidos por la herramienta "Packet Input" de Simulink, posteriormente son ajustados en el bloque "Subsystem" y finalmente se muestran por medio de un "scope" llamado Data\_cam, el cual es un osciloscopio. El bloque de recepción de datos de la cámara es de especial importancia ya que a partir de los datos de este bloque podremos comparar el funcionamiento del modelado en la realidad con respecto a los datos procesados en la computadora. Esto lo realizaremos más adelante en el Capítulo de Pruebas y Resultados.

En la Figura 5.11, se especifican los parámetros del protocolo UDP para la recepción de datos.

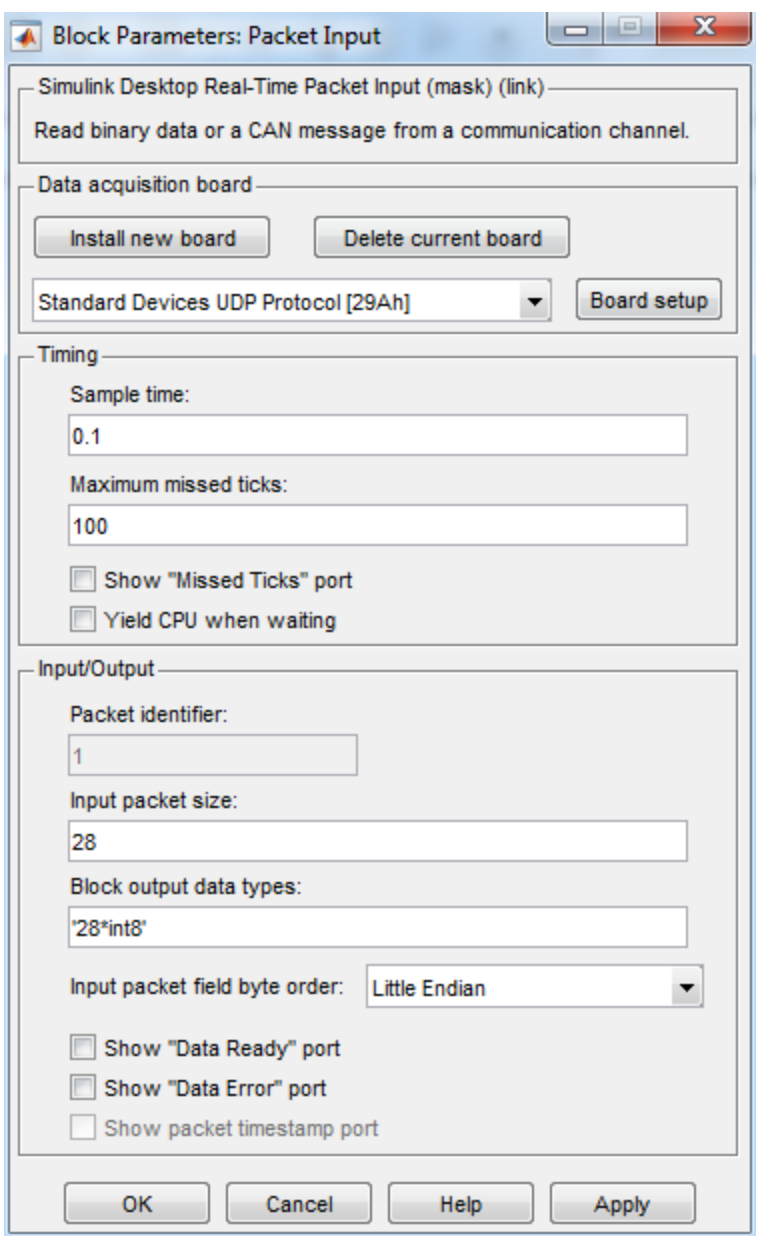

*Figura 5. 11 Herramienta "Packet Input" para la recepción de datos*

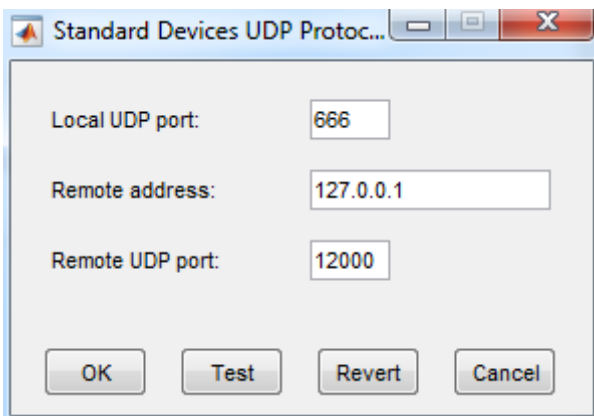

*Figura 5. 12 Configuración del UDP para la recepción de datos*

#### 5.1.7 Bloque de documentación

El bloque de documentación consta de tres bloques "To Workspace" de Simulink los cuales se encargan de registrar los datos  $x_m$ ,  $y_m$  y  $\theta_m$  que entrega la simulación del modelado cinemático. Estos datos son muy importantes, debido a que serán la referencia para comparar los datos entregados por la cámara y de esta forma evaluar la exactitud con la que el prototipo responde, y a su vez la veracidad del modelado cinemático. La figura 5.13 muestra al bloque en cuestión, cabe destacar que en ella también se muestra al bloque de Visualización gráfica, esto es para mostrar con claridad el orden de las conexiones, de tal forma que le resulte sencillo entender al lector.

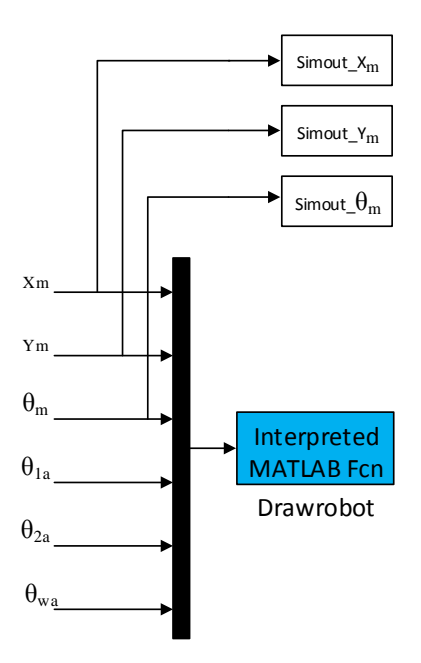

*Figura 5. 13 Bloque de documentación*

### 5.1.8 Diagrama de bloques general

En la Figura 5.14 se muestra el diagrama de bloque general de Simulink.

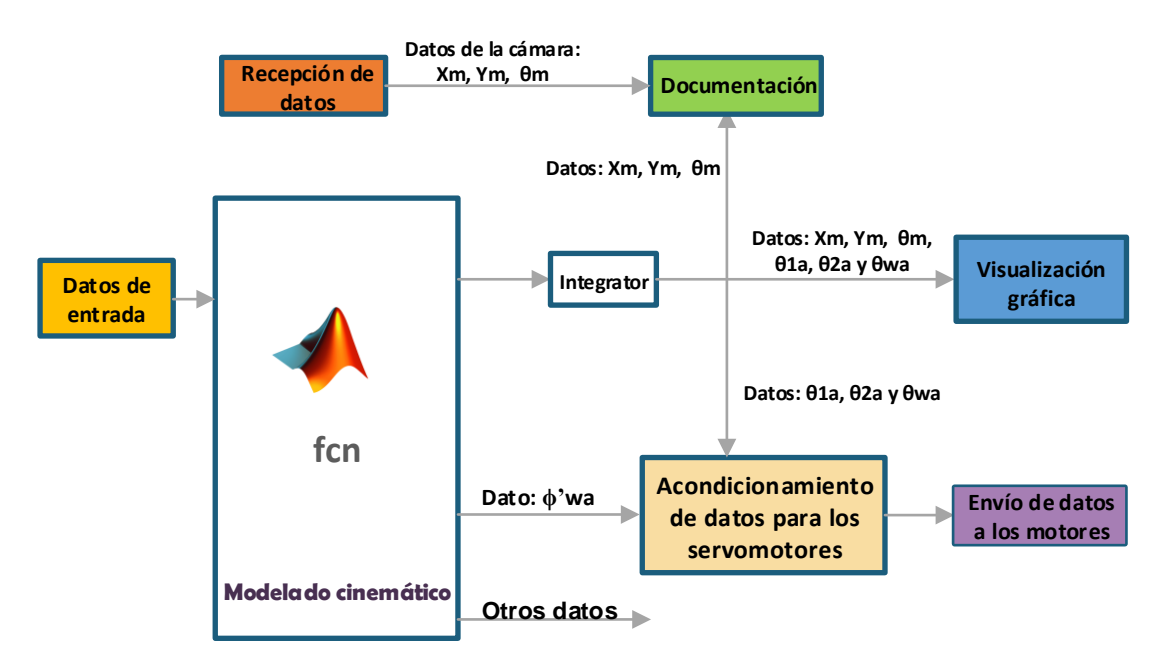

*Figura 5. 14 Bloque general de Simulink*

# 5.2 Casos de interés

Un caso de interés es aquél determinado por alguna postura inicial en específico del RMA, es decir, por las condiciones iniciales del brazo articulado y de la plataforma móvil, la cual genera un comportamiento particular del robot.

Nuestros casos de interés están determinados por las limitaciones en el rango de operación de los servomotores, (recordemos que estamos empleando motores con un rango de operación de 0° a 180°).

A continuación, se presentan los dos casos de interés.

# 5.2.1 Caso A.

### *5.2.1.1 Postura del robot*

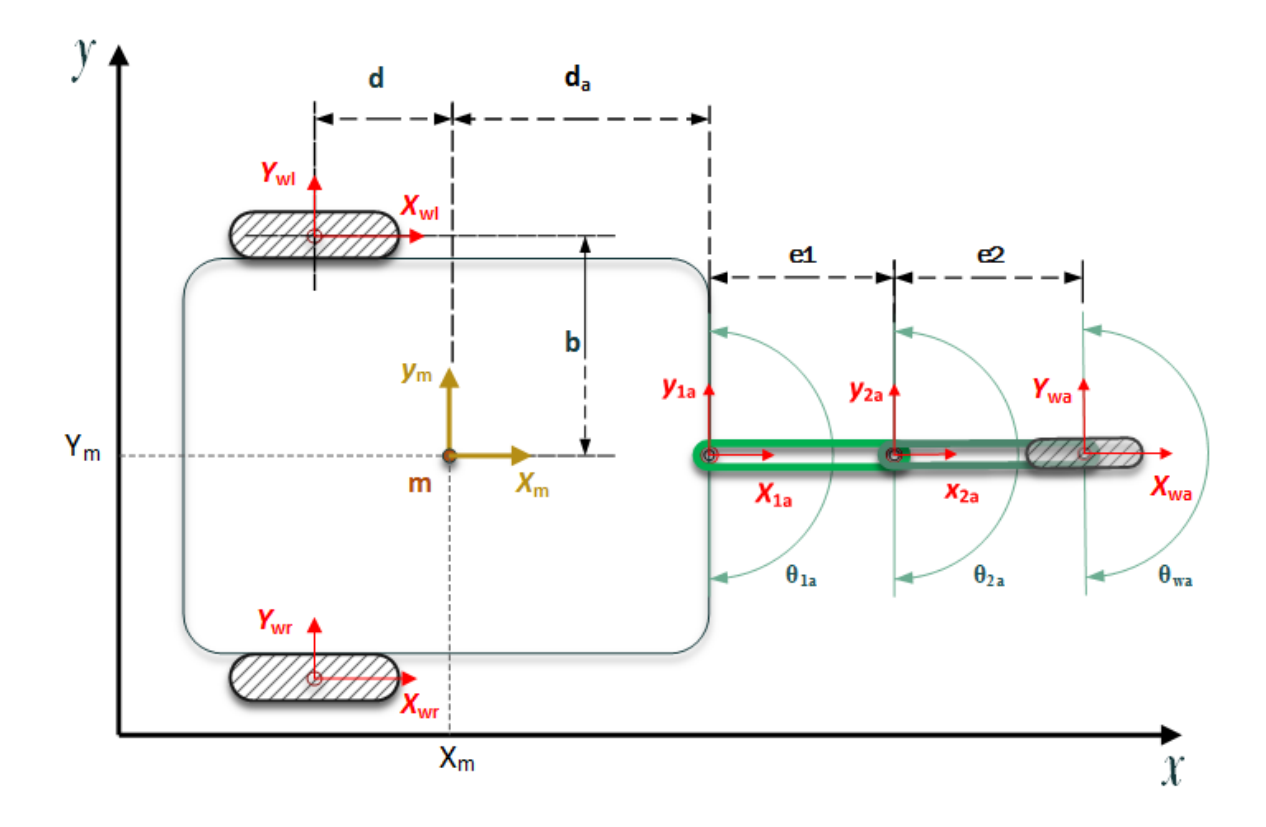

*Figura 5. 15 Postura del robot para el Caso A*

#### *5.2.1.2 Condiciones iniciales*

Para el Caso A las condiciones iniciales son las siguientes:

$$
\theta_{m\_initial} = 0^{\circ}
$$
,  $\theta_{1a\_initial} = 0^{\circ}$ ,  $\theta_{2a\_initial} = 0^{\circ}$ ,  $\theta_{wa\_initial} = 0^{\circ}$ 

*Ecuación 5. 1 Condiciones iniciales para el Caso A*

Con las condiciones iniciales anteriores, se obtiene la postura del Robot móvil de la Figura 5.16. Con esta postura, el rango de giro de los eslabones y la rueda articulada se encuentra entre -90° y 90°.

*4.2.1.3 Datos ingresados* 

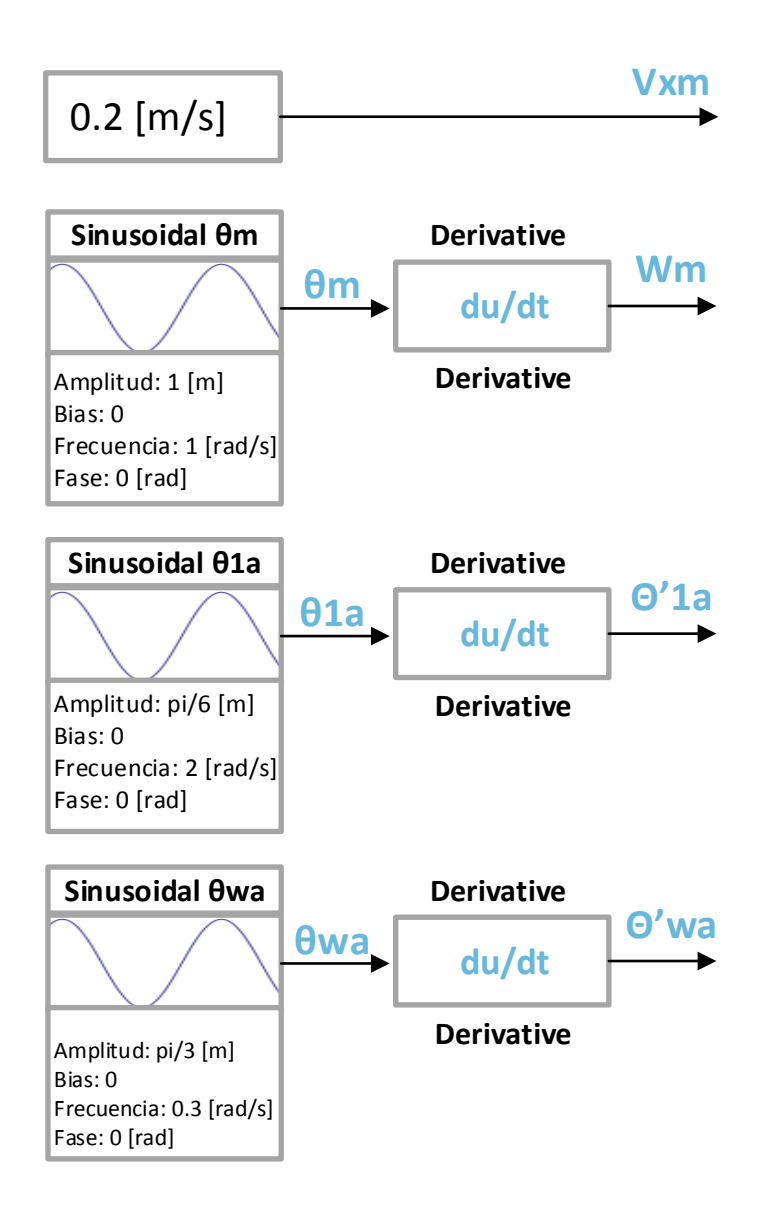

*Figura 5. 16 Caso A. Datos de los perfiles de velocidad*
La velocidad angular del móvil Wm se obtiene a partir de un perfil de trayectoria sinusoidal, así mismo la velocidad Vxm se establece como constante. A partir de establecer estas condiciones, el movimiento que desarrollará el robot será sinusoidal. Los resultaos de la simulación se muestran en la Figura 5.17.

### *5.2.1.4 Resultados de la simulación*

Los resultados de la simulación para el Caso A se muestran en la Figura 5.17.

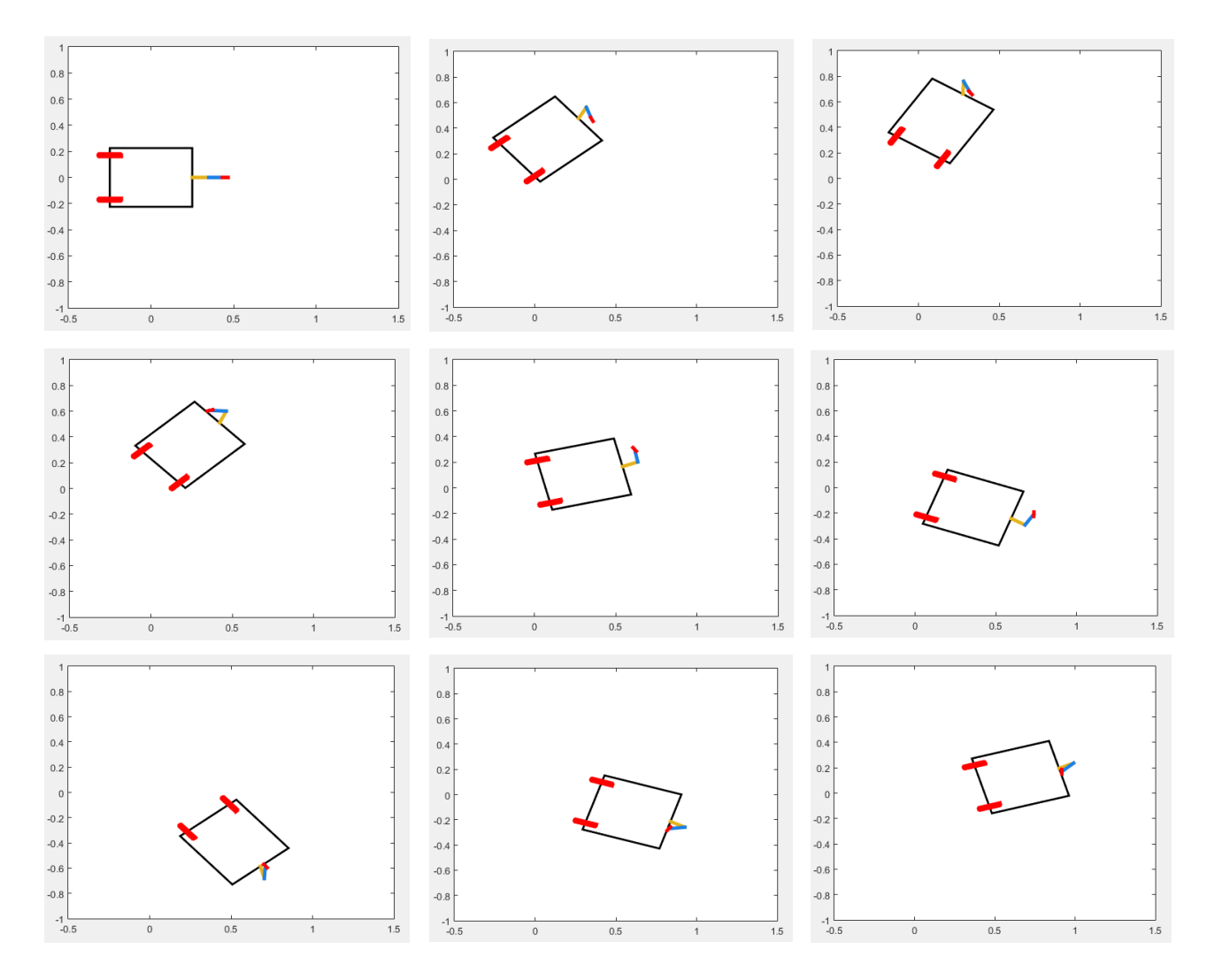

*Figura 5. 17 Resultados de la simulación para el Caso A*

En la figura anterior se pueden ver algunas de las posiciones de la plataforma móvil y del brazo articulado mientras el robot avanza. Las posiciones mostradas corresponden a un ciclo completo de una trayectoria sinusoidal, dicho ciclo realizado por el robot se muestra en la Gráfica 5.1.

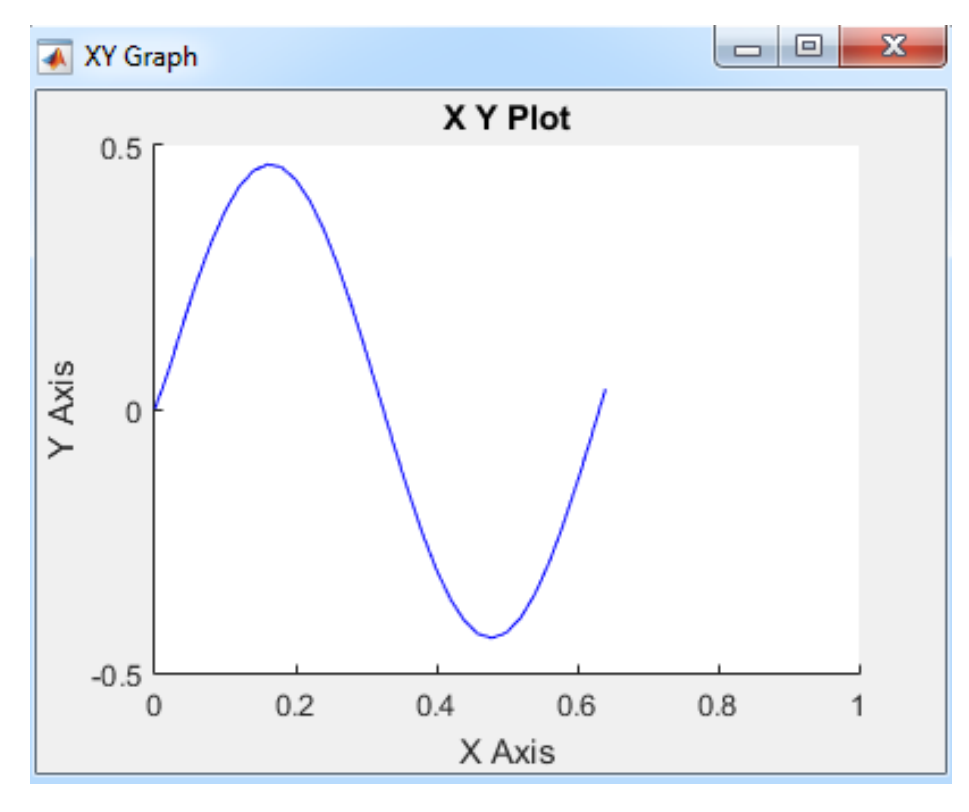

*Gráfica 5. 1 Caso A. Trayectoria del punto de control "m"*

# 5.2.2 Caso B.

# *5.2.2.1 Postura del robot*

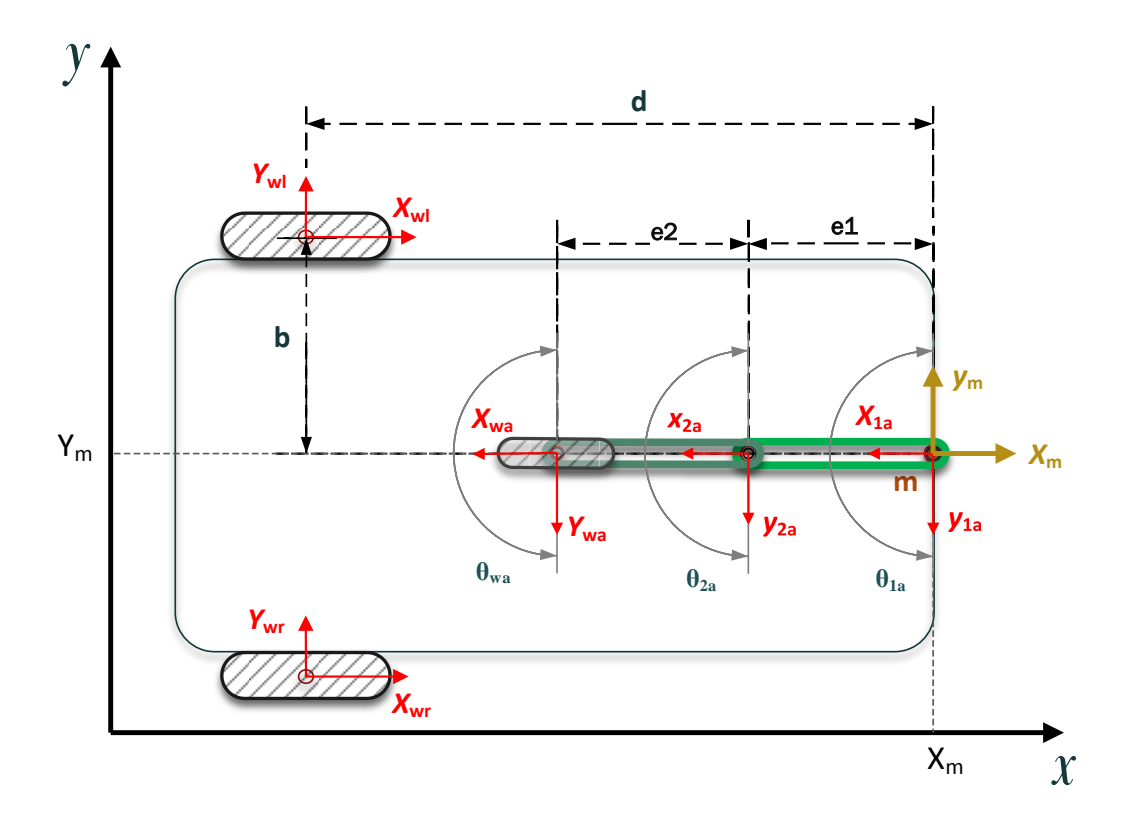

*Figura 5. 18 Postura del robot para el Caso B*

#### *5.2.2.2 Condiciones iniciales*

Para el Caso B las condiciones iniciales son las siguientes:

$$
\theta_{\text{m\_initial}} = 0^{\circ}
$$
,  $\theta_{1\text{a\_initial}} = 0^{\circ}$ ,  $\theta_{2\text{a\_initial}} = 0^{\circ}$ ,  $\theta_{\text{wa\_initial}} = 0^{\circ}$ 

*Ecuación 5. 2*

Las condiciones iniciales para el Caso B determinan un rango de giro de 90° a 270° para el eslabón 1ro. El eslabón 2do, así como la rueda articulada, para este caso tienen un rango de giro de -90° a 90°.

#### *5.2.2.3 Datos ingresados*

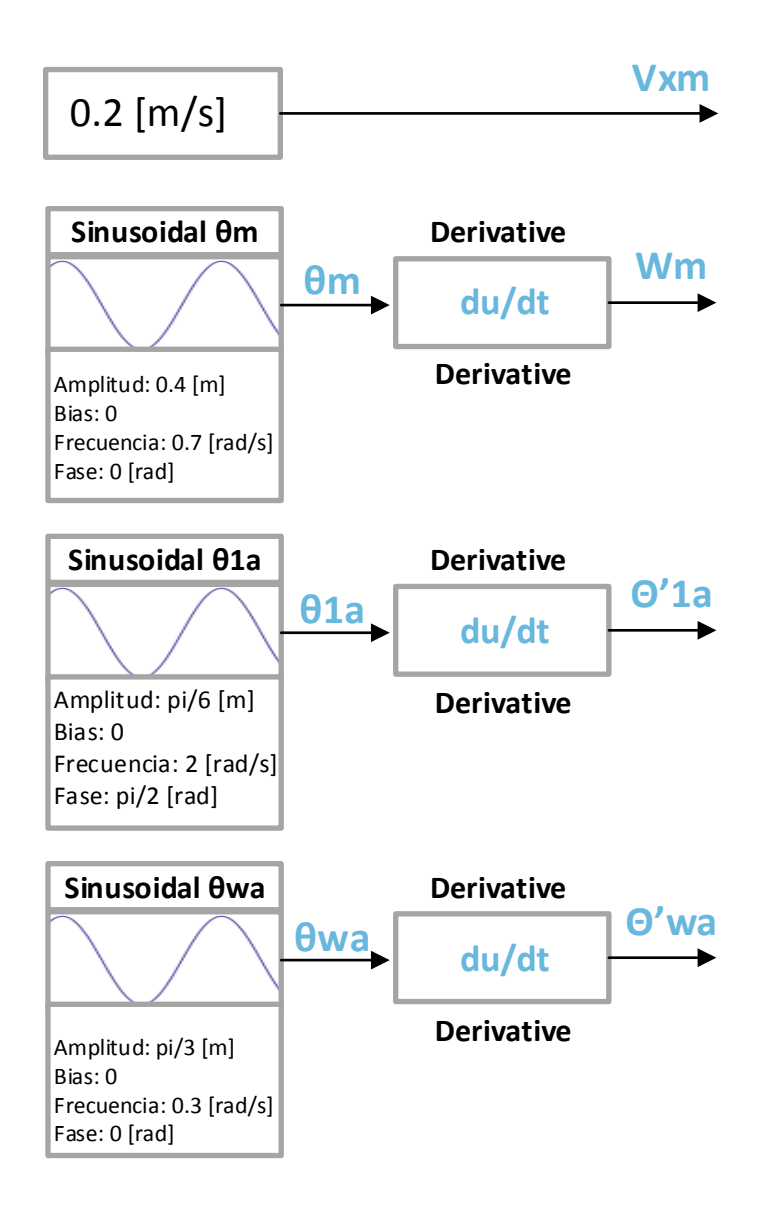

*Figura 5. 19 Caso B. Datos de los perfiles de velocidad*

### *5.2.2.4 Resultados de la simulación*

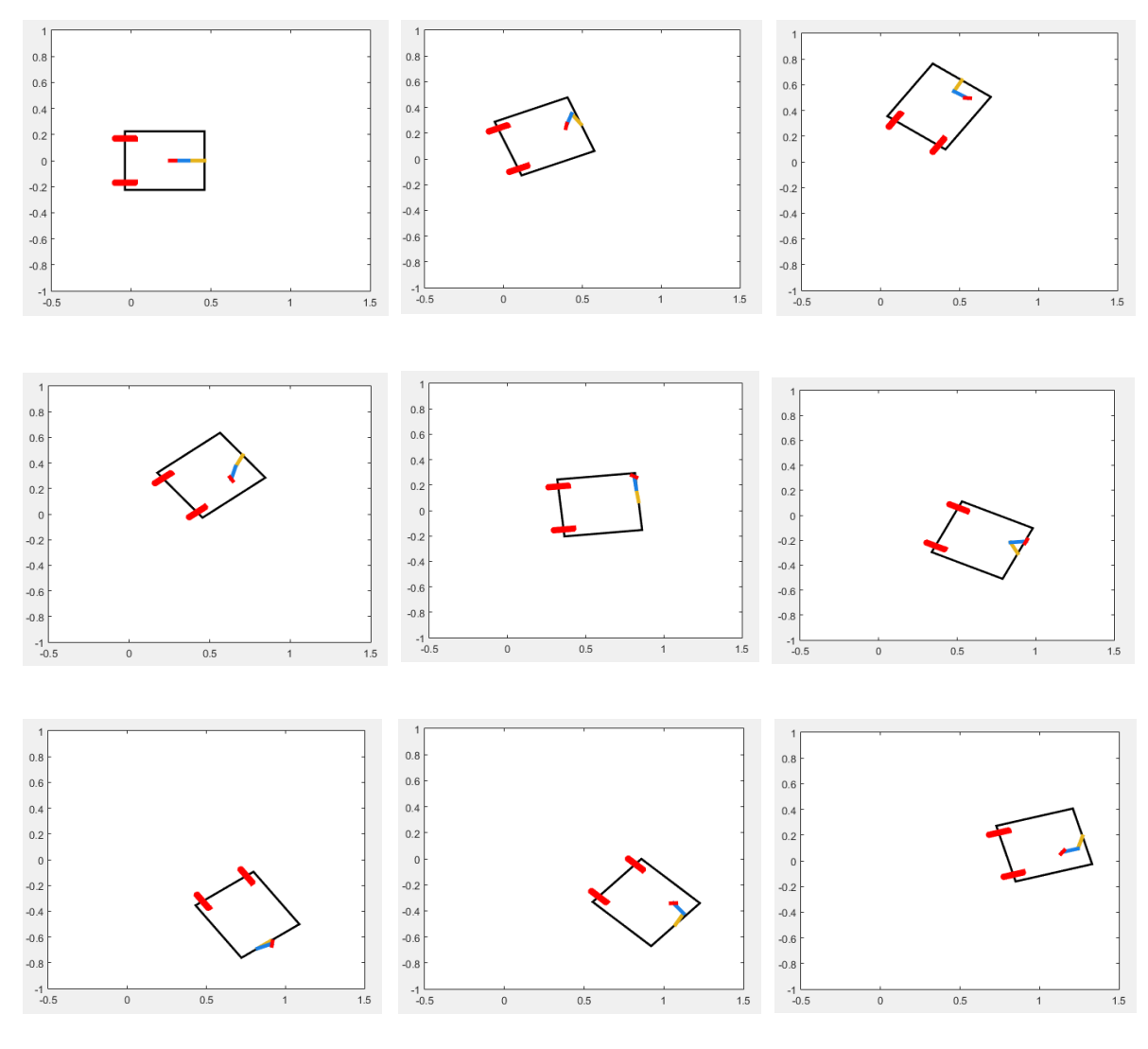

*Figura 5. 20 Resultados de la simulación para el Caso B*

En la Figura 5.20 se puede apreciar la evolución de los movimientos del brazo, así como las diversas posiciones que adopta la plataforma del robot al seguir la trayectoria sinusoidal.

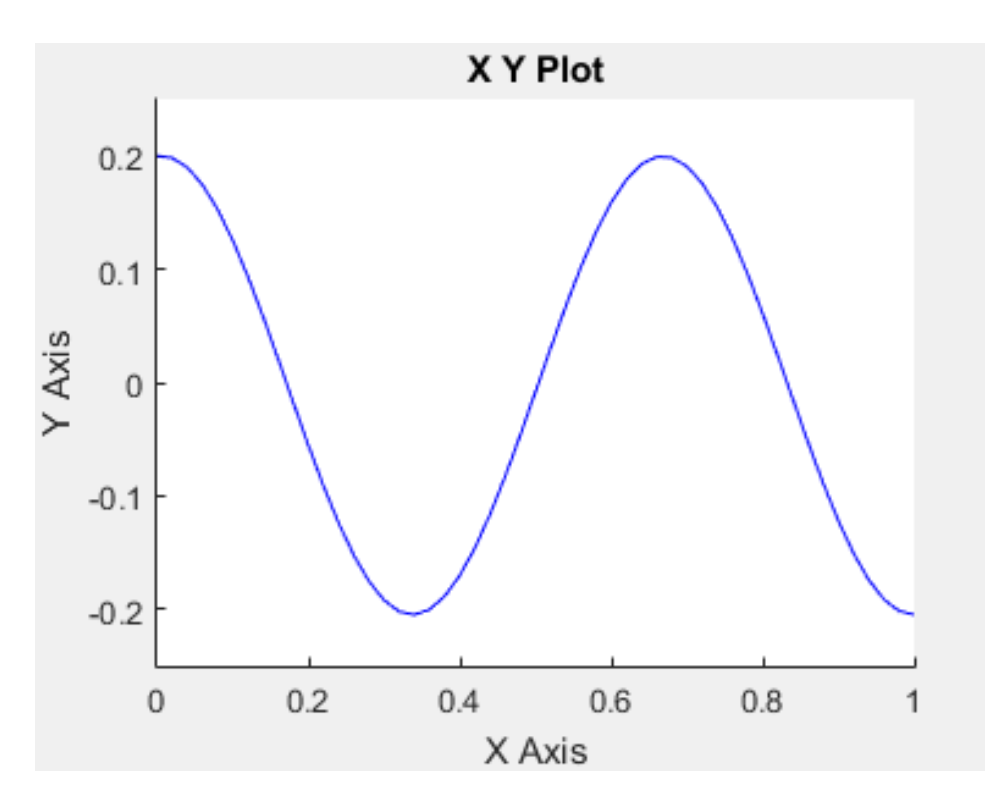

*Gráfica 5. 2 Caso B. Trayectoria del punto de control "m"*

La Gráfica 5.2 muestra la gráfica de la trayectoria del punto de control "m" que realiza el robot.

# Capítulo 6. Pruebas y Resultados

Para comprobar la veracidad del modelado cinemático y de la simulación se realizaron diversas pruebas en el prototipo, las cuales fueron llevadas a cabo para variantes del Caso B. Para la prueba se estableció que el móvil realizara una trayectoria sinusoidal, variando los perfiles de velocidad de los datos de entrada.

El Caso A no fue probado en el prototipo debido a que los movimientos realizados por el brazo exceden el rango de operación de los motores.

Las pruebas realizadas fueron llevadas a cabo en lazo abierto. El uso de los fiduciales fue necesario para realizar el seguimiento del prototipo mientras recorría la trayectoria.

# 6.1 Caso de estudio B

De la Gráfica 5.2, se tiene que el objetivo de esta prueba es que el robot recorra una trayectoria sinusoidal, tomando como referencia el origen del sistema de referencia "*m"*, la trayectoria tiene una amplitud de pico a pico de 40 [cm], la velocidad del móvil en la dirección *x<sup>m</sup>* se mantiene constante.

# 6.1.1 Perfiles de velocidad para las articulaciones

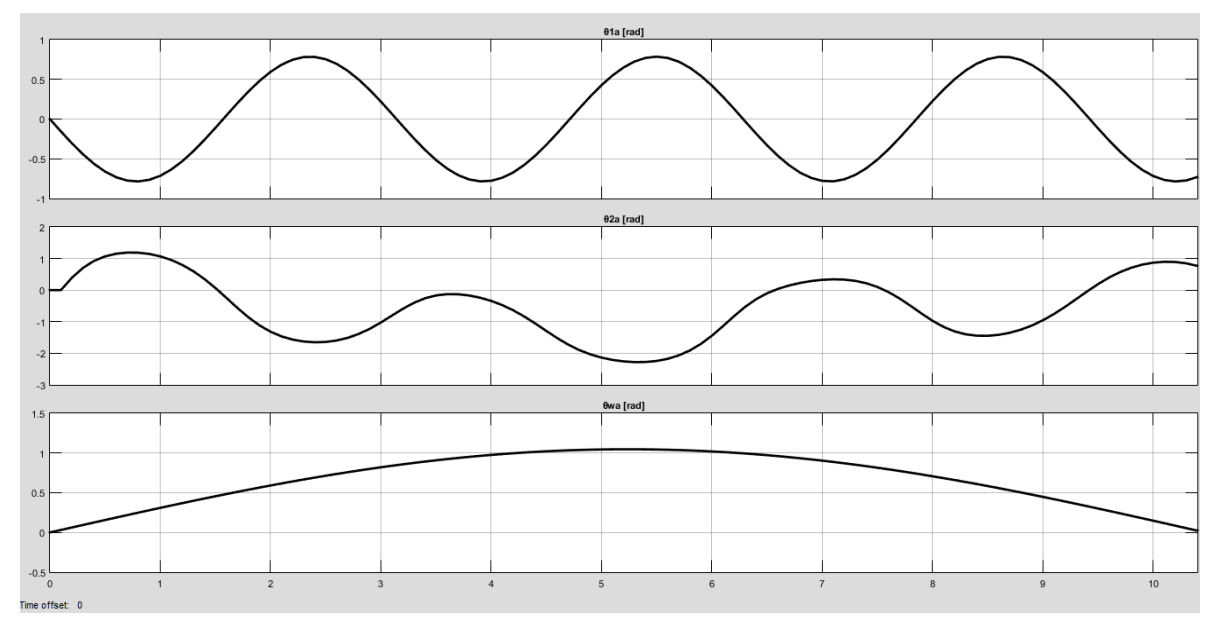

*Gráfica 6. 1 Caso de estudio B. Perfiles de velocidad*

### 6.1.2 Resultados

Para determinar la exactitud con la que el prototipo realiza las pruebas se midieron tres datos: avance en la dirección *x<sup>o</sup>* avance en la dirección y<sup>o</sup> y la evolución de la orientación de móvil θm. En la Gráfica 6.1 se muestran los resultados obtenidos para el avance en *xo*.

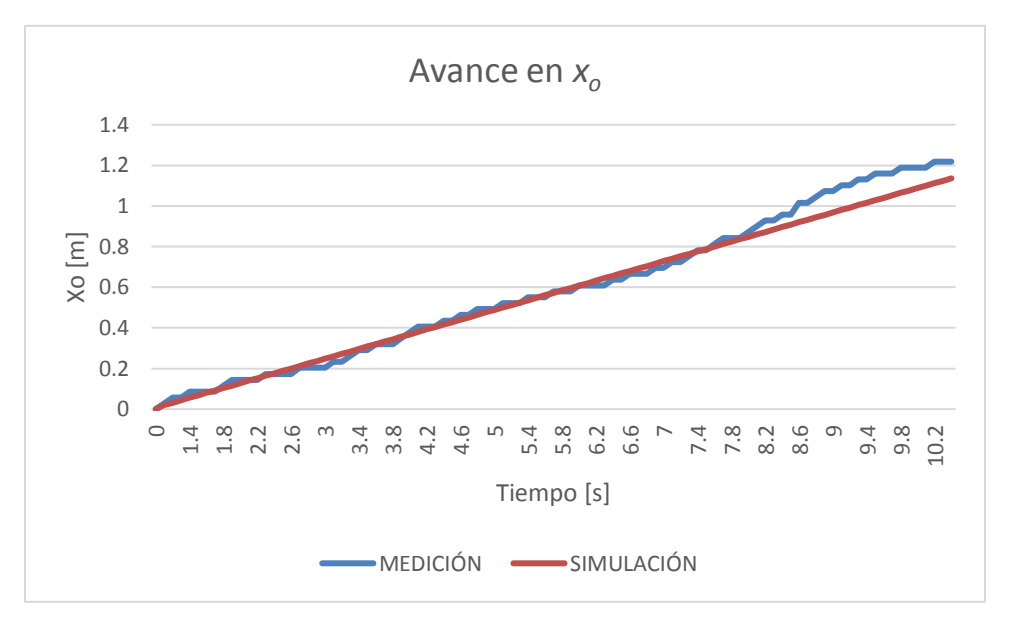

*Gráfica 6. 2 Caso de estudio B. Avance en la dirección xo*

Como se puede ver en la Gráfica 6.2, la trayectoria en color marrón muestra la posición de la simulación del punto "*m*" (punto de control del robot) con respecto del tiempo. Por otro lado, la curva azul muestra las posiciones adoptadas por el punto "m" al realizar las pruebas con el prototipo. De la misma figura podemos ver que la trayectoria realizada por el prototipo es muy cercana a la trayectoria ideal o de la simulación.

Numéricamente la exactitud con la que se realizan las pruebas mediremos el error por medio de la siguiente ecuación:

$$
Error = | Datos\,medidos - Datos\,de la simulación |
$$

*Ecuación 6. 1*

En la Gráfica 6.3 se muestra la evolución del error:

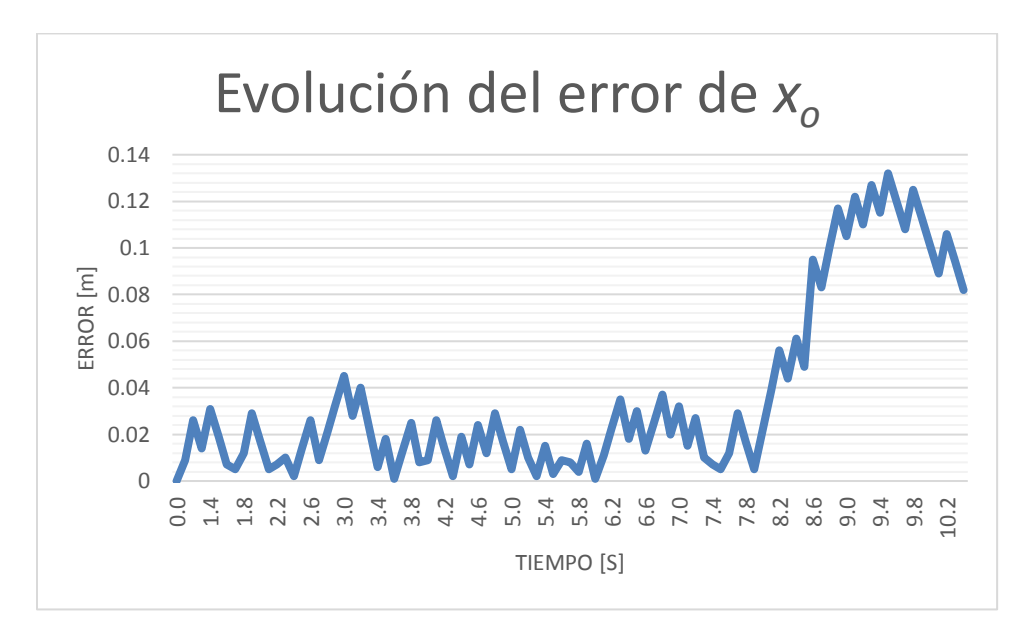

*Gráfica 6. 3 Caso de estudio B. Evolución del error para el avance en X<sup>o</sup>*

En la Gráfica 6.2, en tiempo 7.8 [s], se aprecia que la trayectoria realizada por el prototipo sufre una diferencia grande, comparándola con el resto de la trayectoria que prácticamente es un seguimiento perfecto. Al analizar los datos de la Gráfica 6.3 se observa esta diferencia reflejada en un aumento en el error.

Así mismo, en la grabación de video realizada para esta prueba, se puede observar que en 8 [s] el móvil sufre una ligera desviación. El comportamiento observado en el tiempo 8 [s] puede ser originado por una irregularidad en el terreno o debido a que el par de rotación generado por los motores provocó un cambio en la orientación del móvil.

La Gráfica 6.4 muestra de los datos medidos (cuerva azul) para el avance en *yo*, comparados con los datos de la simulación (cuerva marrón).

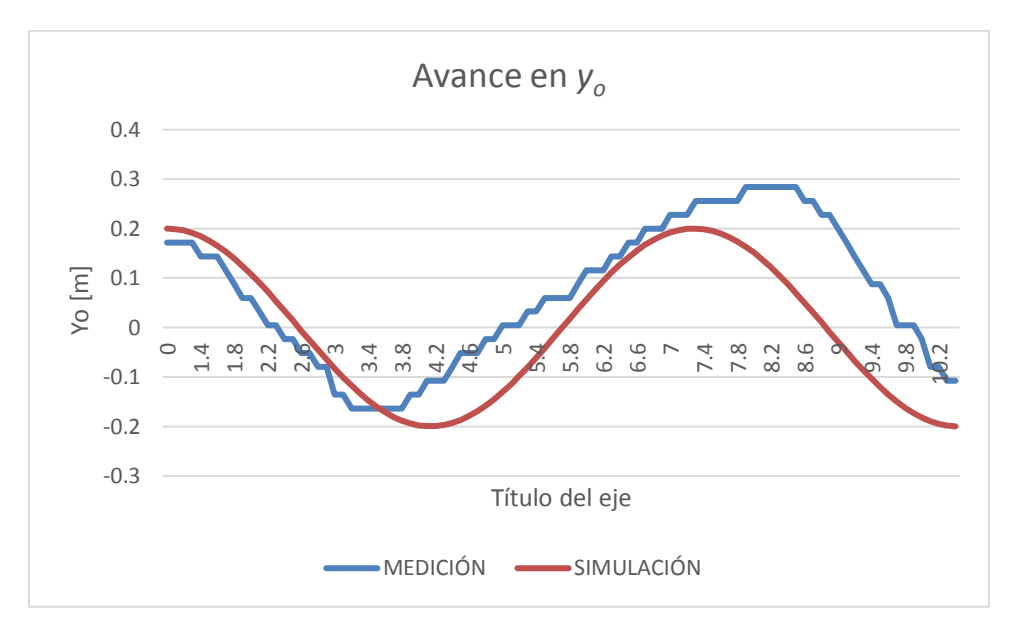

*Gráfica 6. 4 Caso de estudio B. Avance en la dirección Yo*

Calculando la evolución del error por medio de la Ecuación 6.1 se presenta el siguiente comportamiento:

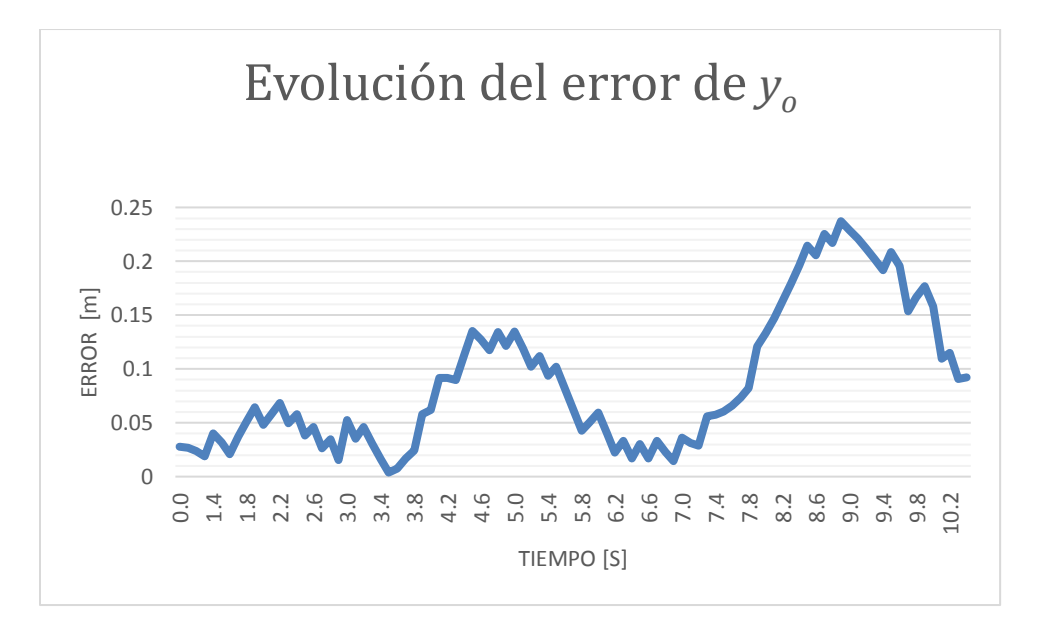

*Gráfica 6. 5 Caso de estudio B. Evolución del error para el avance yo*

La Gráfica 6.5 muestra cómo evoluciona el error conforme avanza el móvil. Se puede ver que el error incrementa conforme transcurre el tiempo, esto se debe a que el error que se está midiendo es acumulativo.

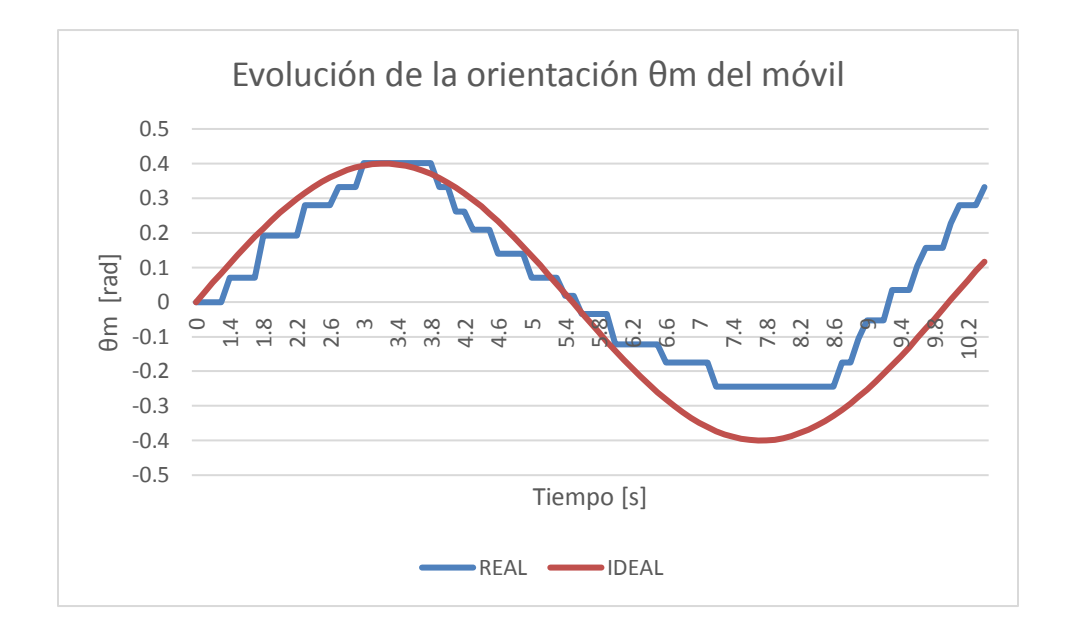

La Gráfica 6.6 describe la evolución de la orientación del móvil en radianes.

*Gráfica 6. 6 Caso de estudio B. Evolución en la orientación θm del móvil*

Calculando el error de la orientación se obtiene la siguiente gráfica:

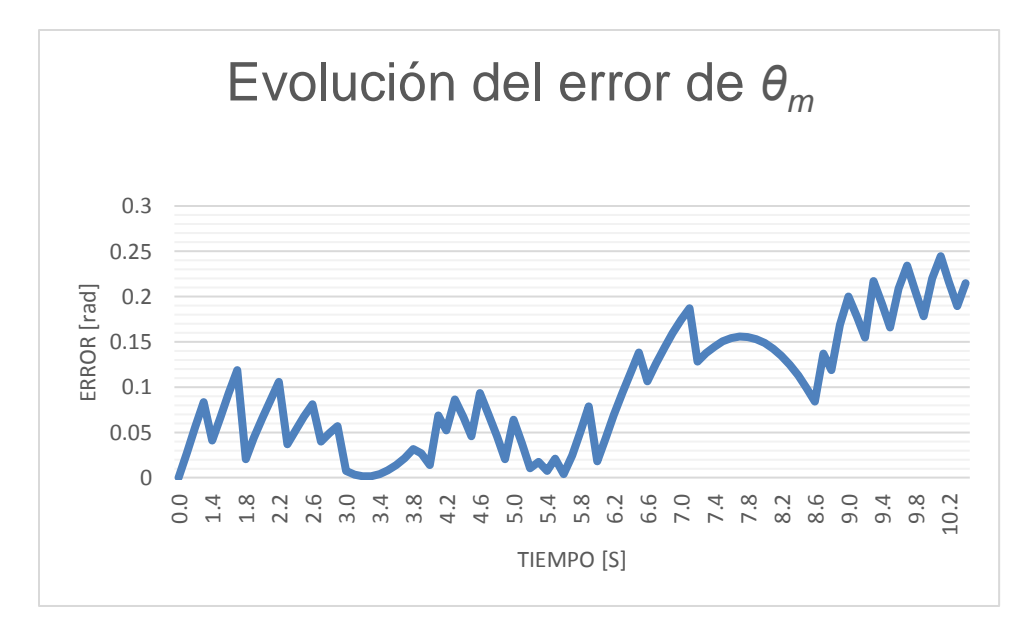

*Gráfica 6. 7 Caso de estudio B. Evolución del error de la orientación del móvil*

La Gráfica 6.7 muestra que el error es acumulativo e incrementa a medida que transcurre el tiempo.

Las siguientes gráficas describen la evolución de los datos *y<sup>o</sup>* con respecto de *xo*. Se muestran tanto los datos de la simulación (curva marrón) como los medidos (curva azul) por medio de una cámara.

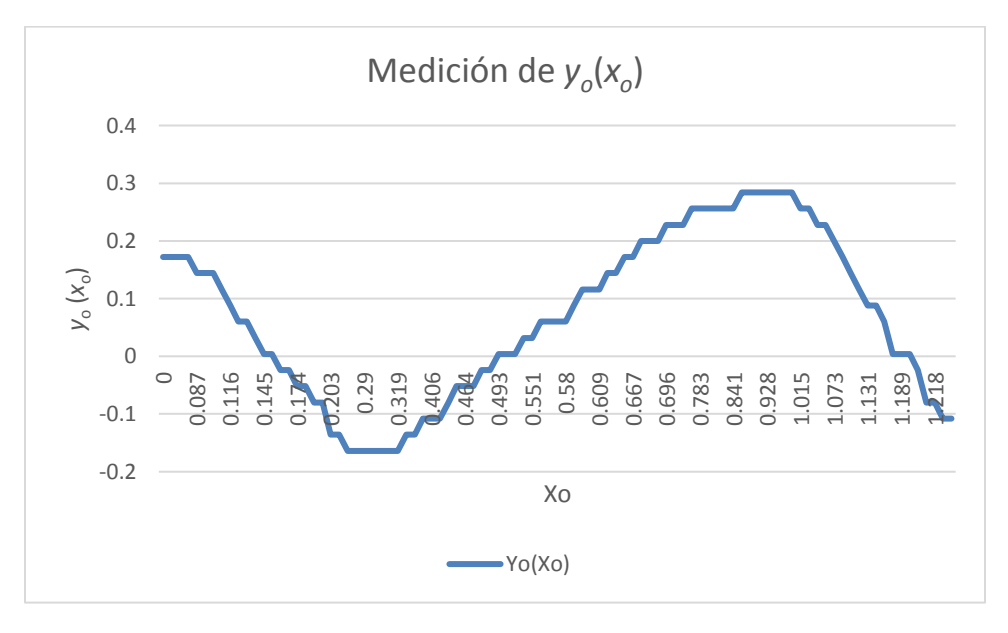

*Gráfica 6. 8 Caso de estudio B. Medición de yo(xo)*

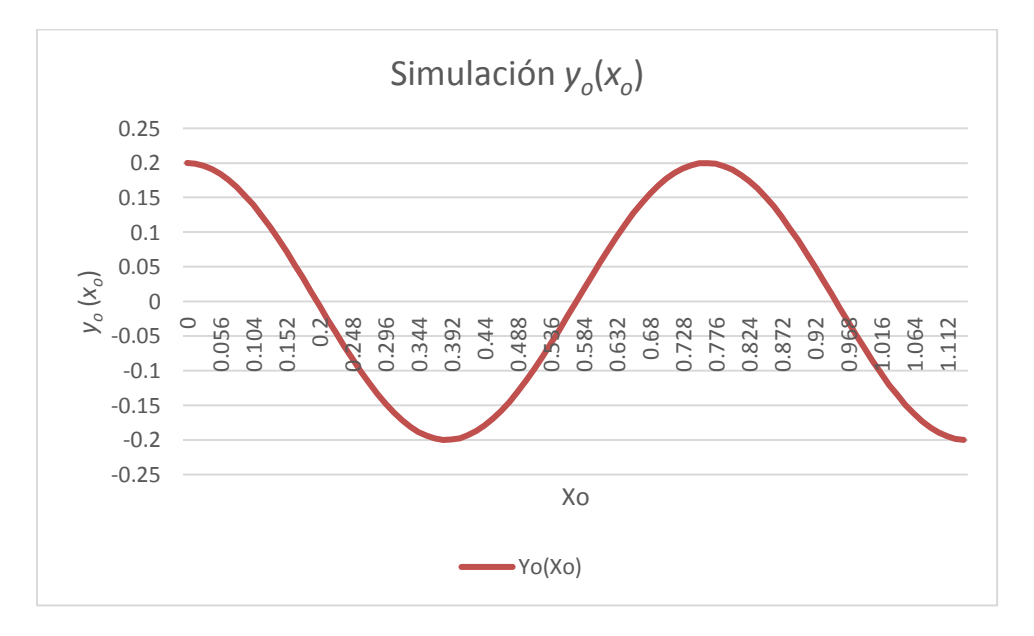

*Gráfica 6. 9 Caso de estudio B. Simulación yo(xo)*

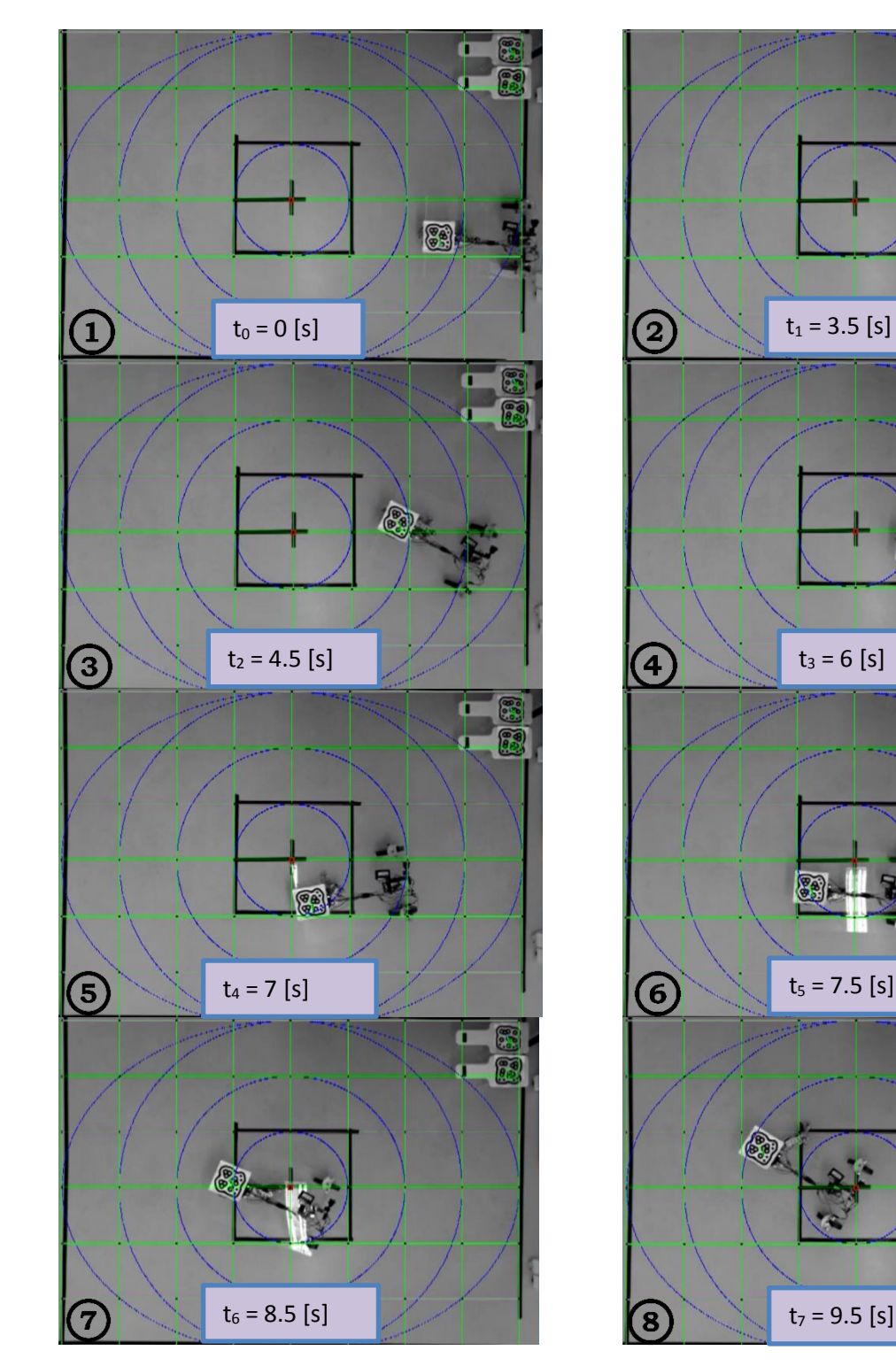

La Figura 6.1 muestra el avance del robot para esta prueba.

*Figura 6. 1 Caso de estudio B. Capturas de pantalla para el avance del robot*

87

¢.

å.

**Pa** 

# Capítulo 7. Conclusiones y Trabajo a futuro

# 7.1 Conclusiones

Se logró obtener el modelado cinemático del Robot Móvil tipo (2,1) con rueda articulada RRRW, con el cual se pueden controlar los movimientos del mismo para que realice trayectorias simples tales como líneas rectas y complejas como sinusoidales.

Así mismo, se construyó un prototipo funcional que nos permitió comprobar, por un lado, la veracidad del modelado matemático, y por otro, la posibilidad de lograr el seguimiento de trayectorias a partir de una plataforma móvil (2,0) con una cadena cinemática cuyo efector final es una rueda articulada.

Luego entonces, puesto que el robot de esta tesis es único a nivel mundial, tanto el modelado matemático obtenido como el prototipo y los resultados de las pruebas, se convierten en una aportación científica de gran valor, generando nuevos temas de investigación y desarrollo.

# 7.2 Trabajo a futuro

Como trabajo a futuro se propone usar otro tipo de ruedas pasivas que sean más ligeras y cuya superficie de contacto sea lo más cercano posible a la idealización, es decir, a un punto. Esto se propone porque el modelado matemático que se realizó es cinemático, por lo tanto, las masas de las llantas afectan los resultados. Así mismo, si la superficie de las ruedas es irregular, la trayectoria del robot también se verá afectada.

Finalmente, se sugiere cambiar el motor de la rueda articulada por uno más ligero, nuevamente debido a que la masa del mismo provoca que el brazo no pueda posicionarse adecuadamente.

# Anexos

# Anexo A. Programa en Arduino

El siguiente programa fue escrito en el IDE de Arduino y se programó en la tarjeta NodeMcu.

//\*\*\*\*\*\*\*\*\*\*\*\*\*\*\*\*\*\*\*\*\*\*\*\*\*\*\*\*\*\*\*\*\*\*\*\*\*\*\*\*\*\*\*\*\*\*\*\*\*\*\*\*\*\*\*\*\*\*\*\*\*\*\*\*\*\*\*\*\*\*\*\*\*\*\*\*\*\*\* //°°°°°°°°°°°°°°°°°°°°°°°°°°°°°° THIS PROGRAM IS MADE FOR A ESP8266 Wi-Fi °°°°°°°°°°°°°°°°°°°°°°°°°°°°°°° //°°°°°°° IT´S DESIGN TO CONTROL 3 STANDARD SERVO MOTORS DIRECTLY FROM INTERNET °°°°°°°° //°°°°°°°°°°°°°°°°°°°°°°°°°°°°°°°°°°°°°°°°°°°°°°°°°°°°°°°°°°°°°°°°°°°°°°°°°°°°°°°°°°°°°°°°°°°°°°°°°°°°°°°°°°°°°°°°°°°° //\*\*\*\*\*\*\*\*\*\*\*\*\*\*\*\*\*\*\*\*\*\*\*\*\*\*\*\*\*\*\*\*\*\*\*\*\*\*\*\*\*\*\*\*\*\*\*\*\*\*\*\*\*\*\*\*\*\*\*\*\*\*\*\*\*\*\*\*\*\*\*\*\*\*\*\*\*\*\* //\*\*\*\*\*\*\*\*\*\*\*\*\*\*\*\*\*\*\*\*\*\*\*\*\*\*\*\*\*\*\*\* Librarys in use \*\*\*\*\*\*\*\*\*\*\*\*\*\*\*\*\*\*\*\*\*\*\*\*\*\*\*\*\*\*\*\*\*\* #include <ESP8266WiFi.h> #include <WiFiUDP.h> #include <Servo.h> #include <Wire.h> #define MD25ADDRESS 0x58 #define SPEED1 (byte)0x00 byte  $x = 0$ ; int value  $0 = 90$ ; int value  $1 = 90$ ; int value  $2 = 90$ ; float val  $=0$ : //\*\*\*\*\*\*\*\*\*\*\*\*\*\*\*\*\*\*\*\*\*\*\*\*\*\*\* wifi connection variables \*\*\*\*\*\*\*\*\*\*\*\*\*\*\*\*\*\*\*\*\*\*\* const char\* ssid = "PRIVATE"; const char\* password = "efrain\_91"; boolean wifiConnected  $=$  false; //\*\*\*\*\*\*\*\*\*\*\*\*\*\*\*\*\*\*\*\*\*\*\*\*\*\*\*\*\*\* UDP variables \*\*\*\*\*\*\*\*\*\*\*\*\*\*\*\*\*\*\*\*\*\*\*\*\*\*\*\*\* unsigned int localPort  $= 8888$ ; WiFiUDP UDP; boolean udpConnected = false; char packetBuffer[UDP\_TX\_PACKET\_MAX\_SIZE]; //buffer to hold incoming packet, char ReplyBuffer[] = "acknowledged";  $\frac{1}{2}$  a string to send back //\*\*\*\*\*\*\*\*\*\*\*\*\*\*\*\* Creating servo objects to control the servos \*\*\*\*\*\*\*\*\*\*\*\*\*\*\*\*\*\*\* Servo myservo 0; Servo myservo 1; Servo myservo\_2; //\*\*\*\*\*\*\*\*\*\*\*\*\*\*\*\*\*\*\*\*\*\*\* END OF THE VARIABLES DECLARATION \*\*\*\*\*\*\*\*\*\*\*\*\*\*\*\*\*\*\*\*\*\*\*\*\*\*\* void setup() { myservo 0.attach(0); myservo\_1.attach(2); myservo\_2.attach(14); Serial.begin(115200); // Initialise Serial connection Wire.begin(); // sda, scl

```
wifiConnected = connectWifi(); \frac{\partial}{\partial t} Initialise wifi connection
// only proceed if wifi connection successful
  if(wifiConnected){
           udpConnected = connectUDP(); if (udpConnected){
 }
            }
}
//****************************** END OF VOID SETUP *******************************
void loop() { 
  //check if the WiFi and UDP connections were successful
   if(wifiConnected){
             if(udpConnected){
  int packetSize = \text{UDP.parsePacket}(); // if there's data available, read a packet
   if(packetSize){
           Serial.println("");
           Serial.print("Received packet of size ");
           Serial.println(packetSize);
           Serial.print("From ");
          IPAddress remote = UDP.remoteIP();
          for (int i =0; i < 4; i++){
                           Serial.print(remote[i], DEC);
                          if (i < 3){
                                 Serial.print(".");
 }
 }
  Serial.print(", port ");
  Serial.println(UDP.remotePort());
 UDP.read(packetBuffer,UDP_TX_PACKET_MAX_SIZE); // read the packet into packetBufffer
  Serial.println("Contents:"); 
   value_0 = packetBuffer[0];
   value_1 = packetBuffer[1];
   value 2 = packetBuffer[2];
      val = packetBuffer[3];x = \text{map}(val, 0, 3.35, 128, 255);Serial.print("value 0: ");
 Serial.println(value_0);
  Serial.print("value_1: ");
 Serial.println(value_1);
  Serial.print("value_2: ");
 Serial.println(value 2);
  myservo_0.write(value_0);
 myservo 1.write(value 1);
  myservo_2.write(value_2);
  Wire.beginTransmission(MD25ADDRESS);
  Wire.write(SPEED1);
  Wire.write(x);
```

```
 Wire.endTransmission();
 delay(15);// send a reply, to the IP address and port that sent us the packet we received
   UDP.beginPacket(UDP.remoteIP(), UDP.remotePort());
   UDP.write(ReplyBuffer);
   UDP.endPacket();
           } 
           delay(10);
 } 
 } 
} 
//******************************* END OF VOID LOOP *******************************
//****************connect to UDP – returns true if successful or false if not****************
boolean connectUDP(){
 boolean state = false:
  Serial.println("");
  Serial.println("Connecting to UDP");
 if(UDP.begin(localPort) == 1){
                   Serial.println("Connection successful");
                  state = true;
                   }else{
                      Serial.println("Connection failed");
                      }return state;
}
//*******************************************************************************
//****************connect to wifi – returns true if successful or false if not*****************
boolean connectWifi(){
  boolean state = true;
 int i = 0;
  WiFi.begin(ssid, password);
  Serial.println("");
  Serial.println("Connecting to WiFi");
  // Wait for connection
  Serial.print("Connecting");
  while (WiFi.status() != WL_CONNECTED){
                       delay(500);
                        Serial.print(".");
                       if (i > 10){
                             state = false;
                             break;
                             }
                             i_{++};
 }
  if (state){
        Serial.println("");
        Serial.print("Connected to ");
        Serial.println(ssid);
```
 Serial.print("IP address: "); Serial.println(WiFi.localIP()); }else { Serial.println(""); Serial.println("Connection failed."); }return state;

}

### Anexo B. Programas en MATLAB

#### Bloque cinemático

La programación de bloque cinemático fue llamada "null\_space", se presenta a continuación.

function sal=null space(Vxm, Wm, th1p, thwp, thm, th1, th2, thw)

```
da = 0.0;d = 0.45;b = 0.16;e1 = 0.10;e2 = 0.10;rw = 0.07;rwa = 0.035;
A = (sin(th1+th2+thw)) / (e2 * cos(thw));B = (cos(th1+th2)) / (rwa * cos(thw));C = (cos(th1+th2)) / (cos(thw));D = (sin(th1+th2+thw)) / (e2*cos(thw));E = -(d * cos(th1+th2+thw)+da * cos(th1+th2+thw)+e1 * cos(th2+thw)+e2 * cos(thw))/(e2 * cos(th1+th2+thw))w));
F = (d * sin(th1+th2)+da * sin(th1+th2)+e1 * sin(th2)) / (rwa * cos(thw));G = (d * sin(th1+th2) + da * sin(th1+th2) + e1 * sin(th2)) / (cos(thw));H = -(d * cos(th1+th2+thw)+da * cos(th1+th2+thw)+e1 * cos(th2+thw))/(e2 * cos(thw));I = -(e1*cos(th2+thw)+e2*cos(thw))/(e2*cos(thw));J = (e1*sin(th2)) / (rwa*cos(thw));K = (e1 * sin(th2)) / (cos(thw));L = -(e1 \star cos(th2 + thw)) / (e2 \star cos(thw));
```
u=[Vxm;Wm;th1p;thwp];

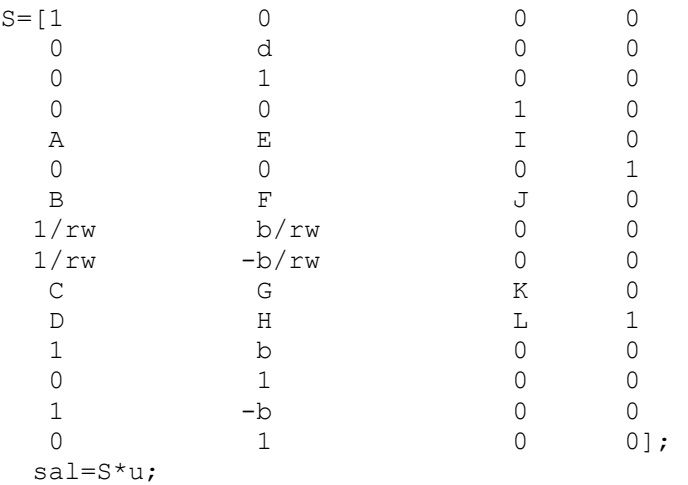

#### Bloque de visualización gráfica

#### Este bloque fue llamado "drawrobot".

```
function sal=drawrobot(xm, ym, thm, th1a, th2a, thwa)
clf
da = 0.25;
d = 0.25;
b = 0.16;e1a = 0.10;e2a = 0.10;rw = 0.07;rwa = 0.035;
w rwa = 0.02;w rw = 0.02;L = 0.50;A = 0.45;
platform=[L/2 L/2 -L/2 -L/2 L/2 L/2; 0 A/2 A/2 -A/2 -A/2 0; 0 0 0 0 0 0; 1 1 1 
1 1 1];
rw l=[-d+rw -d+rw -d+rw-2*rw -d+rw-2*rw -d+rw-2*rw] b b+w rw b+w rw
b+w rw-w rw b+w rw-w rw; 0 0 0 0 0; 1 1 1 1 1];
rw r=[-d+rw -d+rw -d+rw-2*rw -d+rw-2*rw -d+rw-2*rw] -d+rw-2*rw+2*rw; -b -b-w_rw -b-w_rw -b-
w_rw+w_rw -b-w_rw+w_rw; 0 0 0 0 0; 1 1 1 1 1];
xyb1h=[da da+ela*cos(th1a); 0 ela*sin(th1a); 0 0; 1 1];xyb1c=[da+e1a*cos(th1a) da+e1a*cos(th1a)+e2a*cos(th1a+th2a); e1a*sin(th1a) 
e1a*sin(th1a)+e2a*sin(th1a+th2a); 0 0; 1 1];xyb1r=[da+e1a*cos(th1a)+e2a*cos(th1a+th2a)-0.5*rwa*cos(th1a+th2a+thwa) 
da+e1a*cos(th1a)+e2a*cos(th1a+th2a)-
0.5*rwa*cos(th1a+th2a+thwa)+rwa*cos(th1a+th2a+thwa);...
           e1a*sin(th1a)+e2a*sin(th1a+th2a)-0.5*rwa*sin(th1a+th2a+thwa) 
e1a*sin(th1a)+e2a*sin(th1a+th2a)-
0.5*rwa*sin(th1a+th2a+thwa)+rwa*sin(th1a+th2a+thwa);
          0 0; 1 1];
MTH = [cos(thm) -sin(thm) 0 xm; sin(thm) cos(thm) 0 ym; 0 0 1 0; 0 0 0 1];platformO_m = MTH*platform;
xyO blh = MTH*xyb1h;
xyO_b1c = MTH*xyb1c;
xyO blr = MTH*xyb1r;
rw rO m = MTH*rw r;
rw lo m = MTH*rw l;
plot(platformO_m(1,:),platformO_m(2,:),'Color','k','LineWidth',2)
hold on
```

```
plot(xyO_b1h(1,:),xyO_b1h(2,:),'Color','[0.9,0.7,0.1]','LineWidth',3.5)
hold on
plot(xyO_b1c(1,:),xyO_b1c(2,:),'Color','[0.1,0.5,0.9]','LineWidth',3.5)
hold on
plot(xyO_b1r(1,:),xyO_b1r(2,:),'Color','r','LineWidth',3.5)
hold on
plot(rw_rO_m(1,:),rw_rO_m(2,:),'Color','r','LineWidth',3.5)
hold on
plot(rw lO m(1,:),rw lO m(2,:),'Color','r','LineWidth',3.5)
axis([-0.5 1.5 -1 1])
```
#### Bloque de acondicionamiento de datos

Este bloque se llamó "acondicionamiento", se presenta a continuación.

```
function y = acondicionamiento(th1a,th2a,thwa)
if th1a<0
     th1a=0;
elseif (th1a>180)
         th1a=180;
else
     th1a=th1a;
end
if th2a<0
    th2a=0;elseif (th2a>180)
         th2a=180;
else
     th2a=th2a;
end
if thwa<0
     thwa=0;
elseif (thwa>180)
         thwa=180;
else
     thwa=thwa;
end
u = [th1a; th2a; thwa];y = u;
```
#### Bloques empleados para la recepción de datos de la cámara

#### *Bloque de Sincronización en Tiempo Real.*

Este bloque fue utilizado para crear una sincronización con el tiempo real.

```
TIME = 10;
mySampleTime = 0.1;mySampleTime PACKETIN = mySampleTime;
MAX MISSED TICKS PACKETIN = 50;mySystem = 'Prueba_DD1_CL_ST';
open_system(mySystem);
set_param(mySystem,'FixedStep',sprintf('%4.8f',mySampleTime),'StopTime',sprintf
('%4.5f',TIME),'Solver','ode4');
fprintf('Simulation: Starting...\n');
sim(mySystem);
fprintf('Simulation: Completed.\n');
Simulink saveData;
%Matlab aesthethicsPLOT;
plotFIG_P;
```
#### *Bloque para la rotación de ejes de la cámara*

El bloque para la rotación de los ejes de la cámara fue necesario debido a que la orientación de la cámara cambia el sistema de referencia. Básicamente lo que hace este bloque es la rotación de los datos  $x_m$  y  $y_m$  por medio de una matriz de rotación cuyo ángulo de rotación es pi radianes.

```
function sal=rotacion camara ejes (xm, ym)
V=[xm; ym];MR = [\cos(pi) - \sin(pi); \sin(pi) \cos(pi)];VR=MR*V;
sal=VR;
```
#### *Bloque para la captura de datos*

El bloque de captura de datos fue diseñado para almacenar los datos de la cámara procesados por Simulink. Estos datos son guardados en un archivo ".mat".

```
pause(1);
filename = strcat('Exp EFRA', num2str(randi(100000,1,1)));
save(filename,'tout','yout');
PostProcessing_CL;
```
#### *Bloque para el procesamiento de los datos guardados*

La función de este bloque consiste en tomar los datos almacenados en el archivo ".mat" y ordenarlos en una tabla de cuatros columnas: tiempo (t), avance en el eje  $x_0(x)$ , avance en el eje  $y_0(y)$  y rotación del móvil en radianes (th).

```
clc;
close all;
EXP time = tout;
EXP Filtered Data V = squeeze(yout.signals(1).values);
EXP_Filtered_Data_V = generateColVectors(EXP_Filtered_Data_V);
t = EXP time;
t = t (:);
x = EXP Filtered Data V(:,1);
x = x(:);y = EXP Filtered Data V(:,2);
y = y(:);th = EXP_Filtered_Data_V(:,3);th = th (:);
TABLA = [t, x, y, th];
```
#### *Bloque de acondicionamiento de datos*

Este bloque fue llamado "myTHRESHOLD", fue diseñado para hacer coincidir el eje x e y del sistema inercial de las pruebas con los sistemas de referencia programados en el UDP de reacTIVision.

```
function vec out = myTHRESHOLD(t,vec k,vecpk)%#codegen
THRESHOLD X = 20;THRESHOLD Y = 20;
THRESHOLD TH = 10;
vec aux = zeros(3,1);if t == 0vec aux = vec k;
else
     % Coord X
    i = 1;if (abs(vec k(i,1) - vec pk(i,1)) > THRESHOLD X)
        vec aux(i,1) = vec pk(i,1);% vec_aux(i,1) = -vec kplus1 coeff x(i,2)*vec k(i,1) -
vec kplus1 coeff \overline{x}(i,1) *vec pk(i, 1);
     else
        vec aux(i,1) = vec(k(i,1); end
     % Coord Y
    i = 2;if (abs(vec k(i,1) - vec pk(i,1)) > THRESHOLD Y )
        vec aux(i,1) = vecpk(i,1);% vec aux(i,1) = - vec kplus1 coeff y(i,2)*\text{vec }k(i,1) -
vec kplus1 coeff y(i,1)*vec pk(i,1); else
       vec_aux(i,1) = vec_k(i,1); end
    % Coord Theta
    i = 3;if (abs(vec k(i,1) - vec pk(i,1)) > THRESHOLD TH )
        vec aux(i,1) = vecpk(i,1);% vec_aux(i,1) = - vec kplus1 coeff th(i,2)*vec k(i,1) -
vec kplus1 coeff th(i, 1) *vec pk(i, 1);
     else
        vec aux(i,1) = vec(k(i,1); end
end
vec out = [vec aux(1,1); vec aux(2,1); vec aux(3,1)];
end
```
Anexos C. Planos Plataforma móvil

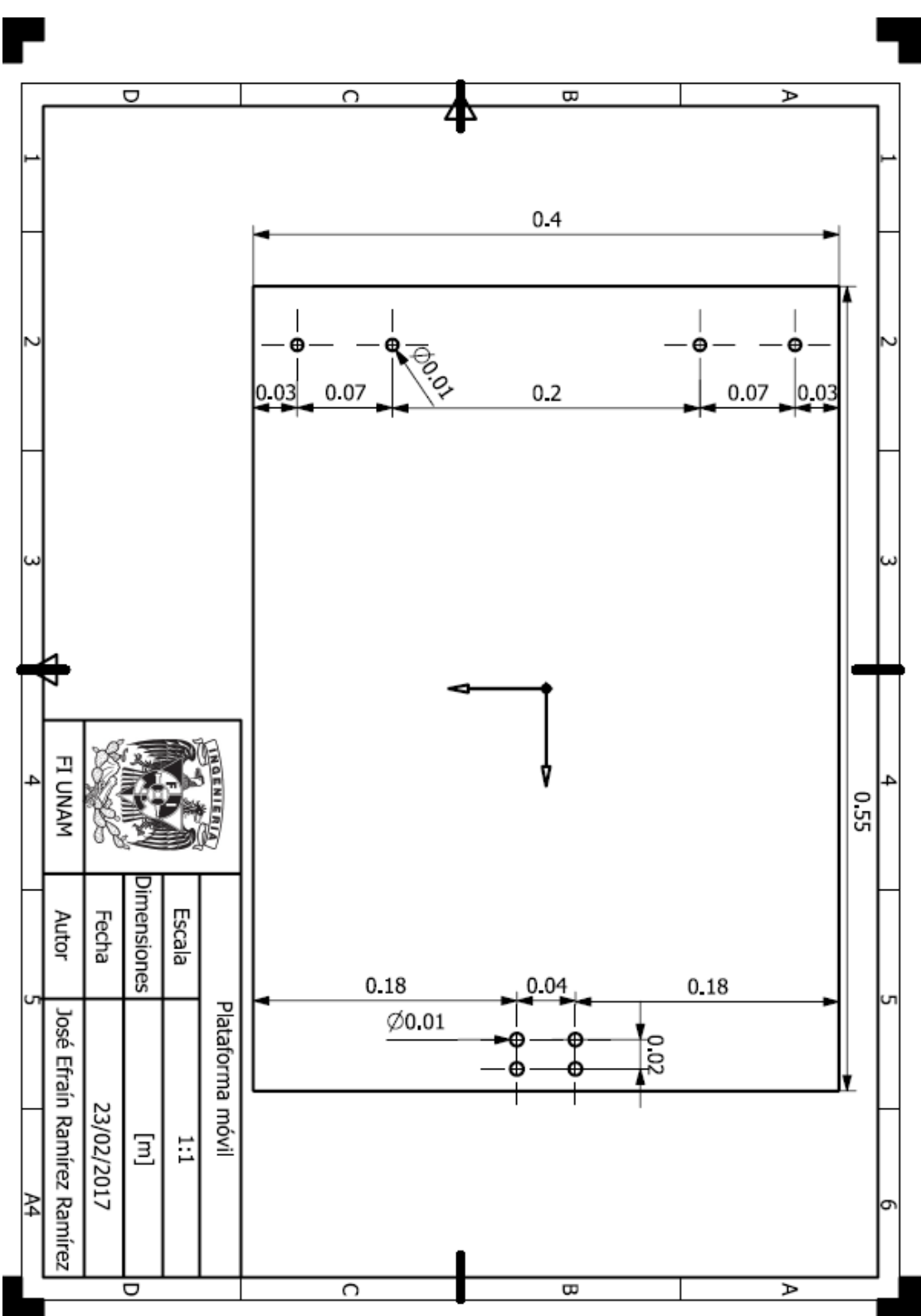

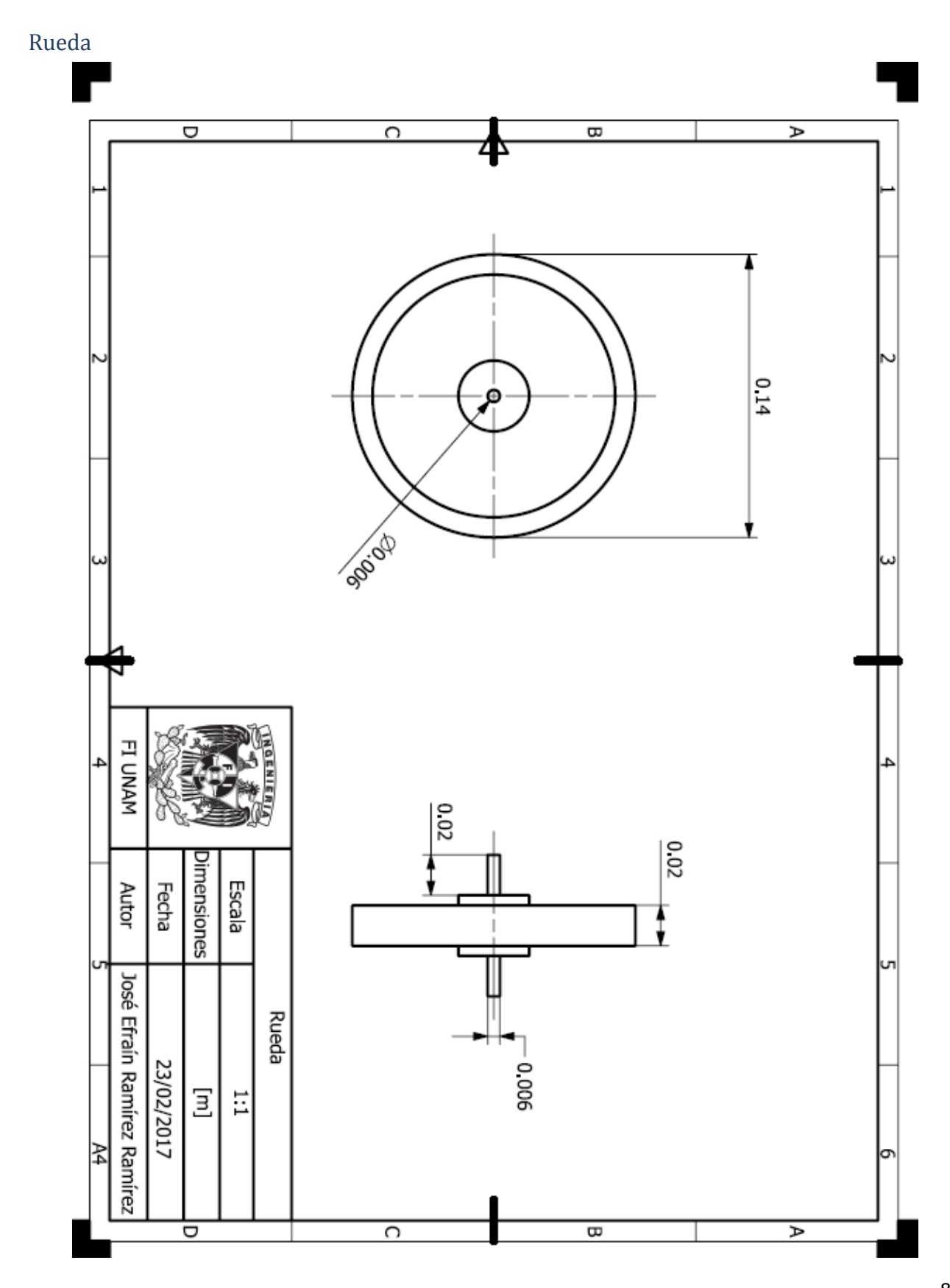

Cadena cinemática

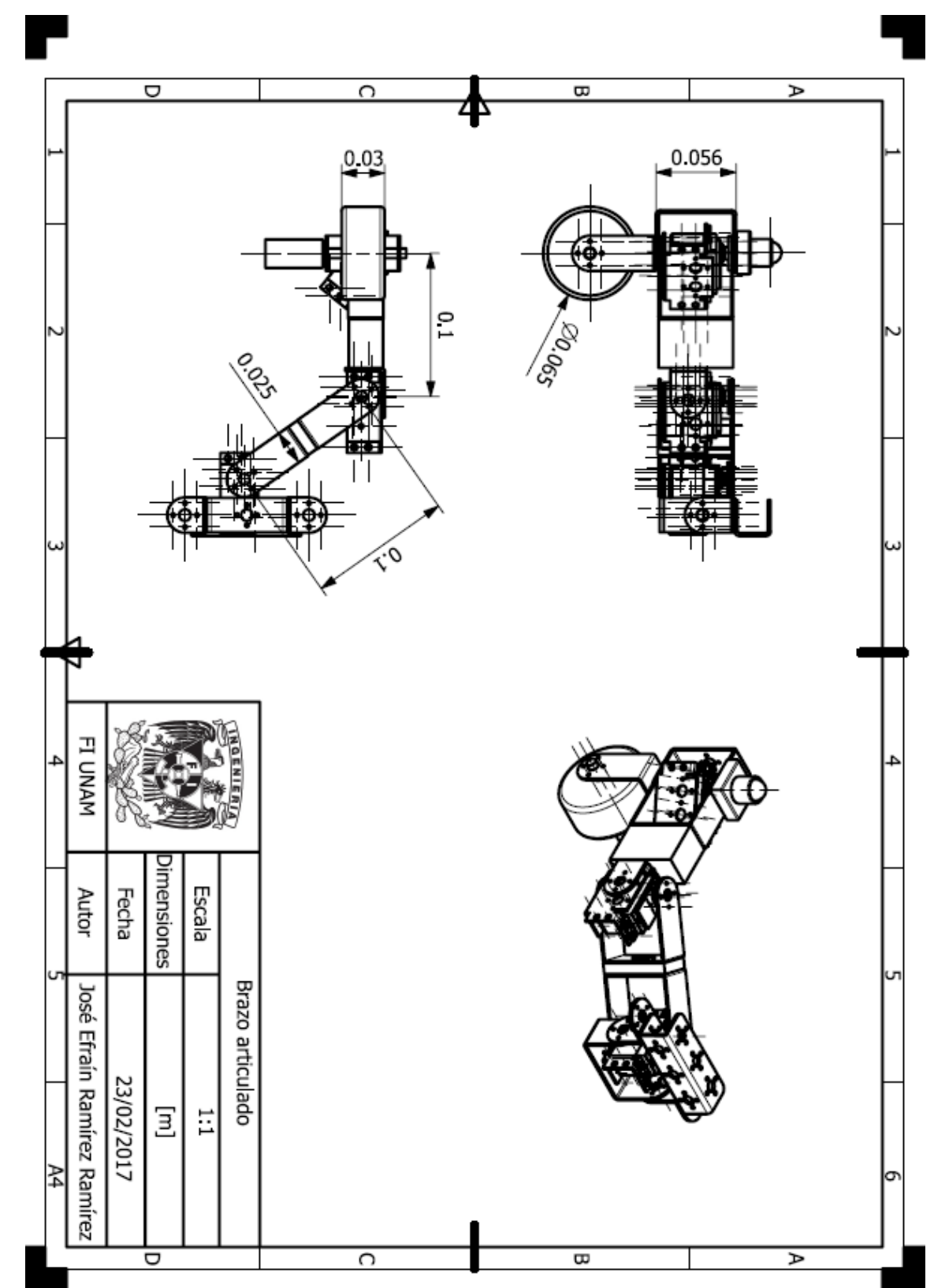

Anexo D. Hojas de especificaciones de componentes High Speed Metal Gear Dual Bearing Servo MG995

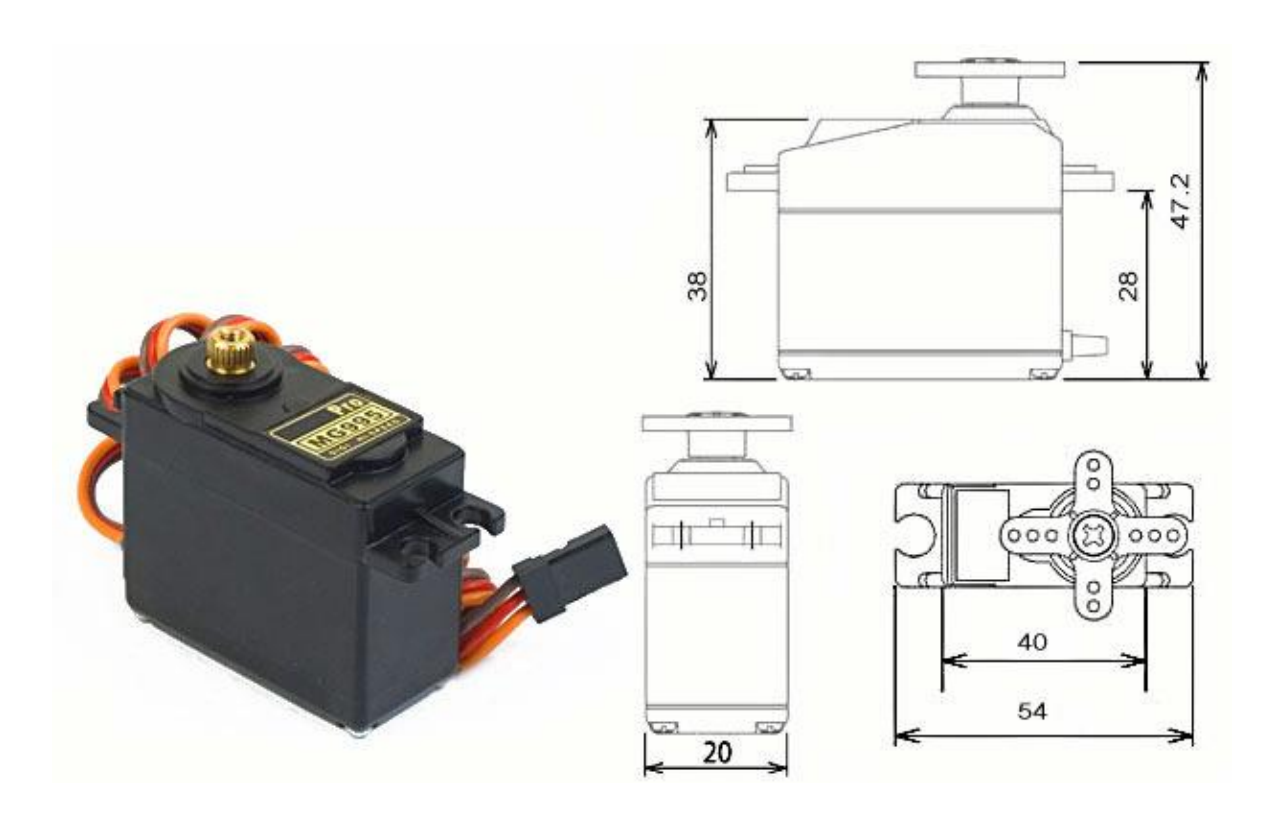

*Anexo D. 1 Servomotor MG995*

The unit comes complete with 30cm wire and 3 pin 'S' type female header connector that fits most receivers, including Futaba, JR, GWS, Cirrus, Blue Bird, Blue Arrow, Corona, Berg, Spektrum and Hitec.

This high-speed standard servo can rotate approximately 120 degrees (60 in each direction). You can use any servo code, hardware or library to control these servos, so it's great beginners who want to make stuff move without building a motor controller with feedback & gear box, especially since it will fit in small places. The MG995 Metal Gear Servo also comes with a selection of arms and hardware to get you set up nice and fast! [26].

# **Specifications**

- Weight: 55 g
- Dimension: 40.7 x 19.7 x 42.9 mm approx.
- Stall torque: 8.5 kgf·cm (4.8 V), 10 kgf·cm (6 V)
- Operating speed:  $0.2 \text{ s/60}^{\circ}$  (4.8 V),  $0.16 \text{ s/60}^{\circ}$  (6 V)
- Operating voltage: 4.8 V a 7.2 V
- Dead band width: 5 µs
- Stable and shock proof double ball bearing design
- Temperature range:  $0 °C 55 °C$
- $\bullet$

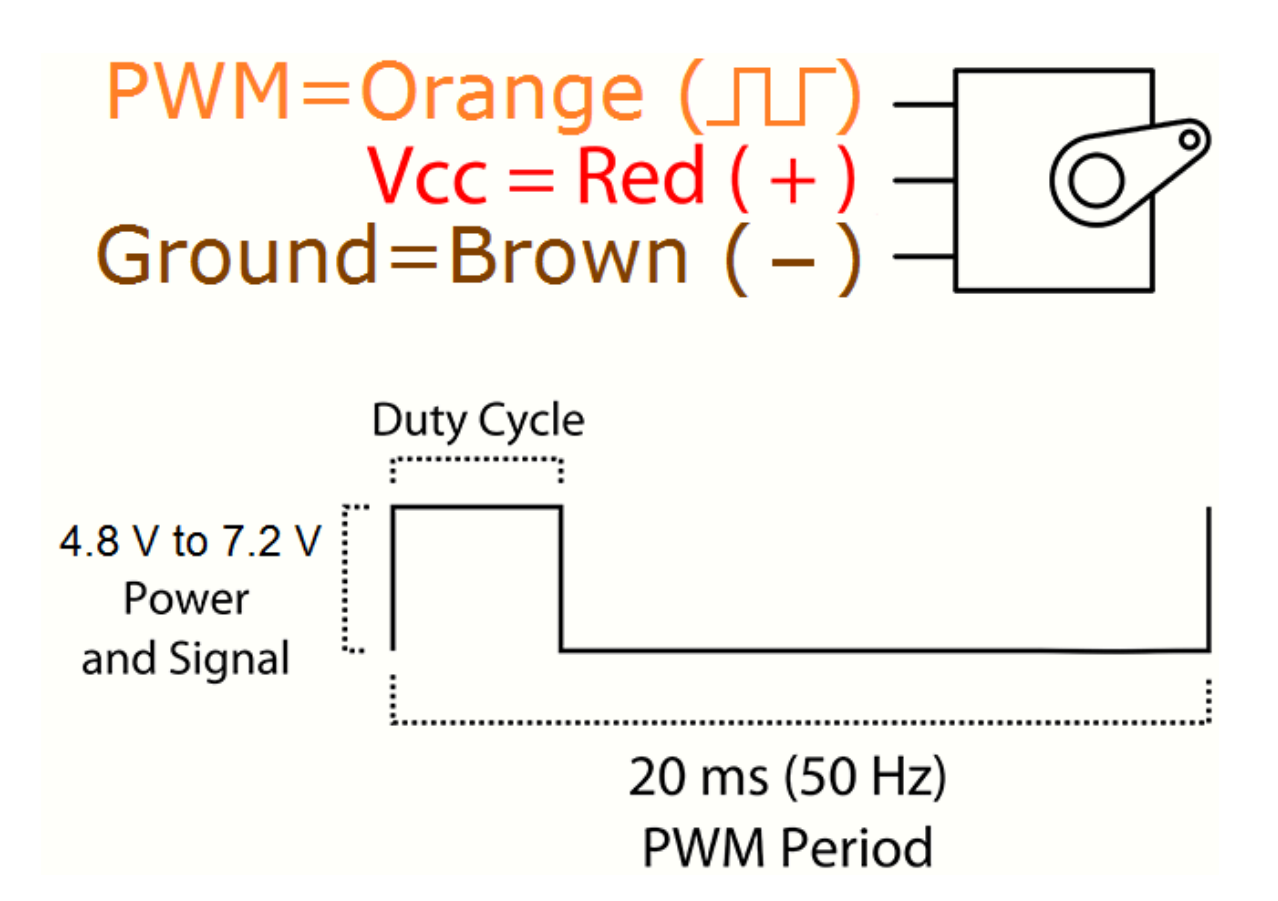

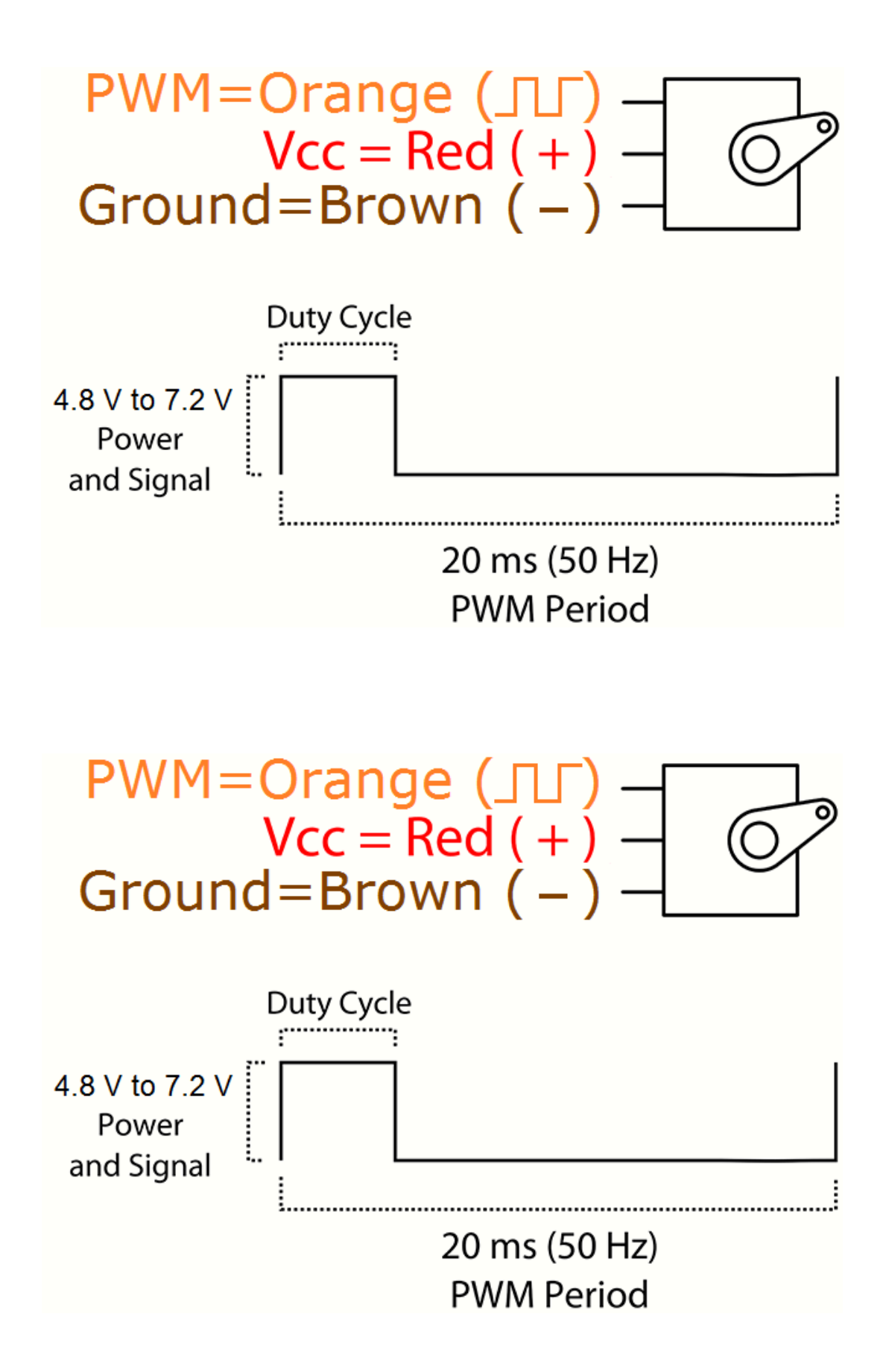

# NodeMCU

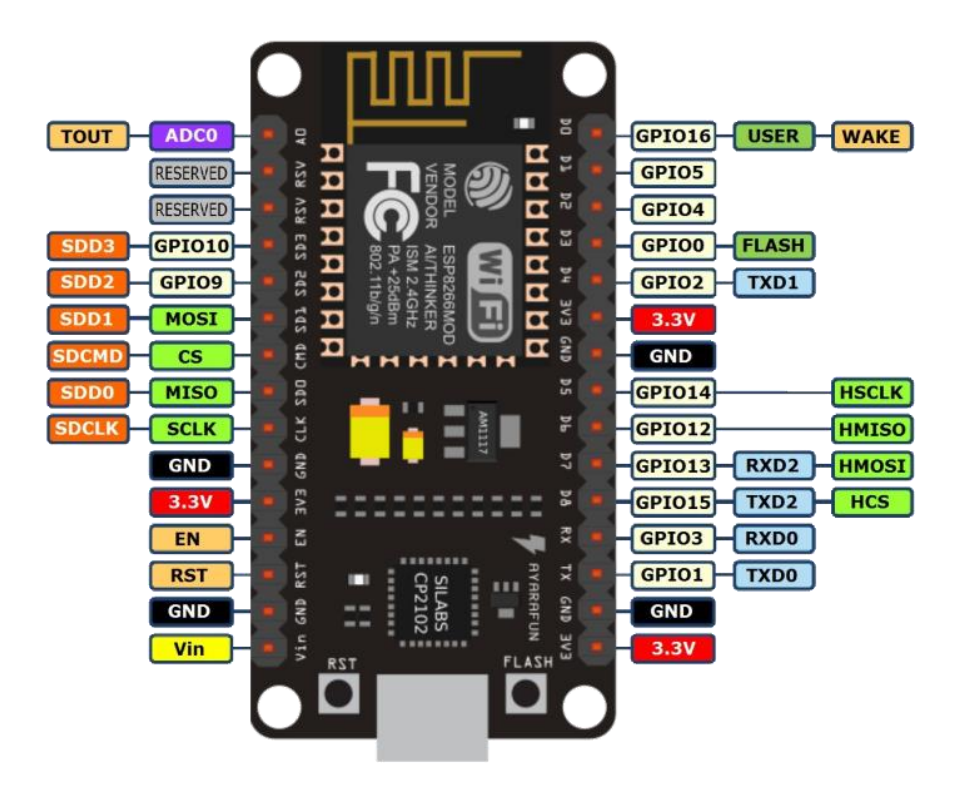

*Anexo D. 2 NodeMcu. Pin mapping*

The NodeMcu is an open-source firmware and development kit that helps you to

Prototype your IOT product within a few Lua script lines.

# **Features:**

- Open-source
- Interactive
- Programmable
- Low cost
- Simple
- Smart
- WI-FI enabled

## **Arduino-like hardware IO**

Advanced API for hardware IO, which can dramatically reduce the redundant work for configuring and manipulating hardware.

Code like arduino, but interactively in Lua script.

### **Nodejs style network API**

Event-driven API for network applicaitons, which faciliates developers writing code running on a 5mm\*5mm sized MCU in Nodejs style.

Greatly speed up your IOT application developing process, [27].

# Tarjeta MD25

### **Características**

- Sólo se requiere una alimentación de 12 [V].
- La comunicación se puede seleccionar entre Serial e  $I<sup>2</sup>C$
- Posee un regulador de voltaje de 5 [V], el cual puede suministrar 1 [A] de corriente pico, y 300 [mA] continuamente para circuitería externa.
- Incluye variable de regulación de aceleración y potencia.

### **Conexiones**

La tarjeta MD25 se debe de alimentar con un voltaje de 12 [V], no obstante, podrá trabajar con voltajes de hasta 9 [V] como mínimo, cabe destacar que bajo voltajes de 9 [V] la tarjeta está diseñada para no funcionar como medida de protección.

La selección del modo de operación de la tarjeta se realiza de forma manual. Para ello se emplean 1 o 2 jumpers según sea el modo de operación que se desee:

**A.** Sin jumpers. Modo I<sup>2</sup>C con velocidad de reloj hasta un máximo de 100 [kHz]

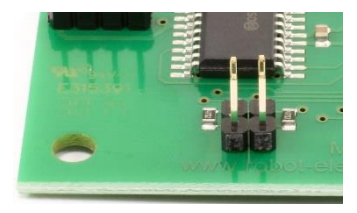

*Anexo D. 3 MD25 en modo I<sup>2</sup>C*

**B.** Modo serial a 9600 [bps], 1 bit de inicio, 2 bits de parada y sin paridad

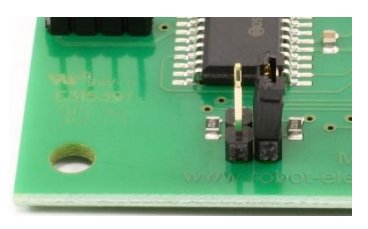

*Anexo D. 4 MD25 en modo serial a 9600 [bps]*

**C.** Modo serial a 19200 [bps], 1 bit de inicio, 2 bits de parada y sin paridad

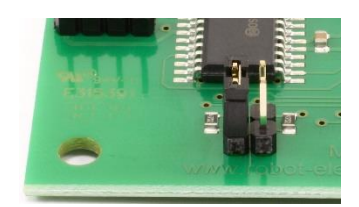

*Anexo D. 5 MD25 en modo serial a 19200 [bps]*

**D.** Modo serial a 38400 [bps], 1 bit de inicio, 2 bits de parada y sin paridad

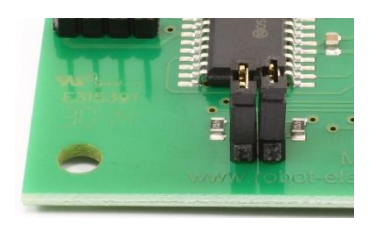

*Anexo D. 6 MD25 en modo serial a 38400 [bps]*

# Cámara "Microsoft® LifeCam Studio™ for Business"

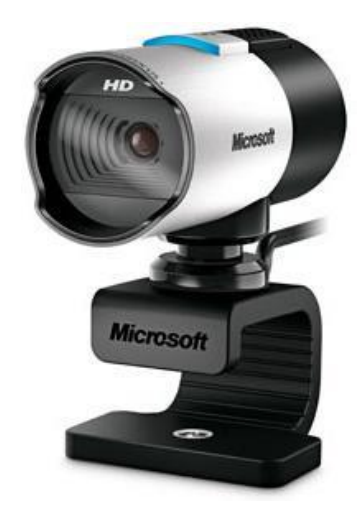

*Anexo D. 7 Cámara LifeCam Studio de Microsoft*

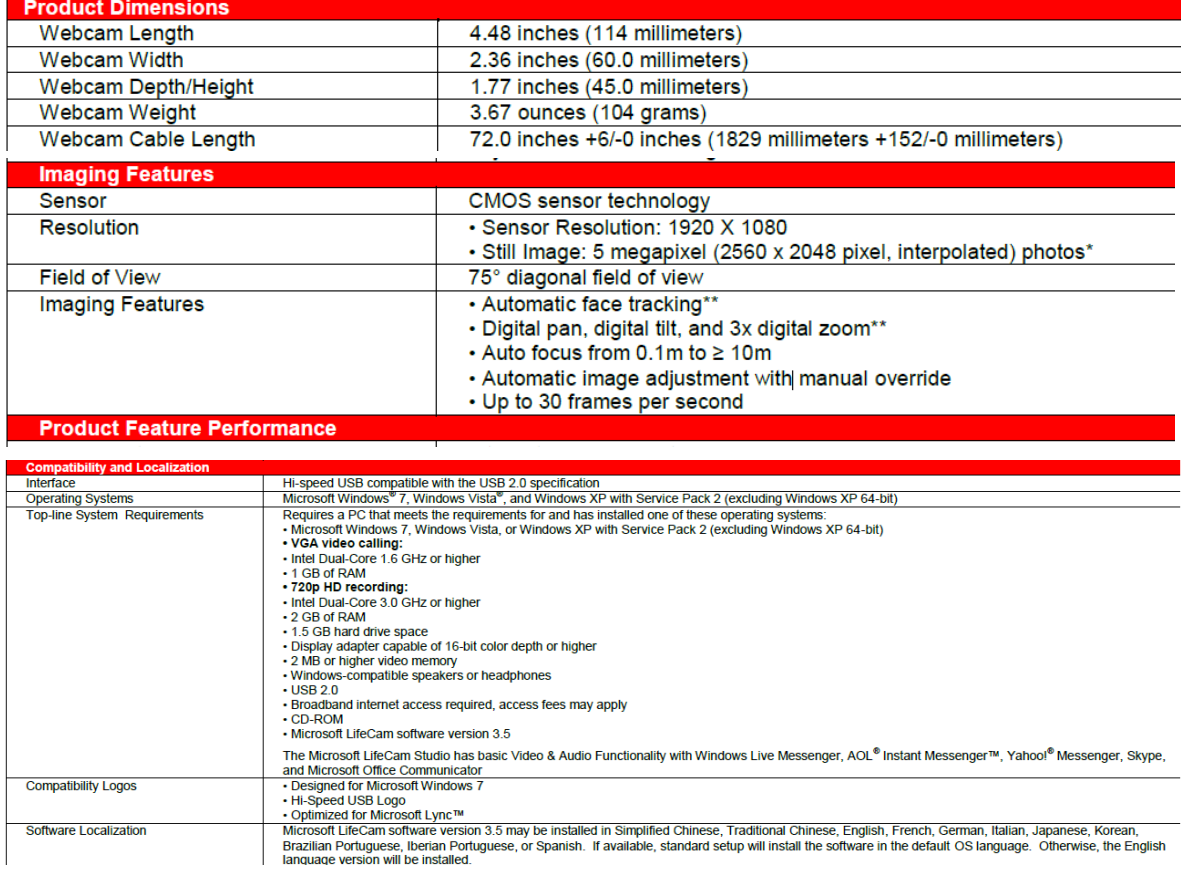

# Referencias

# Bibliografía y Mesografía

- [1] E. Swimming, «Enjoy Swimming,» [En línea]. Available: http://www.enjoy-swimming.com/how-toswim-freestyle.html. [Último acceso: 11 Mayo 2017].
- [2] B. Siciliano, Robotics. Modelling, Planning and Control., Londres: Springer, 2009, p. 23.
- [3] R. N. Jazar, Theory of Applied Robotics, New York: Springer, 2010, p. 2.
- [4] G. E. a. S. Hirose, «Study on Roller-Walker -Energy Efficiency of Roller-Walk-,» de *2011 IEEE International Conference on Robotics and Automation*, Shanghai, China, 2011.
- [5] Xevel, «Xevelabs,» 20 Mayo 2010. [En línea]. Available: http://www.xevel.fr/blog/index.php?category/Eurobot/Eurobot-2010. [Último acceso: 29 Diciembre 2016].
- [6] rae, «Real Academia Española,» [En línea]. Available: http://dle.rae.es/?id=WYRlhzm. [Último acceso: 24 Febrero 2017].
- [7] G. M. Data, «Grace Market Data, Boost Your Business with Intelligence,» [En línea]. Available: http://gracemarketdata.com/index.php/component/virtuemart/2008-detail. [Último acceso: 20 Abril 2017].
- [8] Expo21xx, «Expo21xx online exhibitions,» [En línea]. Available: http://www.expo21xx.com/industrial-robots/20317\_st3\_mobile-robots/default.htm. [Último acceso: 20 Abril 2017].
- [9] RLROUSE, «RLROUSE,» [En línea]. Available: http://www.rlrouse.com/iss-robotic-arm.html. [Último acceso: 20 Abril 2017].
- [10] D. G. Show, «Daily Geek Show,» [En línea]. Available: http://dailygeekshow.com/5-decouvertessignificatives-du-robot-curiosity-sur-mars/. [Último acceso: 20 Abril 2017].
- [11] D. Smith, «FairfaxDigital,» 16 Octubre 2003. [En línea]. Available: http://www.smh.com.au/articles/2003/10/15/1065917484860.html. [Último acceso: 20 Abril 2017].
- [12] T. Nguyen, «ZDNet,» 13 Diciembre 2011. [En línea]. Available: http://www.zdnet.com/article/policeuse-military-drones-to-arrest-us-citizens/. [Último acceso: 20 Abril 2017].
- [13] EMPRESSLEAK, «EMPRESSLEAK,» 7 Junio 2015. [En línea]. Available: http://empressleak.biz/southkoreans-win-darpa-robotics-challenge/?shared=email&msg=fail. [Último acceso: 20 Abril 2017].
- [14] E. Guizzo, «IEEE SPECTRUM,» 23 Agosto 2011. [En línea]. Available: http://spectrum.ieee.org/automaton/robotics/industrial-robots/fukushima-robot-operator-diaries. [Último acceso: 21 Febrero 2017].
- [15] C. M. University. [En línea]. Available: http://www.cs.cmu.edu/~gwp/robots/Uranus.html. [Último acceso: 20 Abril 2017].
- [16] C. W. R. UNIVERSITY, «BIOLOGICALLY INSPIRED ROBOTICS,» [En línea]. Available: http://biorobots.case.edu/projects/whegs/. [Último acceso: 21 Febrero 2017].
- [17] S. H. Keisuke Arikawa, «The Royal Society,» 15 Enero 2007. [En línea]. Available: http://rsta.royalsocietypublishing.org/content/365/1850/171. [Último acceso: 21 Febrero 2017].
- [18] F. Tedeschi y G. Carbone, «IEEE Xplore,» 27 Octubre 2014. [En línea]. Available: http://ieeexplore.ieee.org.pbidi.unam.mx:8080/document/6935564/. [Último acceso: 21 Febrero 2017].
- [19] J. J. Craig, Introduction to Robotics, Mechanics and Control, United States of America: Pearson Prentice Hall, 2005.
- [20] ROBU.IN. [En línea]. Available: https://robu.in/product/towerpro-mg995-metal-gear-servo-motor/. [Último acceso: 20 Abril 2017].
- [21] www.eefocus.com, 23 Abril 2013. [En línea]. Available: http://www.eefocus.com/zhang700309/blog/13-06/295188\_2b452.html. [Último acceso: 20 Abril 2017].
- [22] ALEXNLD, «ALEXNLD,» [En línea]. Available: http://alexnld.com/product/nodemcu-lua-esp-12e-wifidevelopment-board/. [Último acceso: 20 Abril 2017].
- [23] «MD25 Dual 12Volt 2.8Amp H Bridge Motor Drive,» [En línea]. Available: https://www.robotelectronics.co.uk/htm/md25tech.htm. [Último acceso: 10 Diciembre 2016].
- [24] ebay, «ebay,» [En línea]. Available: http://www.ebay.com/itm/Traxxas-2872X-LiPo-11-1V-5000mAh-25C-iD-Battery-E-Maxx-E-Revo-Spartan-Slash-/191436226598. [Último acceso: 20 Abril 2017].
- [25] Microsoft, «shop.evry,» [En línea]. Available: https://shop.evry.com/pdf/CD6C9769-CA40-4C89- B1ED-41CD7CBFF1C3.pdf. [Último acceso: 27 Febrero 2017].
- [26] electronicoscaldas, «electronicoscaldas,» [En línea]. Available: http://www.electronicoscaldas.com/datasheet/MG995\_Tower-Pro.pdf. [Último acceso: 25 Febrero 2017].
- [27] lib.chipdip.ru, «lib.chipdip.ru,» [En línea]. Available: https://lib.chipdip.ru/414/DOC001414363.pdf. [Último acceso: 25 Febrero 2017].
- [28] E. Ackerman, «IEEE,» 21 Febrero 2017. [En línea]. Available: http://spectrum.ieee.org/automaton/robotics/robotics-hardware/six-legged-robot-oneups-naturewith-faster-gait. [Último acceso: 21 Febrero 2017].
- [29] Z. Wei, «IEEE Xplore,» 2 Febrero 2017. [En línea]. Available: http://ieeexplore.ieee.org.pbidi.unam.mx:8080/document/7831789/ . [Último acceso: 21 Febrero 2017].